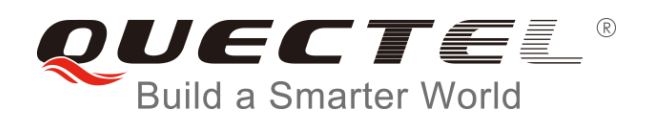

# **L86 GNSS Protocol Specification**

**GNSS Module Series**

Rev. L86\_GNSS\_Protocol\_Specification\_V1.4

Date: 2016-10-18

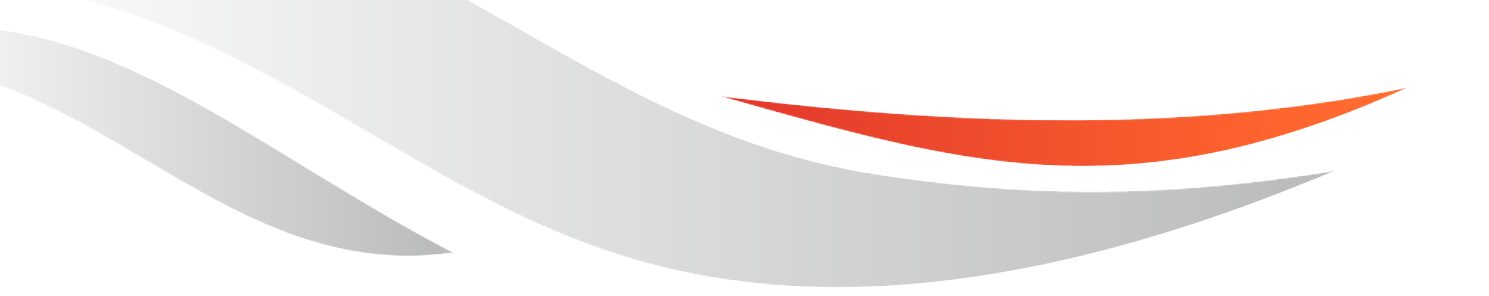

[www.quectel.com](http://www.quectel.com/)

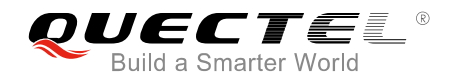

#### **Our aim is to provide customers with timely and comprehensive service. For any assistance, please contact our company headquarters:**

**Quectel Wireless Solutions Co., Ltd.**  Office 501, Building 13, No.99, Tianzhou Road, Shanghai, China, 200233

Tel: +86 21 5108 6236 Email: [info@quectel.com](mailto:info@quectel.com)

#### **Or our local office. For more information, please visit:**

<http://www.quectel.com/support/salesupport.aspx>

**For technical support, or to report documentation errors, please visit:**  http://www.quectel.com/support/techsupport.aspx Or email to: Support@quectel.com

#### **GENERAL NOTES**

QUECTEL OFFERS THE INFORMATION AS A SERVICE TO ITS CUSTOMERS. THE INFORMATION PROVIDED IS BASED UPON CUSTOMERS" REQUIREMENTS. QUECTEL MAKES EVERY EFFORT TO ENSURE THE QUALITY OF THE INFORMATION IT MAKES AVAILABLE. QUECTEL DOES NOT MAKE ANY WARRANTY AS TO THE INFORMATION CONTAINED HEREIN, AND DOES NOT ACCEPT ANY LIABILITY FOR ANY INJURY, LOSS OR DAMAGE OF ANY KIND INCURRED BY USE OF OR RELIANCE UPON THE INFORMATION. ALL INFORMATION SUPPLIED HEREIN IS SUBJECT TO CHANGE WITHOUT PRIOR NOTICE. al support, or to report documentation errors, please visit:<br>
<u>ectel.com/support/techsupport.aspx</u><br>
<u>upport@quectel.com</u><br>
SPOTERENT ENFORMATION AS A SERVICE TO ITS CUSTOMERS. TO<br>
SPASED UPON CUSTOMERS' REQUIREMENTS. QUECTE I: Support@quectel.com<br>
Corporation AS A Service to its customers. The information<br>
D is based upon customers' requirements. Quectel makes every effort<br>
RE THE QUALITY OF THE INFORMATION IT MAKES AVAILABLE. QUECTEL DOS NOT

#### **COPYRIGHT**

THE INFORMATION CONTAINED HERE IS PROPRIETARY TECHNICAL INFORMATION OF QUECTEL CO., LTD. TRANSMITTING, REPRODUCTION, DISSEMINATION AND EDITING OF THIS DOCUMENT AS WELL AS UTILIZATION OF THE CONTENT ARE FORBIDDEN WITHOUT PERMISSION. OFFENDERS WILL BE HELD LIABLE FOR PAYMENT OF DAMAGES. ALL RIGHTS ARE RESERVED IN THE EVENT OF A PATENT GRANT OR REGISTRATION OF A UTILITY MODEL OR DESIGN.

*Copyright © Quectel Wireless Solutions Co., Ltd. 2016. All rights reserved.*

<span id="page-2-0"></span>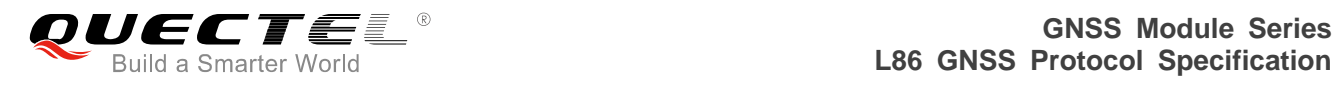

# **About the Document**

# **History**

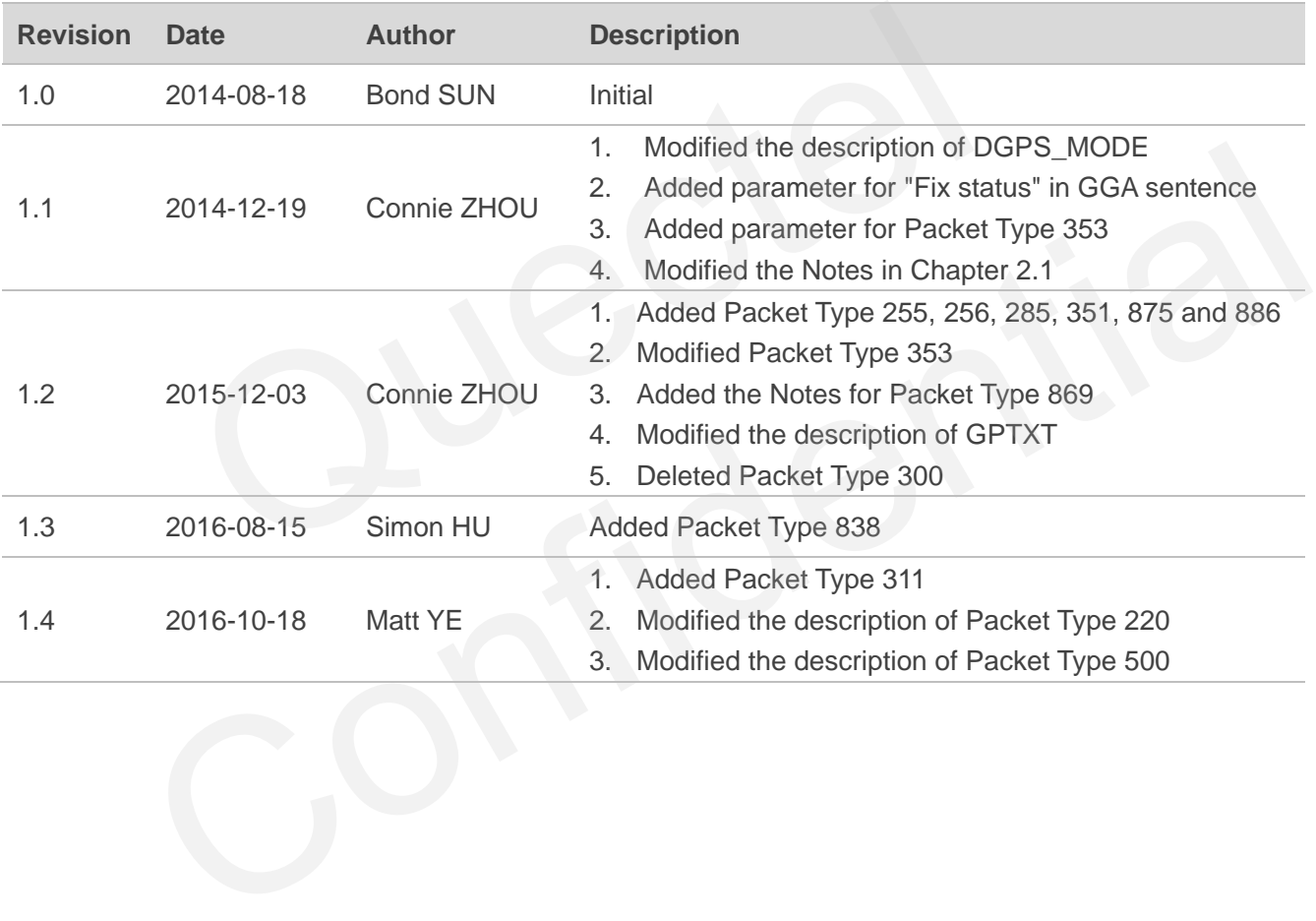

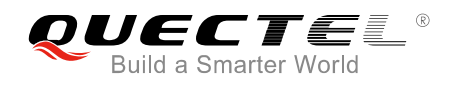

#### <span id="page-3-0"></span>**Contents**

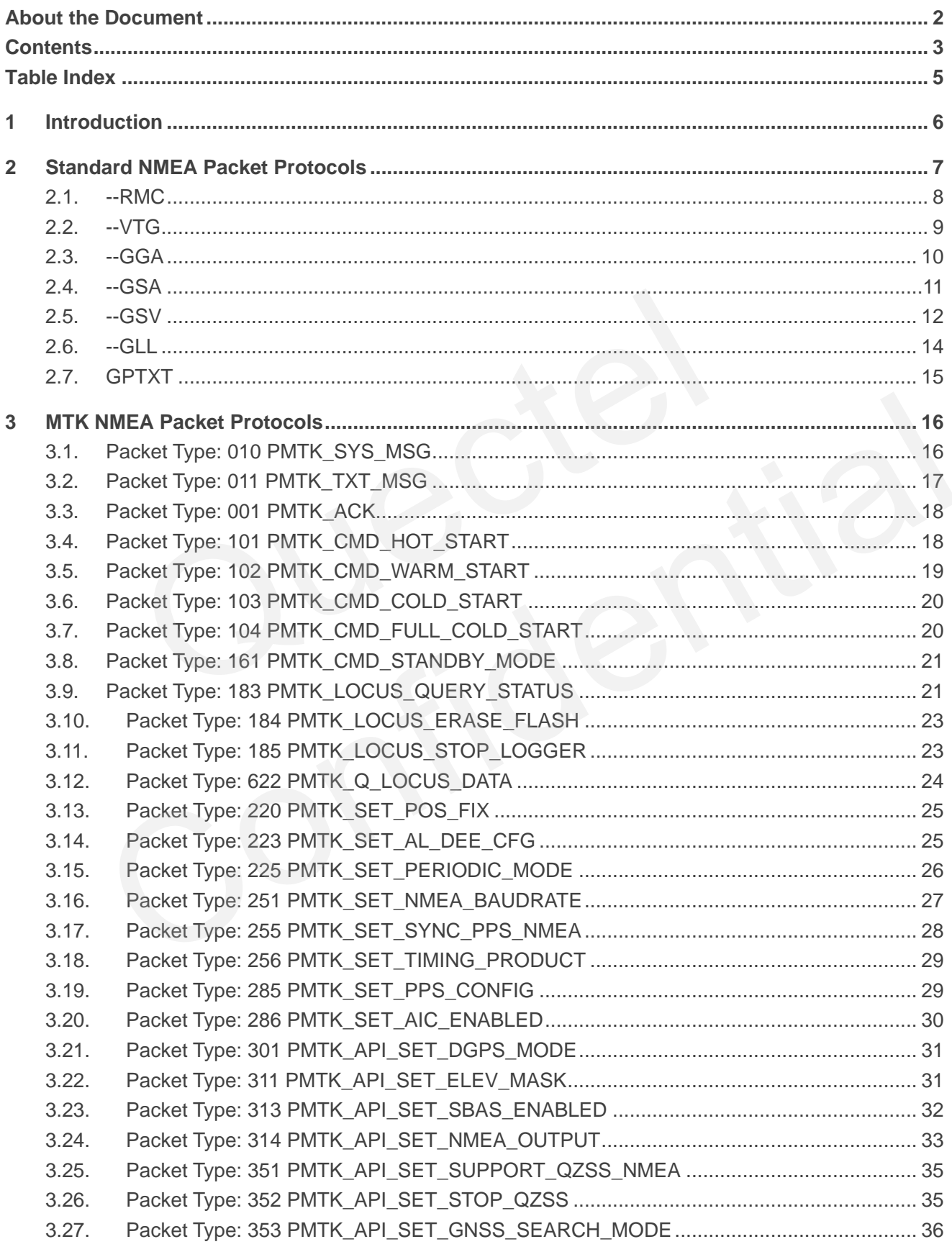

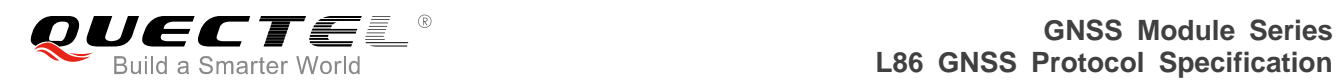

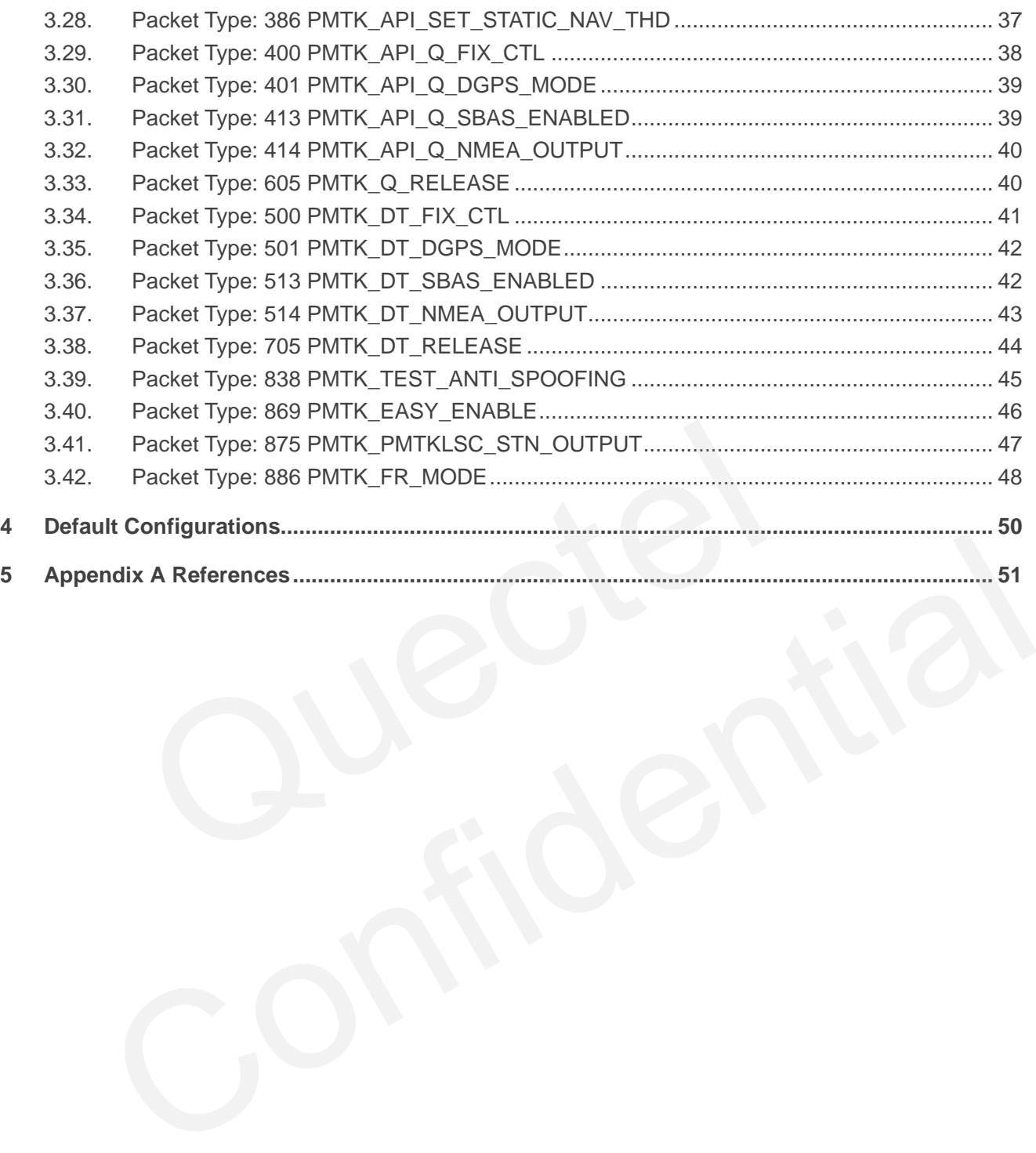

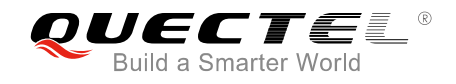

#### <span id="page-5-0"></span>**Table Index**

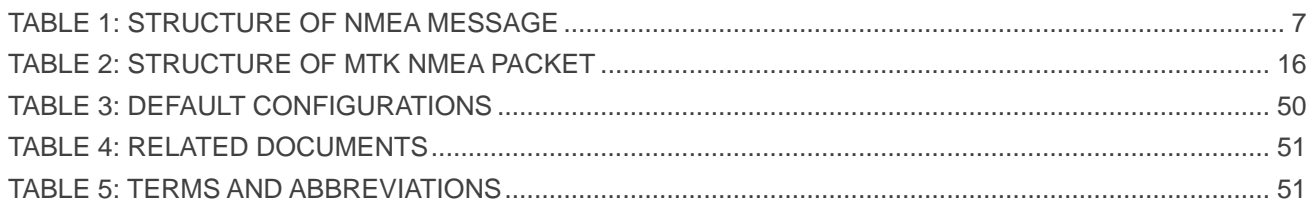

**L86\_GNSS\_Protocol\_Specification Confidential / Released 5 / 52** 

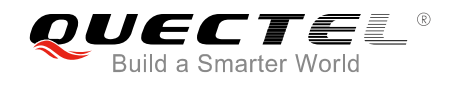

# <span id="page-6-0"></span>**1 Introduction**

L86 GNSS module can use both GLONASS and GPS constellation and features accurate acquisition. The module supports autonomous GNSS C/A, SBAS function (including WAAS and EGNOS) and AGPS (EASY function). It can be used in the positioning, navigation and other industries.

Now L86 supports SDK commands which are developed by Quectel. At present the SDK commands contain **\$PQGLP**, **\$PQBAUD**, **\$PQ1PPS**, **\$PQEPE** and so on. For more infomations please refer to *document [4]*.

This document describes the software aspects of L86. L86 supports NMEA 0183 standard commands. MTK NMEA extended packet is supported to control and configure L86 GNSS module.

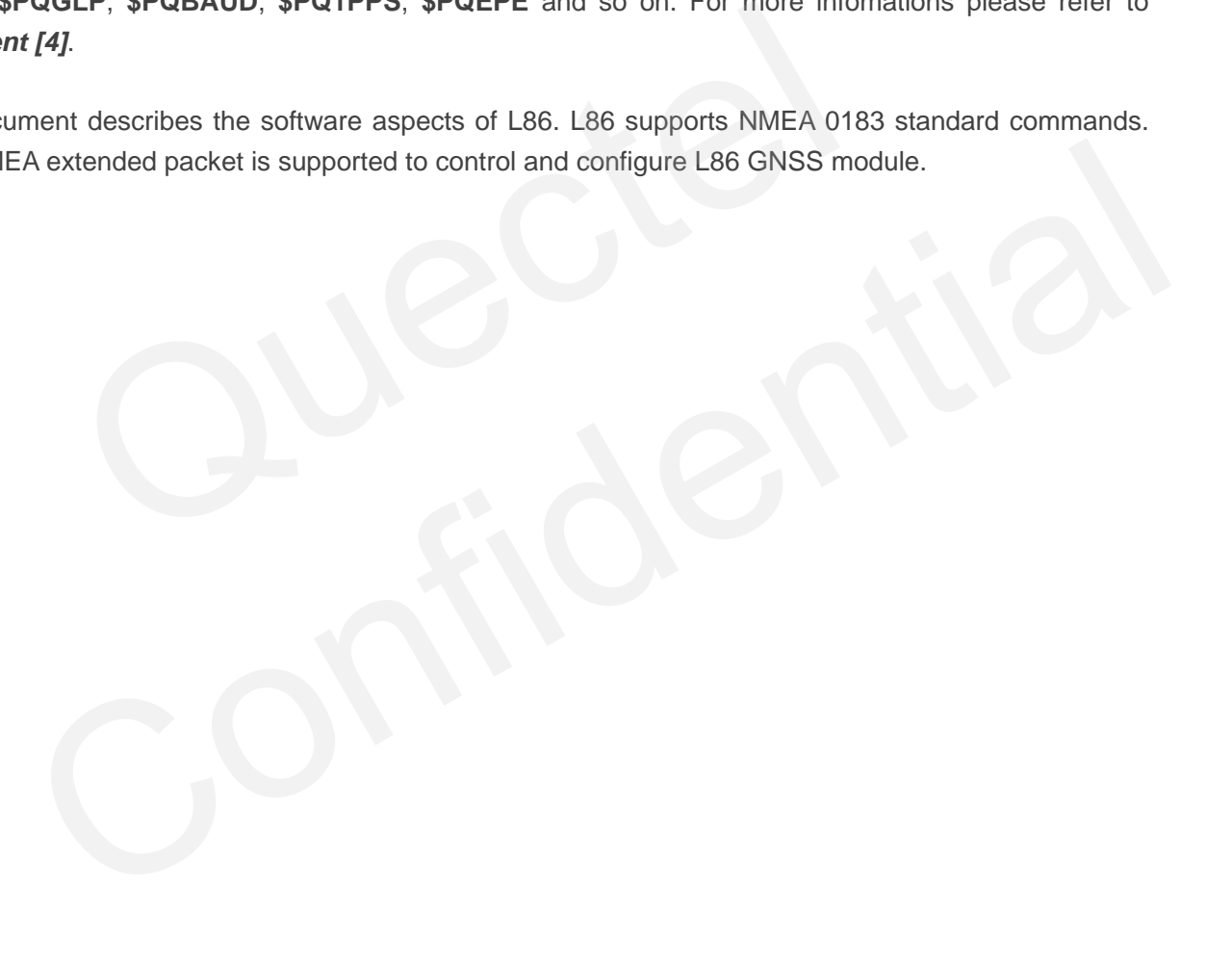

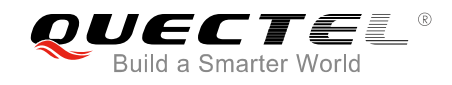

# <span id="page-7-0"></span>**2 Standard NMEA Packet Protocols**

L86 supports NMEA 0183 standard messages, and the following table shows the structure of a NMEA 0183 standard message.

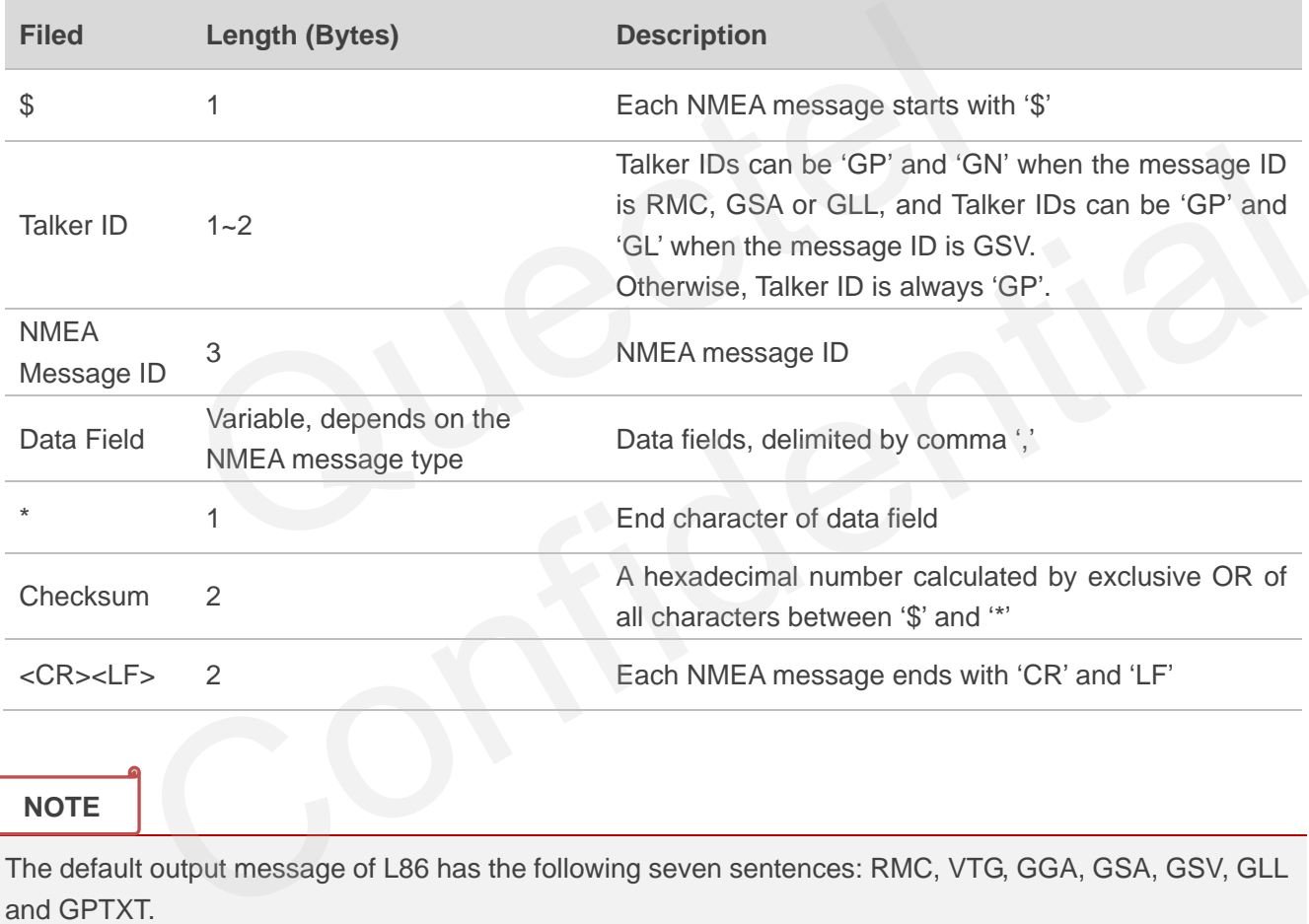

#### <span id="page-7-1"></span>**Table 1: Structure of NMEA Message**

#### **NOTE**

The default output message of L86 has the following seven sentences: RMC, VTG, GGA, GSA, GSV, GLL and GPTXT.

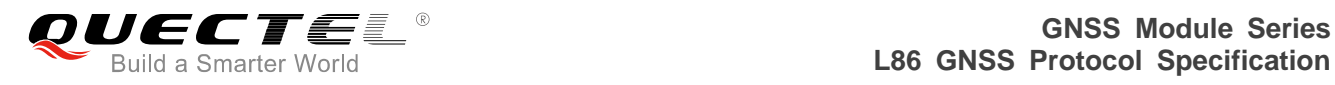

### <span id="page-8-0"></span>**2.1. --RMC**

RMC–Recommended Minimum Position Data (including position, velocity and time).

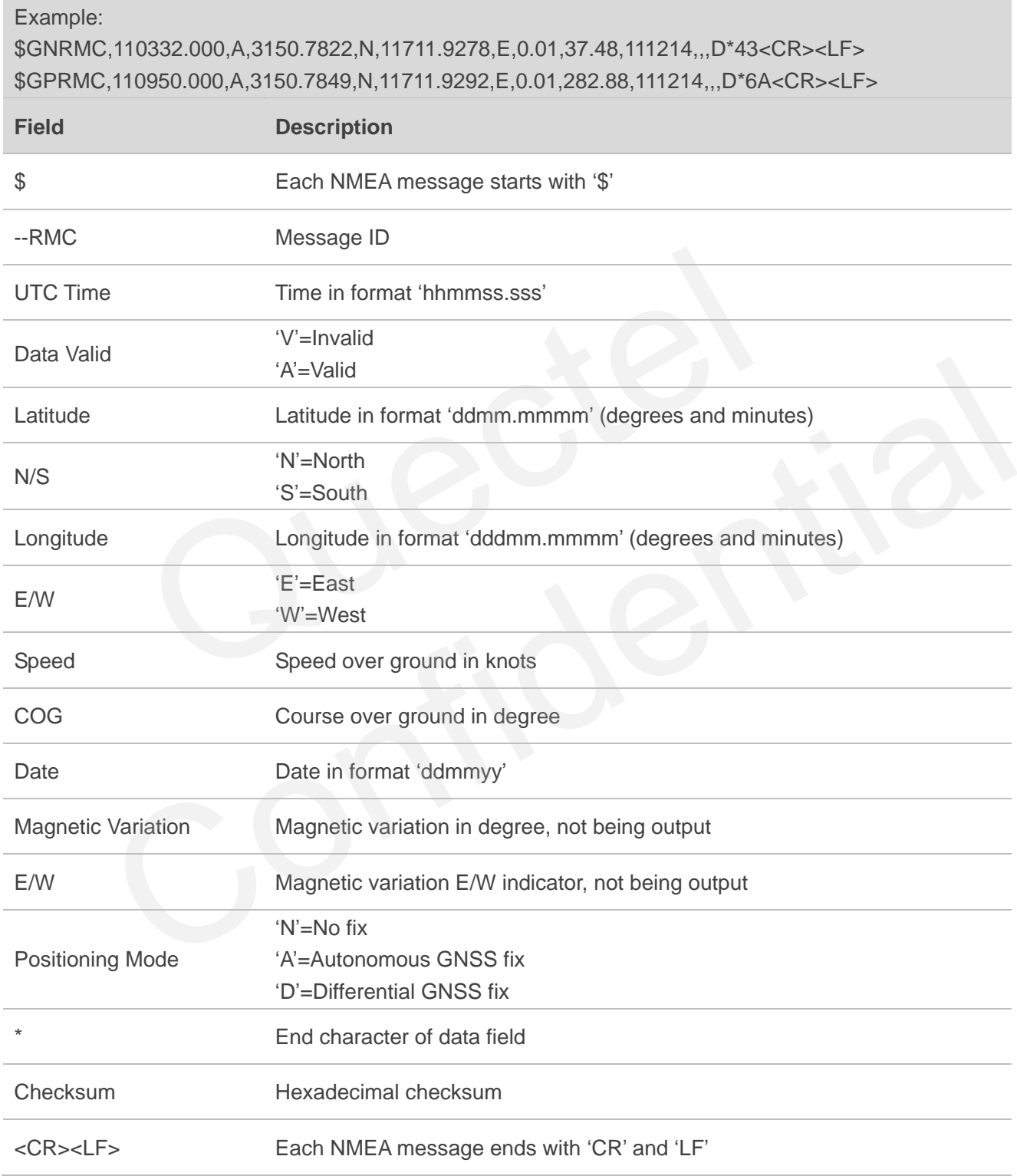

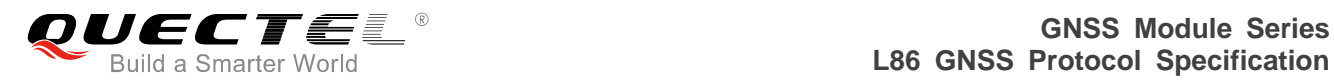

For the details, please refer to the Notes of *Chapter 3.27*.

#### <span id="page-9-0"></span>**2.2. --VTG**

VTG–Track Made Good and Ground Speed.

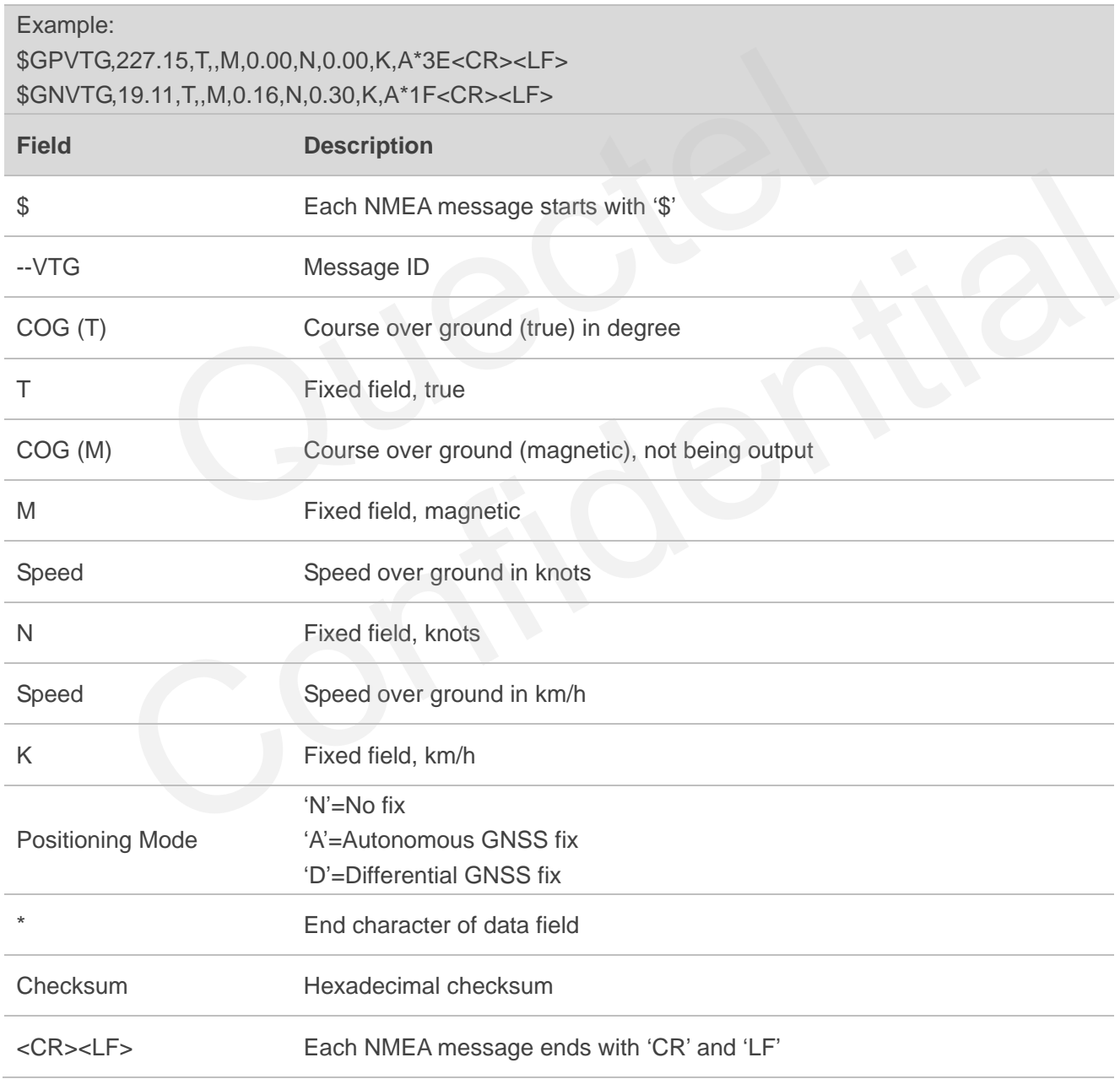

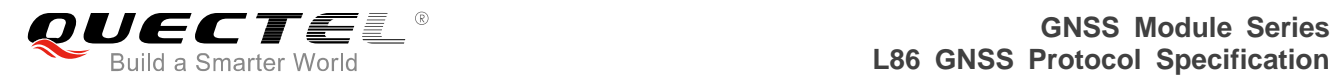

For the details, please refer to the Notes of *Chapter 3.27*.

#### <span id="page-10-0"></span>**2.3. --GGA**

GGA–Global Positioning System Fix Data, is the essential fix data which provides 3D location and accuracy data.

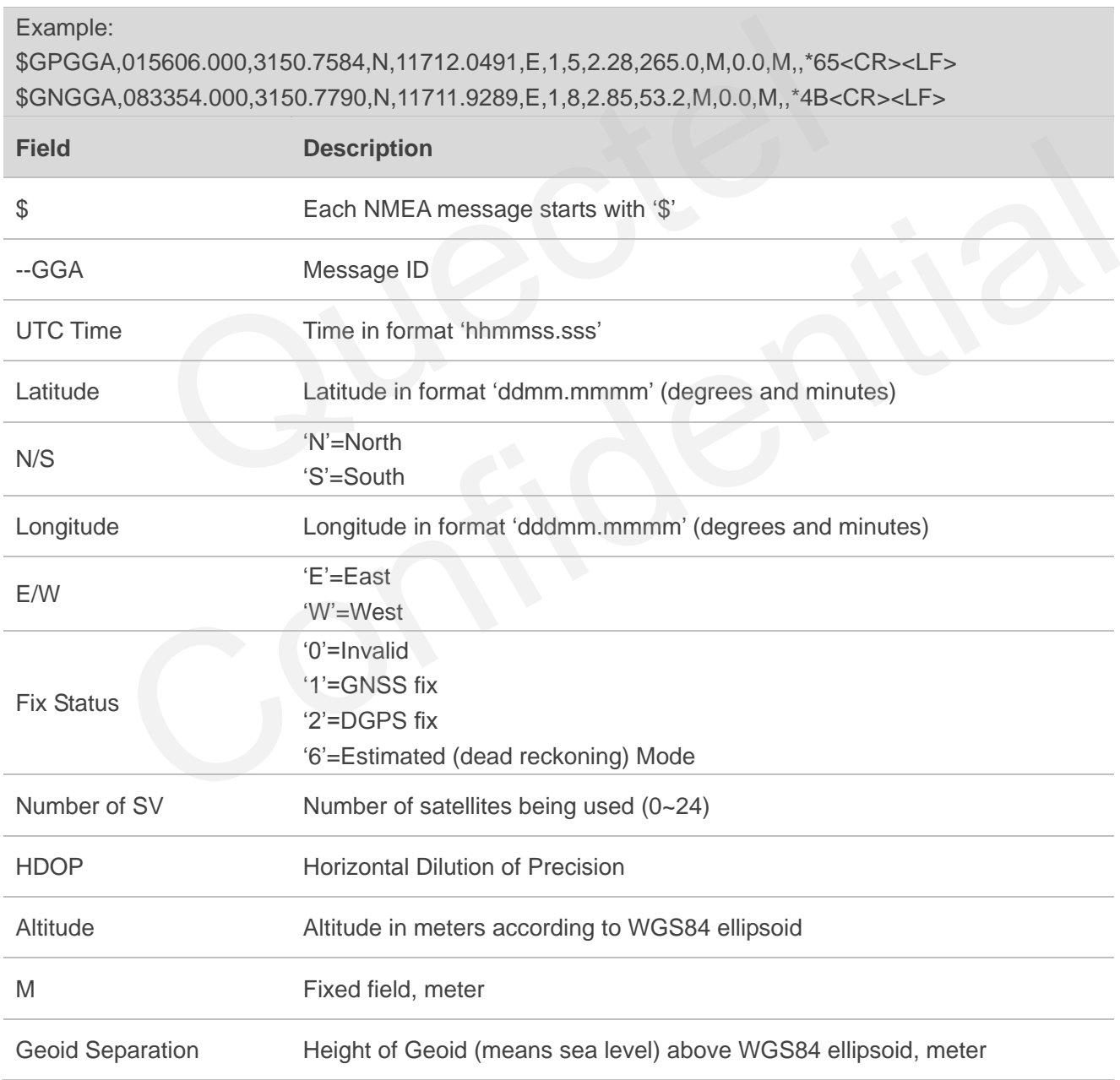

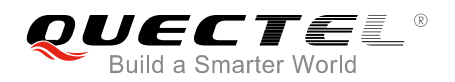

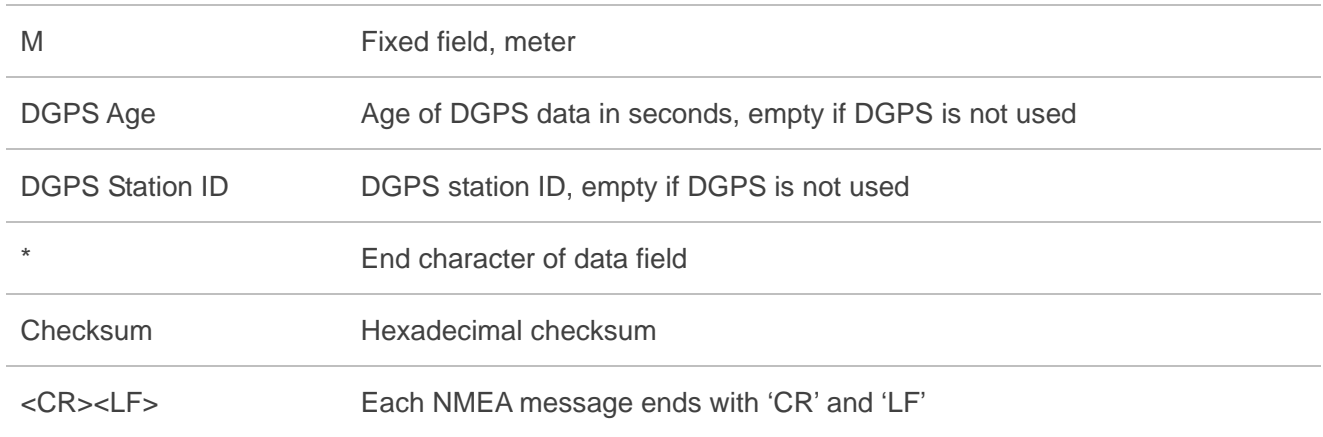

For the details, please refer to the Notes of *Chapter 3.27*.

#### <span id="page-11-0"></span>**2.4. --GSA**

GSA–GNSS DOP and Active Satellites, which provides details on the fix and includes the number of satellites being used in the current solution and the DOP. At most the first 12 satellite IDs are output.

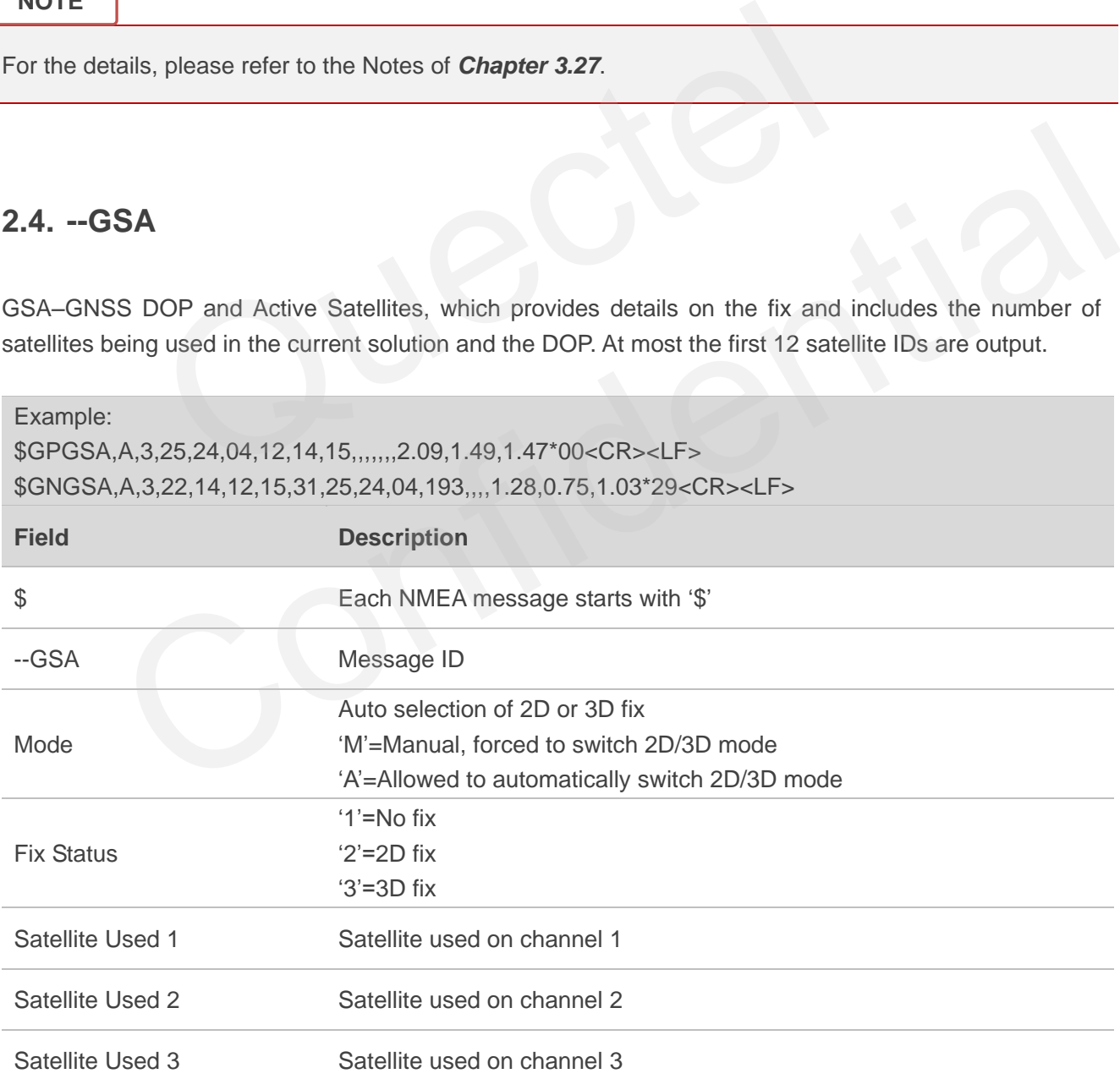

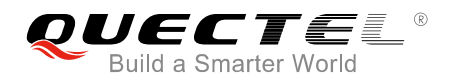

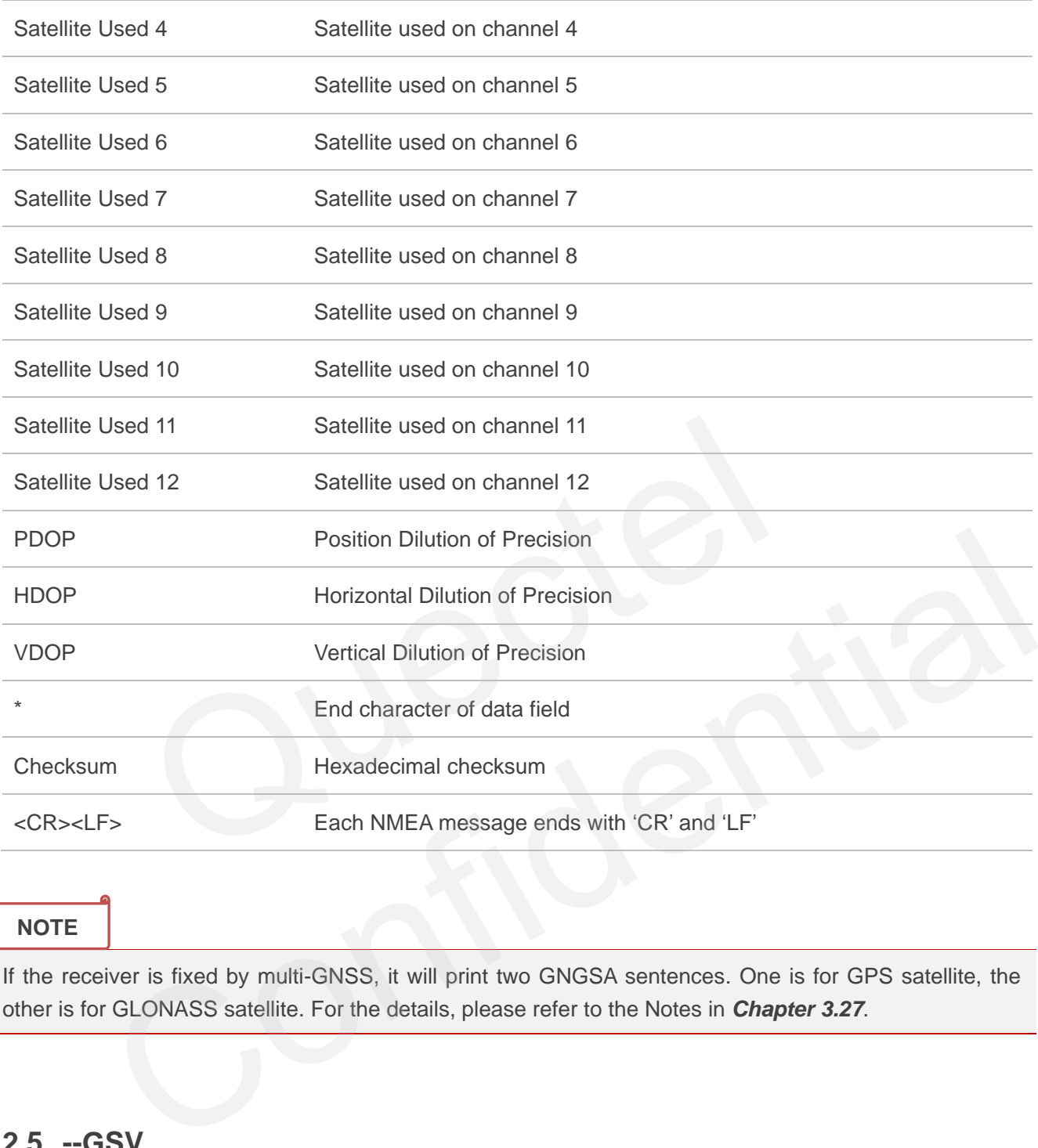

If the receiver is fixed by multi-GNSS, it will print two GNGSA sentences. One is for GPS satellite, the other is for GLONASS satellite. For the details, please refer to the Notes in *Chapter 3.27*.

#### <span id="page-12-0"></span>**2.5. --GSV**

GSV–GNSS Satellites in View. One GSV sentence can only provide data for at most 4 satellites, so several sentences might be required for full information. Since GSV includes satellites that are not used as part of the solution, GSV sentence contains more satellites than GGA does.

Example:

\$GPGSV,4,1,13,22,74,270,17,18,56,162,11,25,53,128,51,14,51,325,49\*77<CR><LF> \$GPGSV,4,2,13,42,45,141,39,12,41,067,46,193,37,171,21,31,31,243,16\*48<CR><LF>

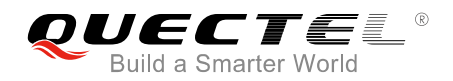

#### \$GPGSV,4,3,13,24,23,047,44,04,10,304,19,15,09,097,35,21,05,189,14\*74<CR><LF> \$GPGSV,4,4,13,32,01,319,\*40<CR><LF> \$GLGSV,2,1,07,72,74,021,49,74,66,010,45,75,51,230,,71,39,128,50\*6F<CR><LF> \$GLGSV,2,2,07,65,25,329,33,73,16,031,37,76,01,218,\*50<CR><LF>

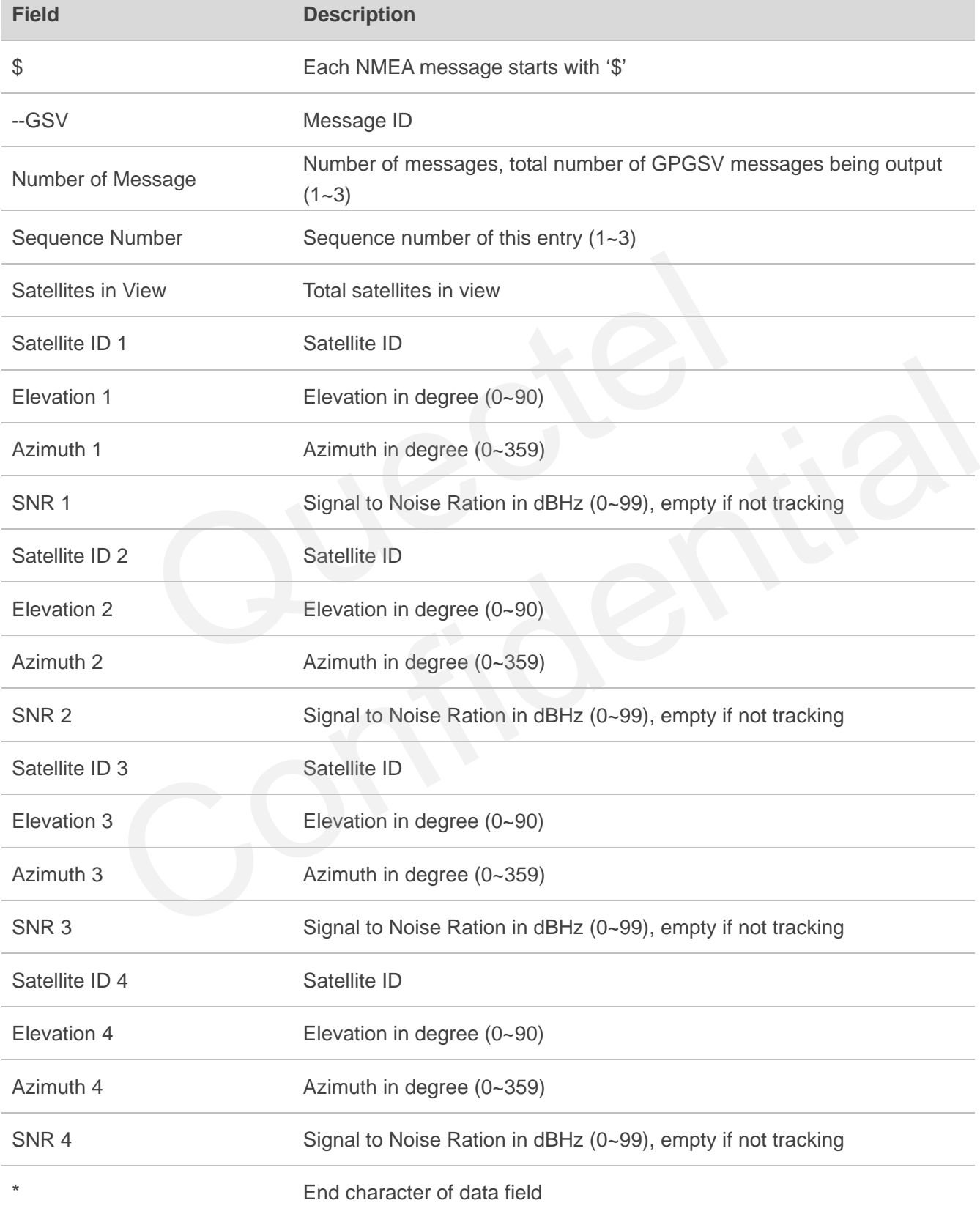

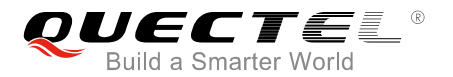

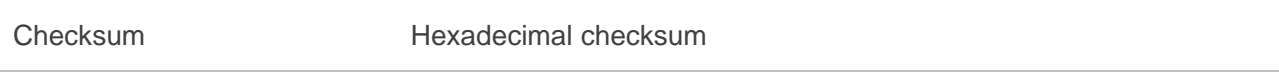

<CR><LF> Each NMEA message ends with "CR" and "LF"

#### **NOTES**

- 1. If the receiver is fixed by multi-GNSS, it will print one more sentence (GPGSV) for GPS satellites and one more sentence (GLGSV) for GLONASS satellites. For the details, please refer to the Notes in *Chapter 3.27*.
- 2. The receiver features built-in RAIM function which filters out low quality satellites. Thus, in most cases, there are more viewed satellites than used ones, and positioning accuracy is greatly improved.

#### **2.6. --GLL**

GLL–Geographic Latitude and Longitude, which contains position information, time of position fix and status.

<span id="page-14-0"></span>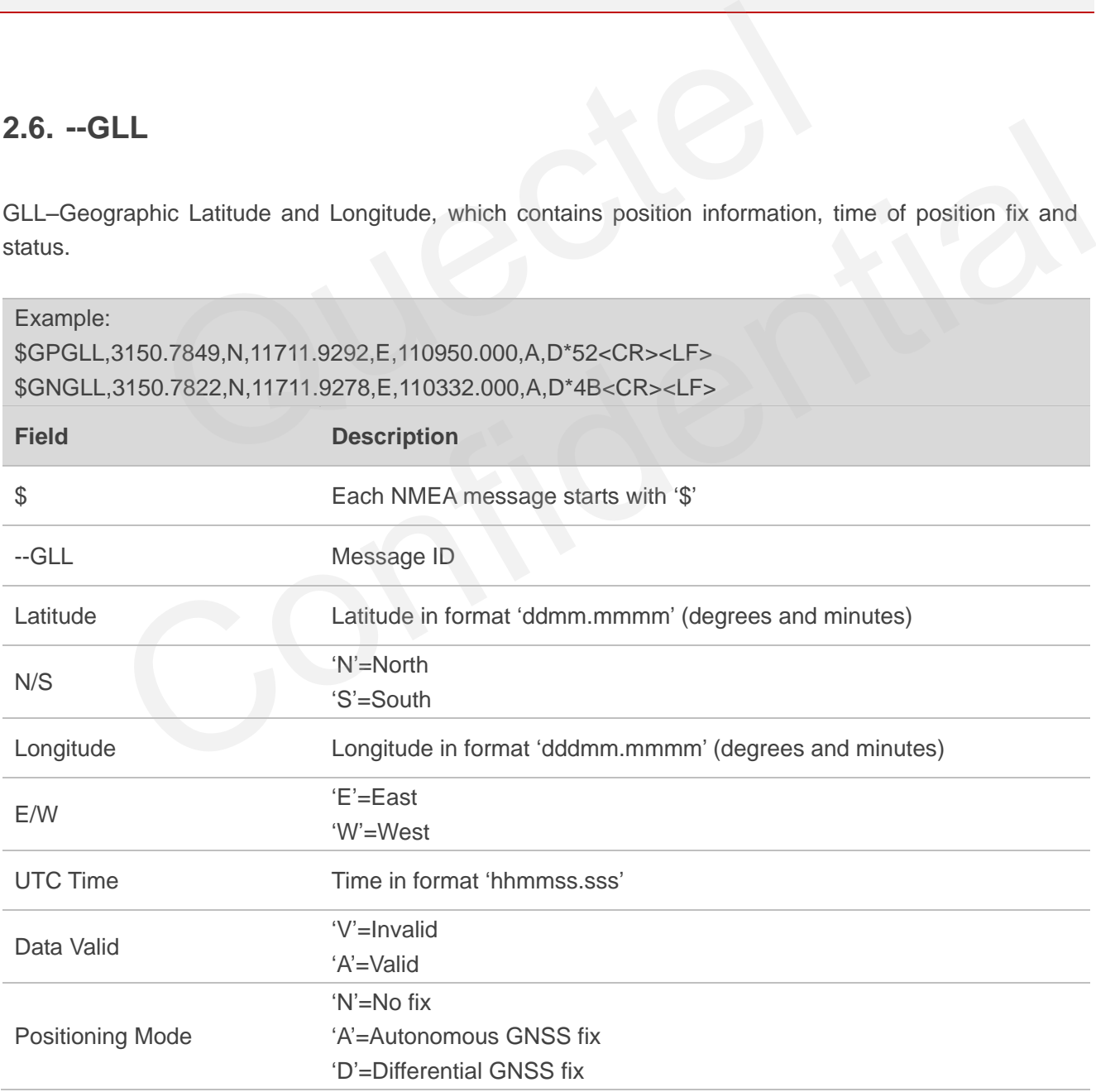

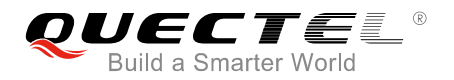

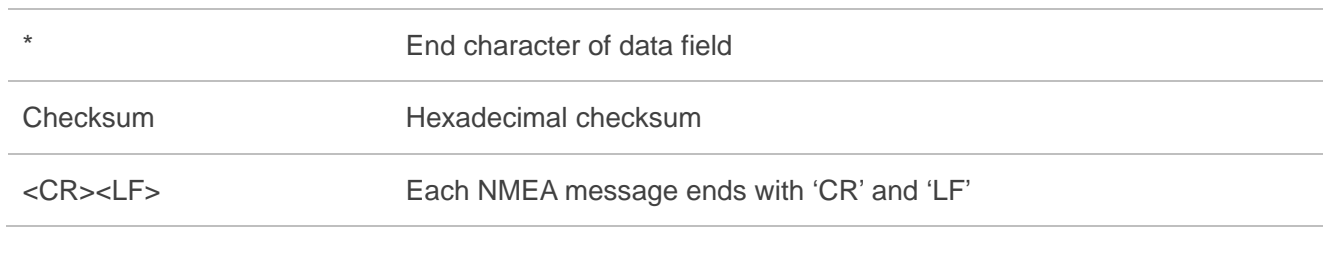

For the details, please refer to the Notes of *Chapter 3.27*.

#### **2.7. GPTXT**

This message is used to ouput information.

This sentence is output by default. You can use the SDK command **\$PQTXT** to permanently modify and save. For details please refer to *document [4]*.

<span id="page-15-0"></span>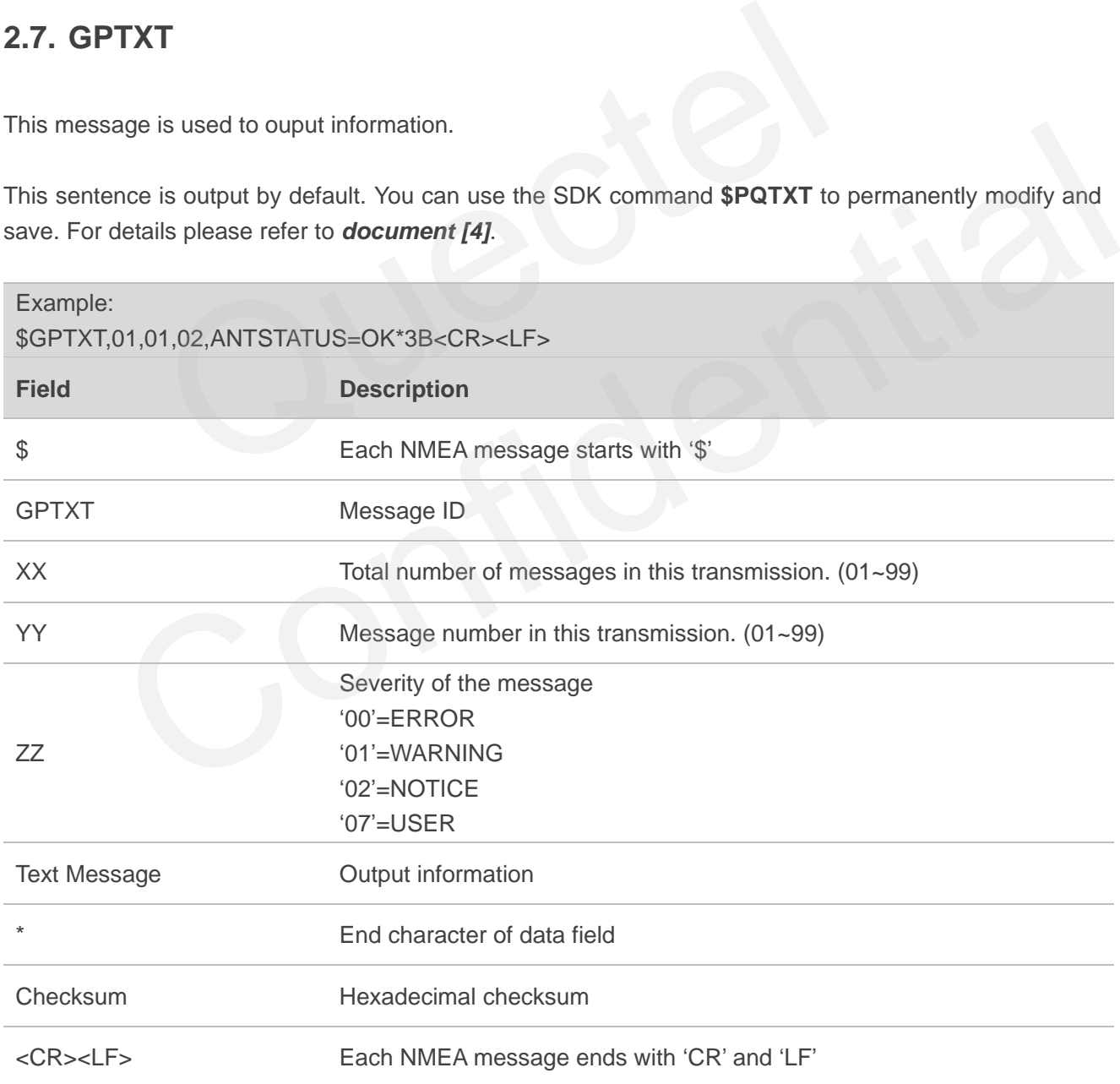

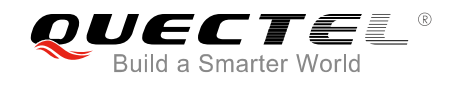

# <span id="page-16-0"></span>**3 MTK NMEA Packet Protocols**

This chapter introduces the MTK NMEA packet protocol, which is a set of extension messages of the standard NMEA packet protocol. These messages are used to control and configure L86 GNSS module. The following table shows the structure of a MTK NMEA packet.

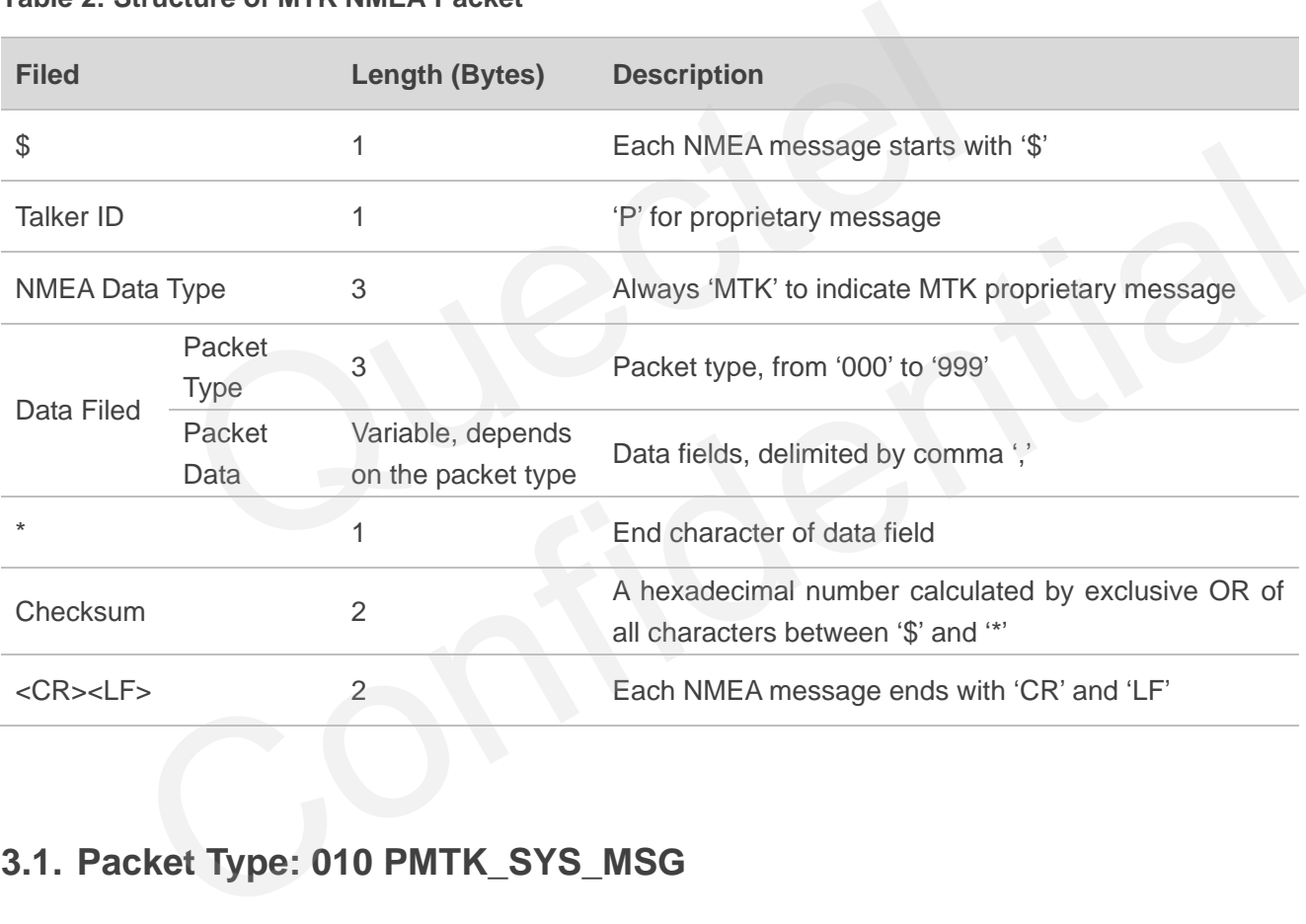

#### <span id="page-16-2"></span>**Table 2: Structure of MTK NMEA Packet**

### <span id="page-16-1"></span>**3.1. Packet Type: 010 PMTK\_SYS\_MSG**

This message is used to automatically output system messages through GNSS module.

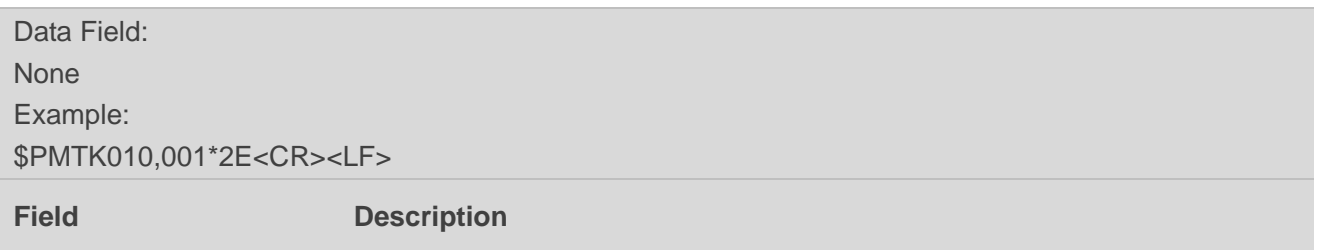

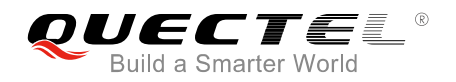

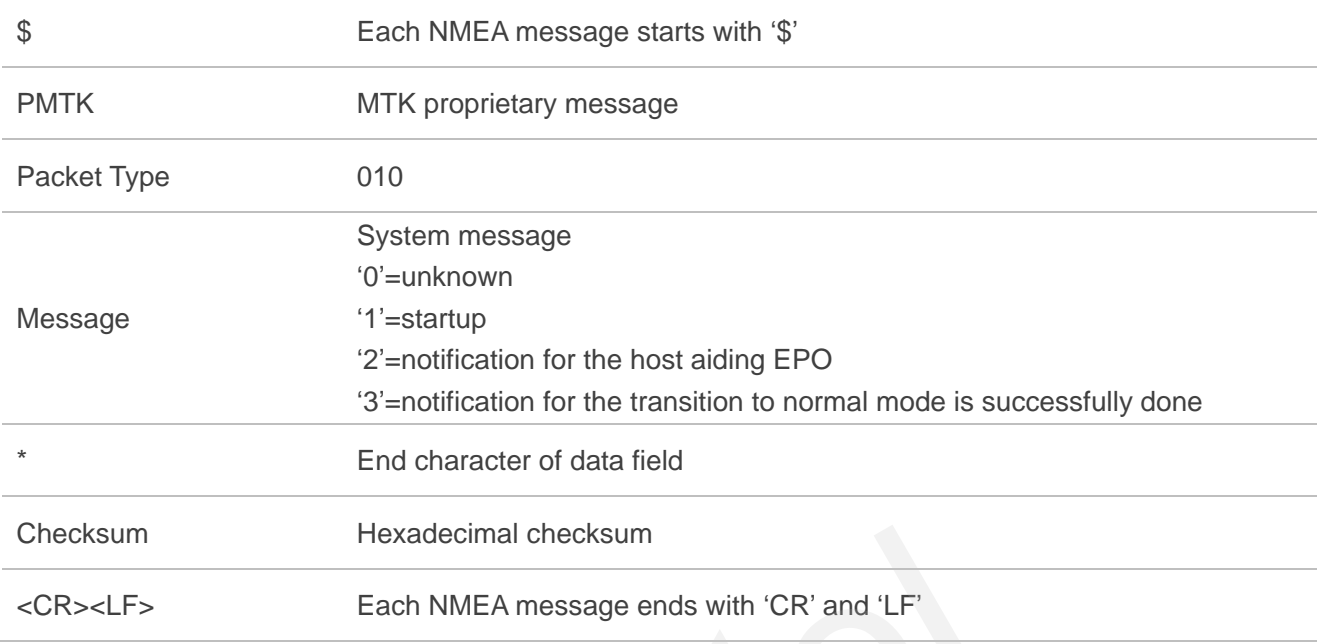

#### <span id="page-17-0"></span>**3.2. Packet Type: 011 PMTK\_TXT\_MSG**

This message is used to automatically output system messages through GNSS module.

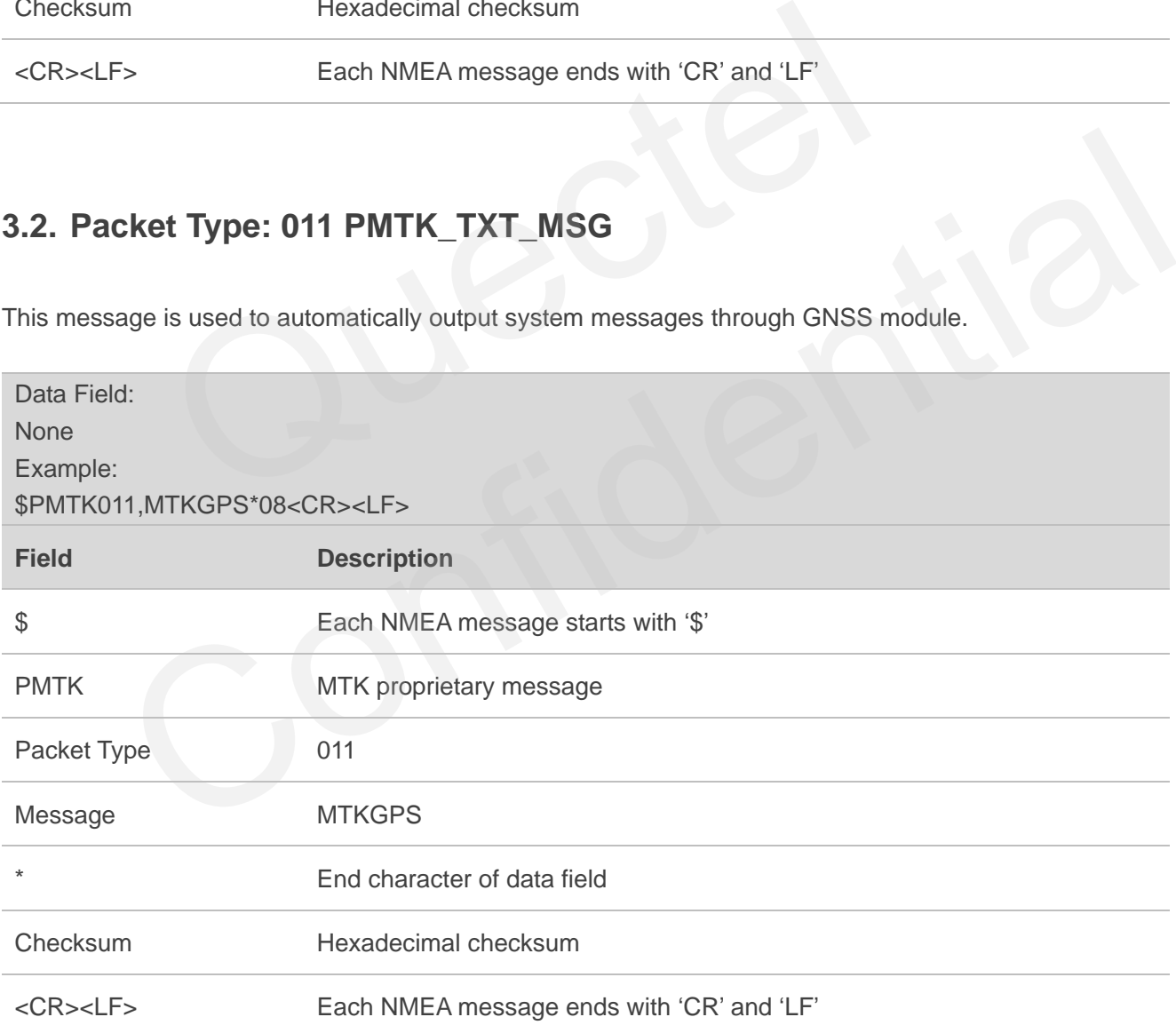

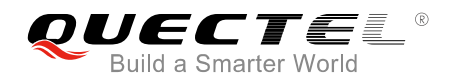

#### <span id="page-18-0"></span>**3.3. Packet Type: 001 PMTK\_ACK**

Acknowledgement of PMTK command. In order to inform the sender whether the receiver has received the packet, an acknowledge packet PMTK\_ACK should return after the receiver receives a packet.

Some commands will cause the GNSS module to restart or change the baud rate. There is no PMTK\_ ACK for those commands as listed below.

PMTK\_CMD\_HOT\_START PMTK\_CMD\_WARM\_START PMTK\_CMD\_COLD\_START PMTK\_CMD\_FULL\_COLD\_START PMTK\_SET\_NMEA\_BAUDRATE

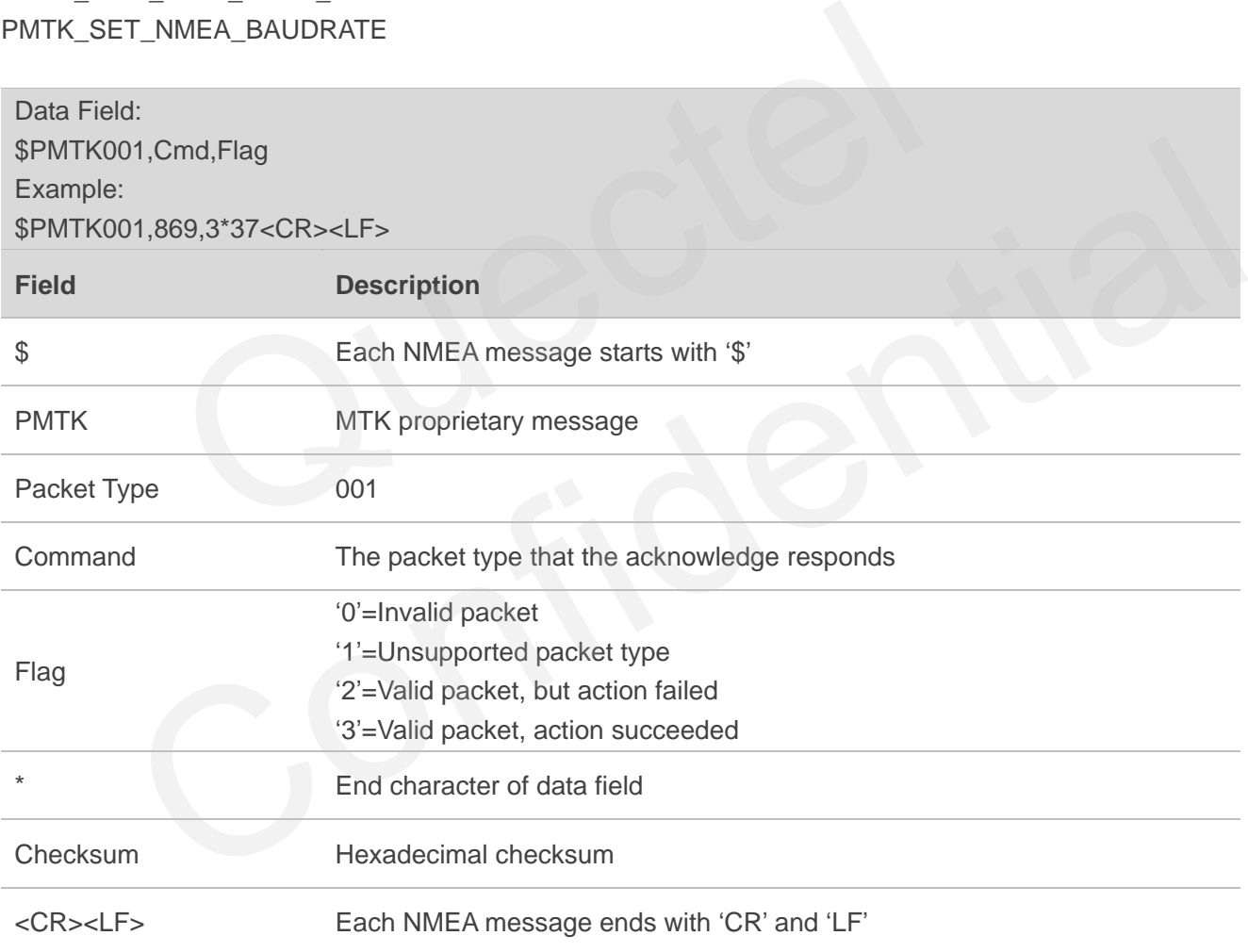

### <span id="page-18-1"></span>**3.4. Packet Type: 101 PMTK\_CMD\_HOT\_START**

This message is used to hot start the GNSS module (use all available data in the NV store). Normally hot start means the GNSS module was powered down less than 3 hours (RTC must be alive) and its

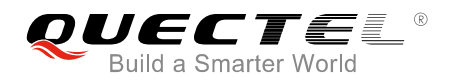

ephemeris is still valid. As there is no need for downloading ephemeris, it is the fastest startup method.

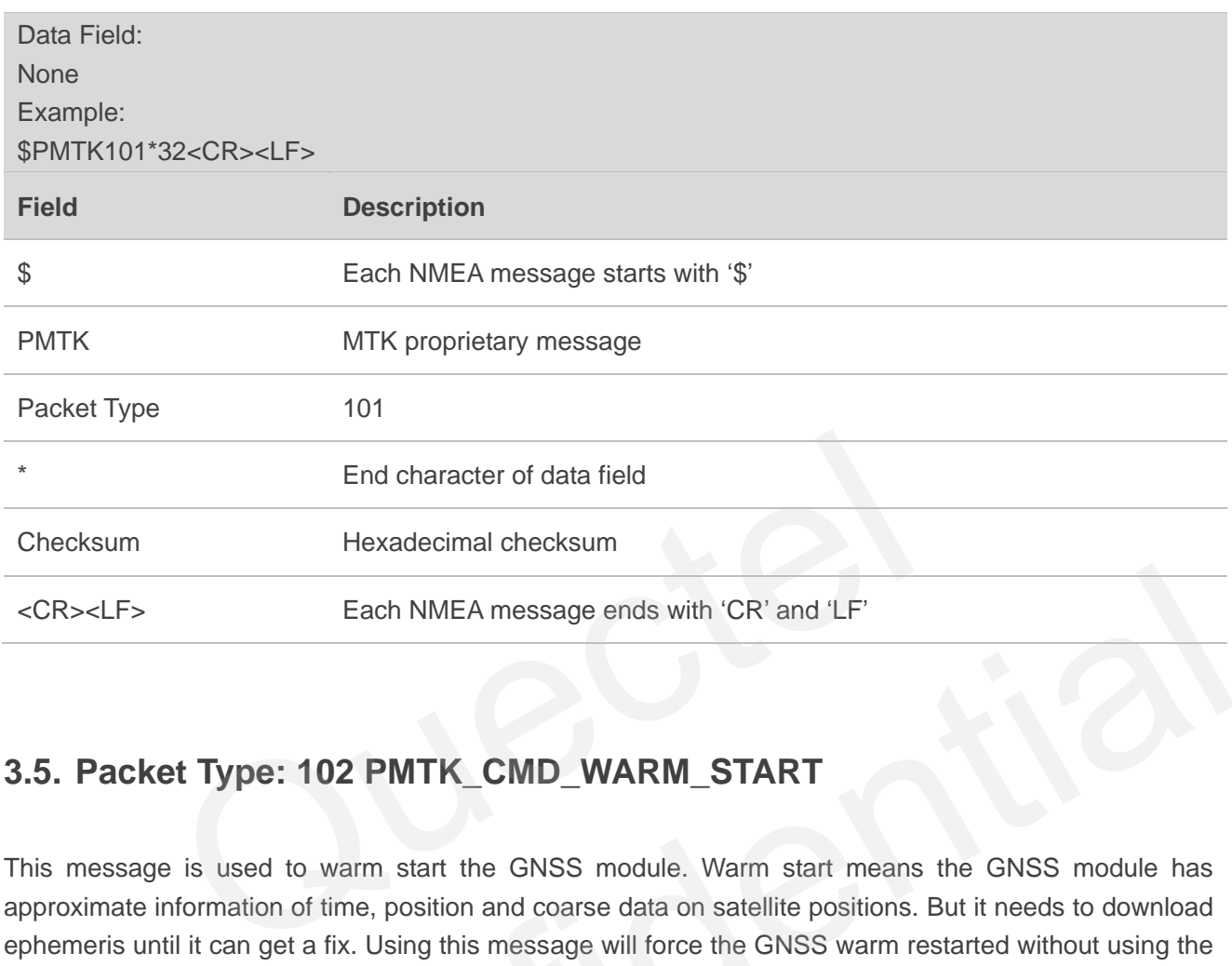

#### <span id="page-19-0"></span>**3.5. Packet Type: 102 PMTK\_CMD\_WARM\_START**

This message is used to warm start the GNSS module. Warm start means the GNSS module has approximate information of time, position and coarse data on satellite positions. But it needs to download ephemeris until it can get a fix. Using this message will force the GNSS warm restarted without using the ephemeris data in NV.

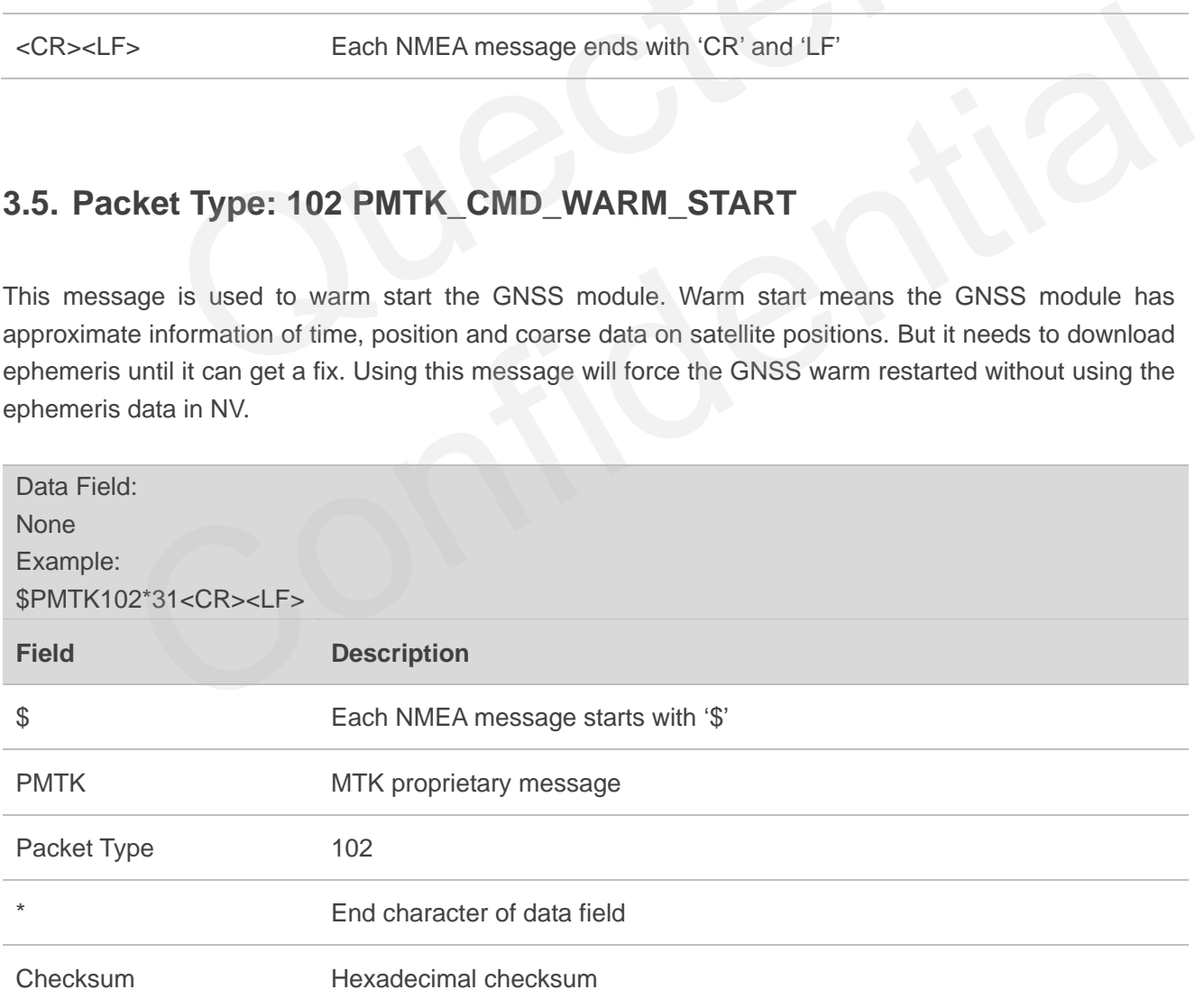

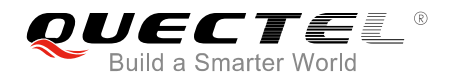

<CR><LF> Each NMEA message ends with "CR" and "LF"

#### <span id="page-20-0"></span>**3.6. Packet Type: 103 PMTK\_CMD\_COLD\_START**

This message is used to cold start the GNSS module. Using this message will force the GNSS cold restarted without using any prior location information, including time, position, almanacs and ephemeris data.

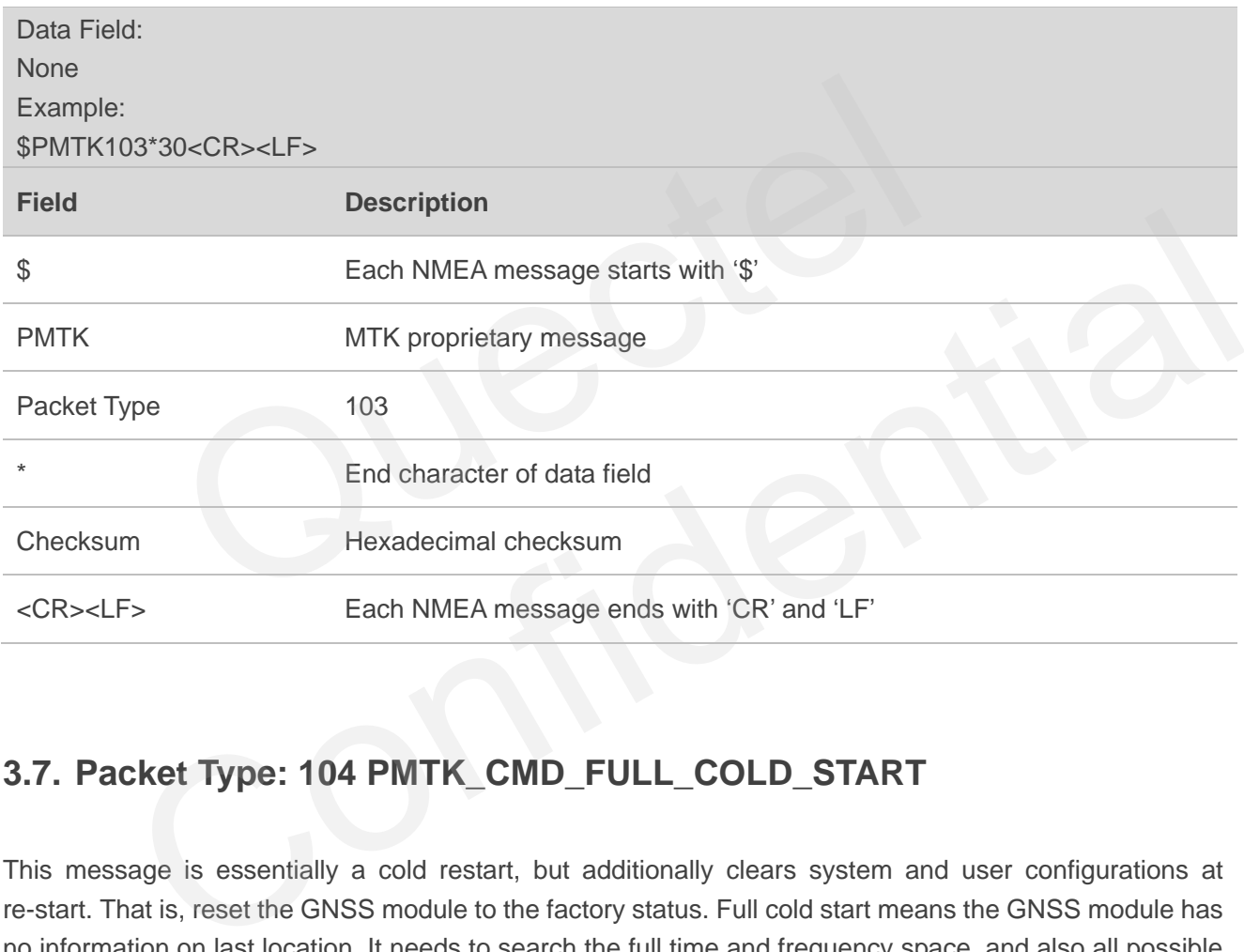

#### <span id="page-20-1"></span>**3.7. Packet Type: 104 PMTK\_CMD\_FULL\_COLD\_START**

This message is essentially a cold restart, but additionally clears system and user configurations at re-start. That is, reset the GNSS module to the factory status. Full cold start means the GNSS module has no information on last location. It needs to search the full time and frequency space, and also all possible satellite numbers before it can get a fix.

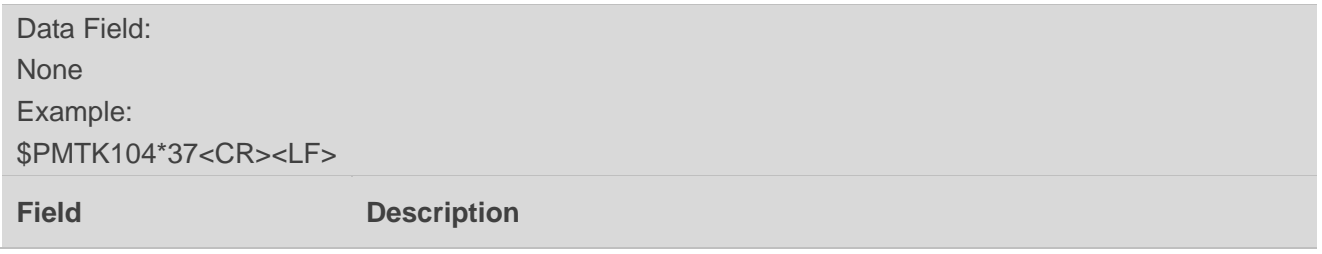

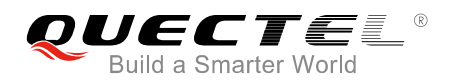

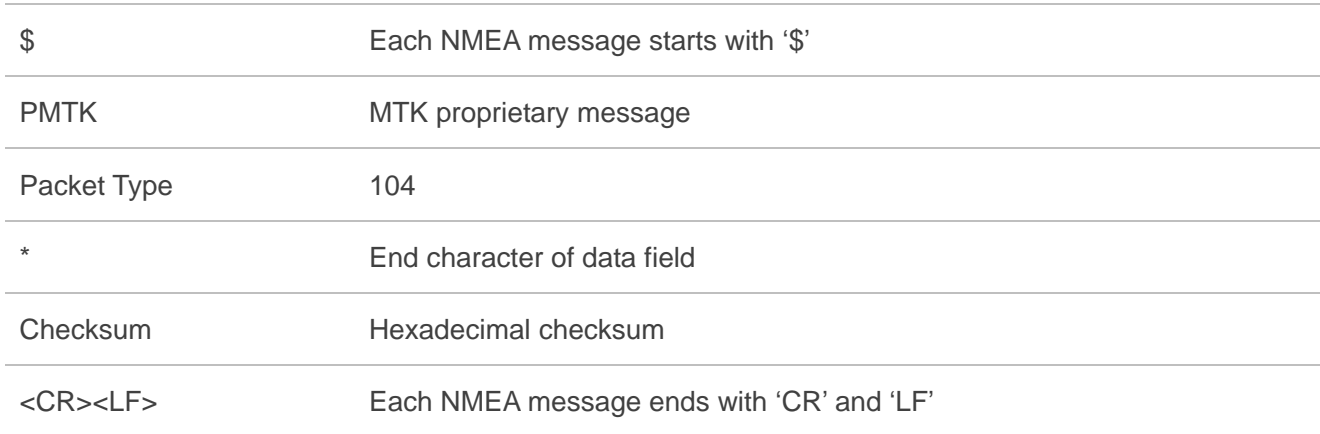

### **3.8. Packet Type: 161 PMTK\_CMD\_STANDBY\_MODE**

This message is used to enter standby mode for power saving.

<span id="page-21-0"></span>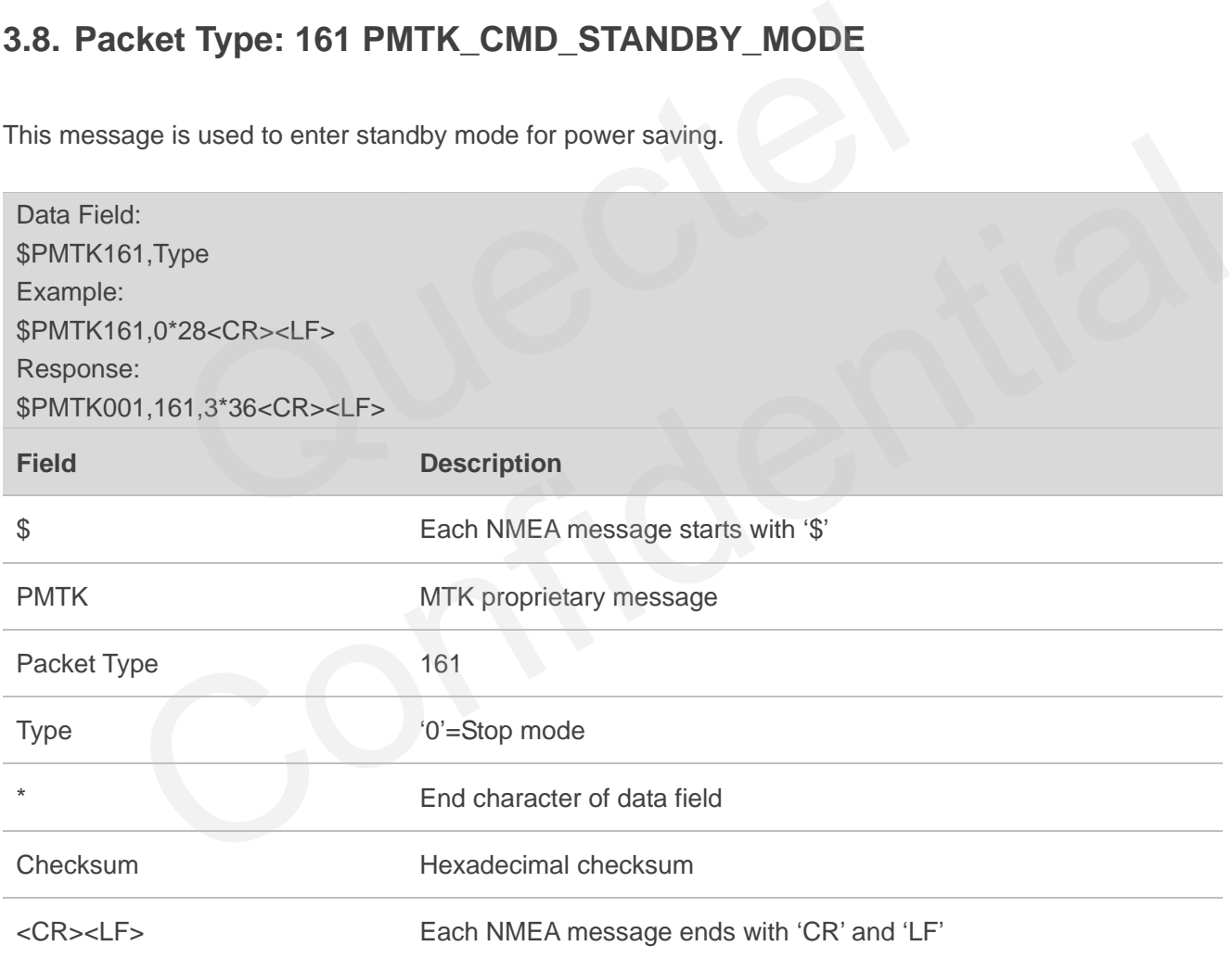

#### <span id="page-21-1"></span>**3.9. Packet Type: 183 PMTK\_LOCUS\_QUERY\_STATUS**

This message is used to query LOCUS logging status.

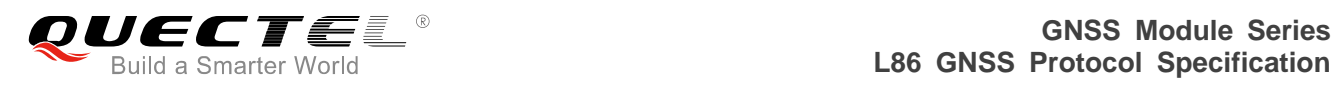

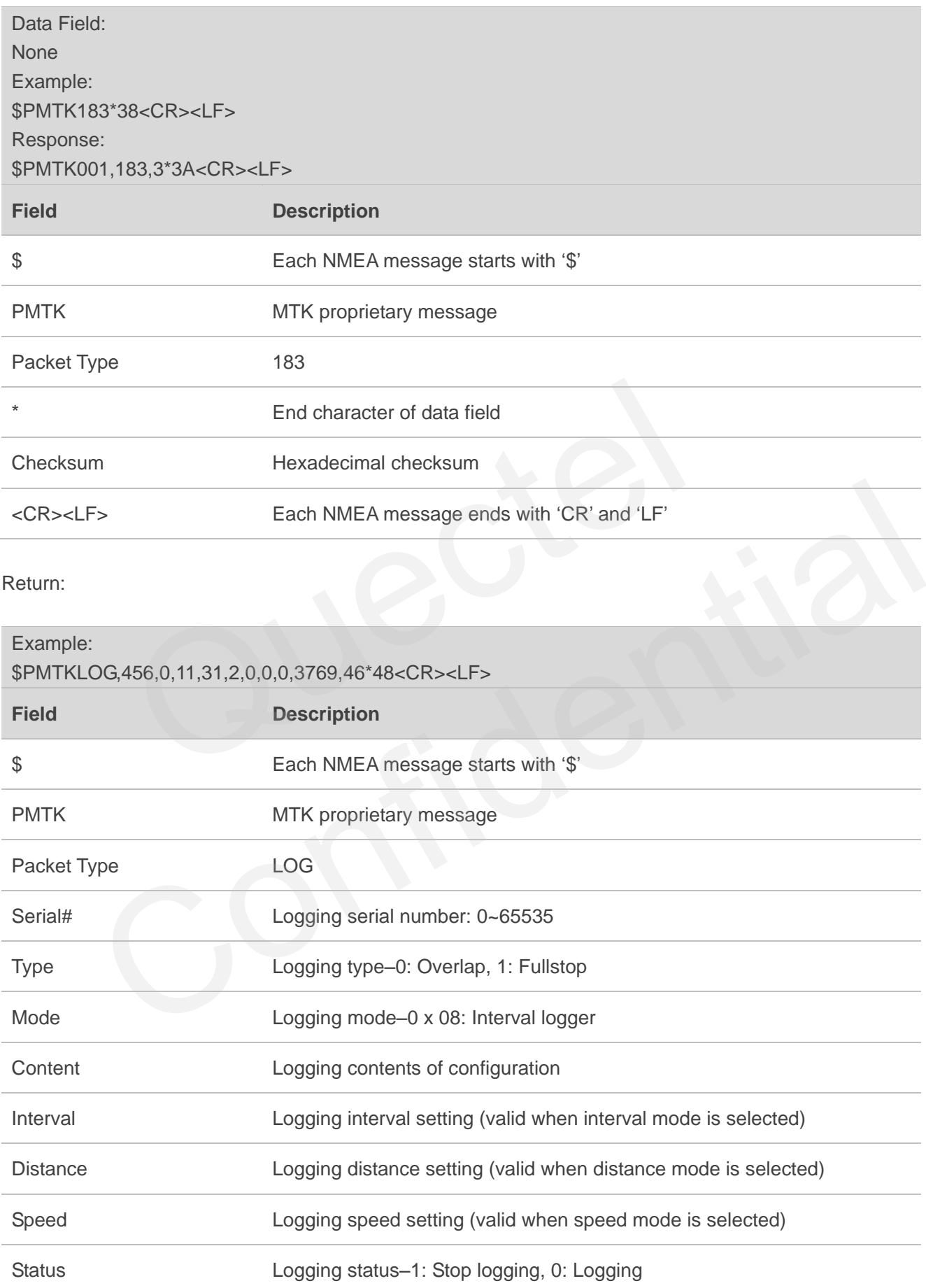

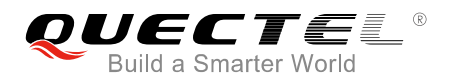

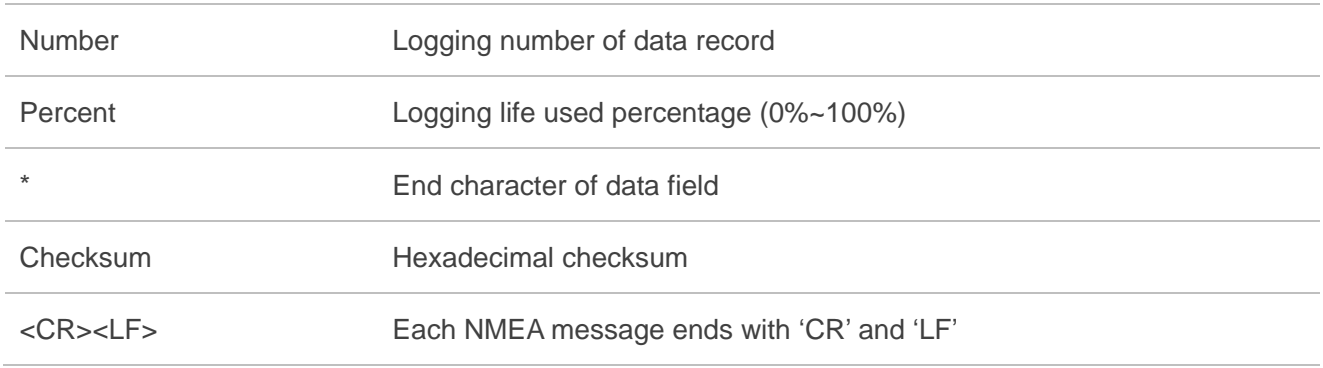

#### <span id="page-23-0"></span>**3.10. Packet Type: 184 PMTK\_LOCUS\_ERASE\_FLASH**

This message is used to erase logger flash.

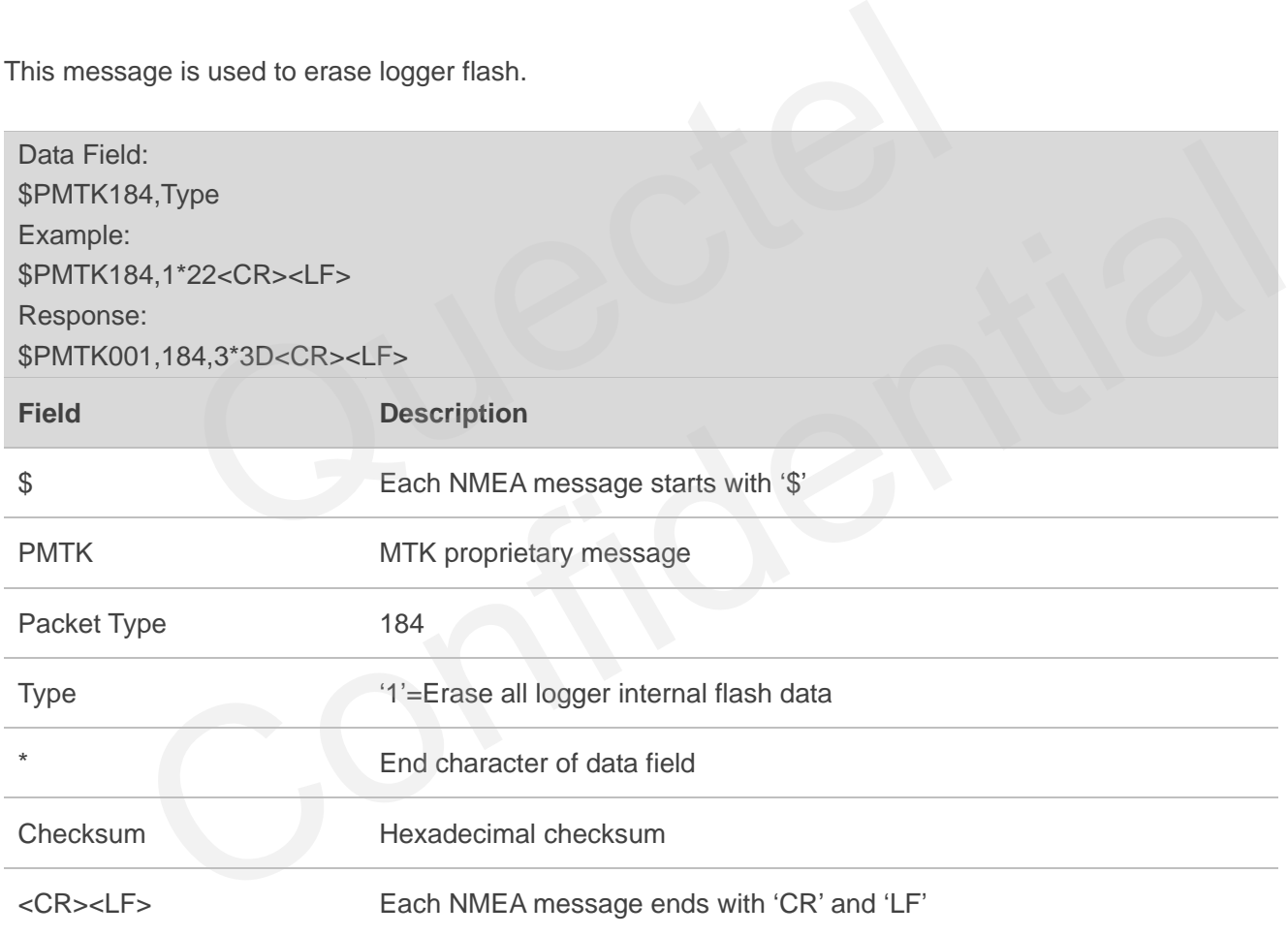

# <span id="page-23-1"></span>**3.11. Packet Type: 185 PMTK\_LOCUS\_STOP\_LOGGER**

This message is used to stop or start logging data.

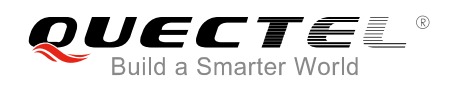

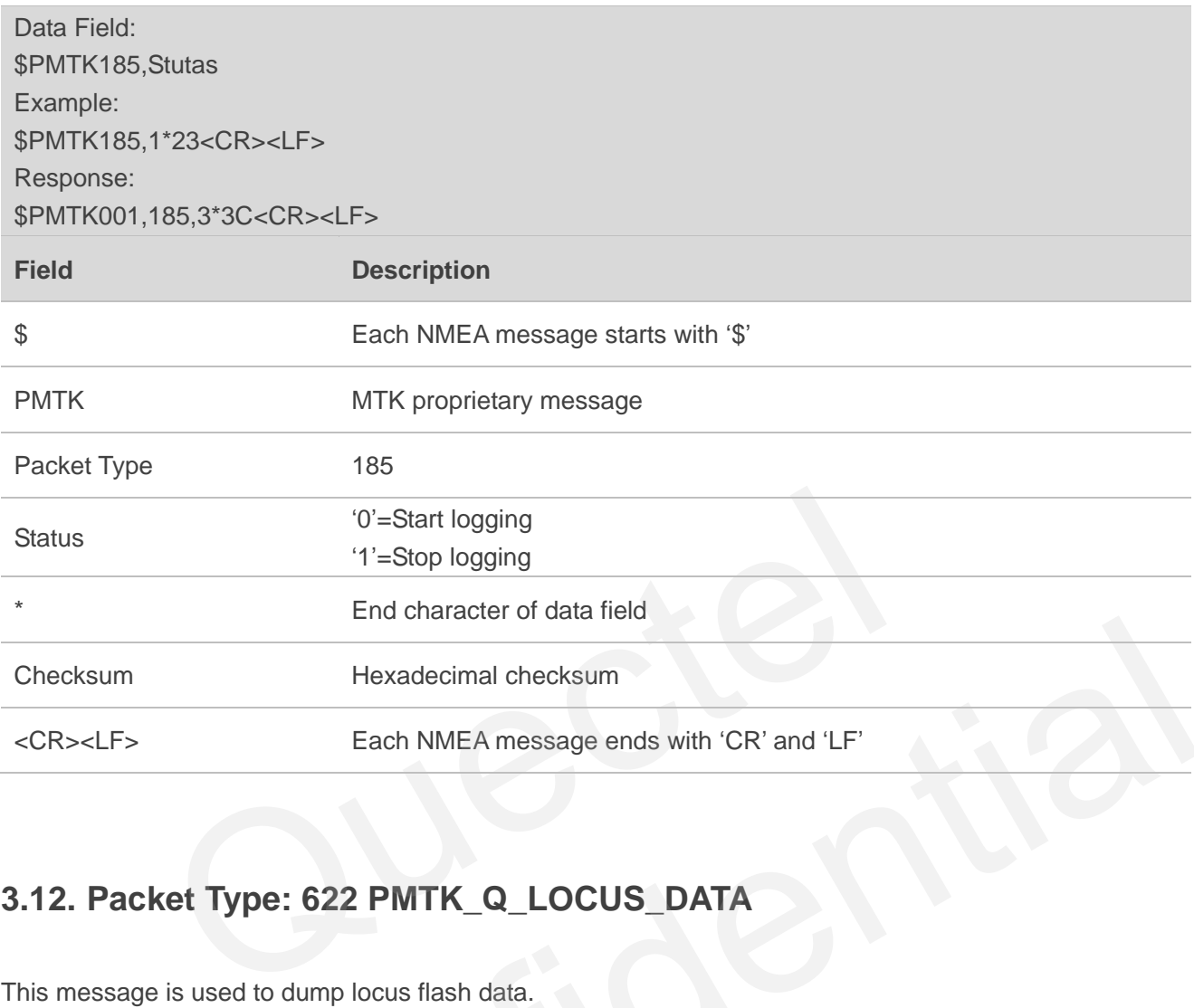

# <span id="page-24-0"></span>**3.12. Packet Type: 622 PMTK\_Q\_LOCUS\_DATA**

This message is used to dump locus flash data.

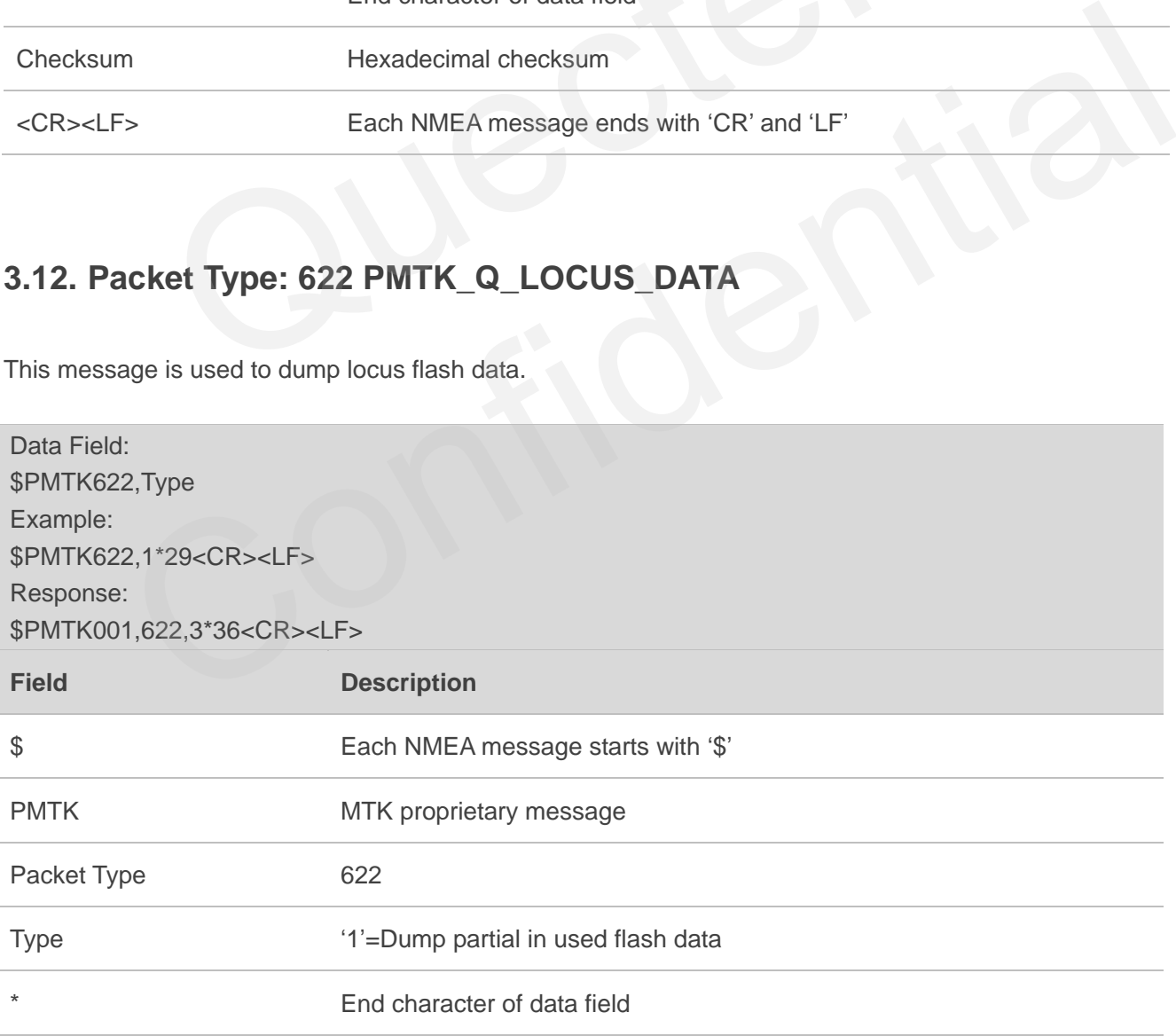

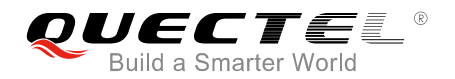

Checksum Hexadecimal checksum

<CR><LF> Each NMEA message ends with "CR" and "LF"

#### <span id="page-25-0"></span>**3.13. Packet Type: 220 PMTK\_SET\_POS\_FIX**

This message is used to set position fix interval.

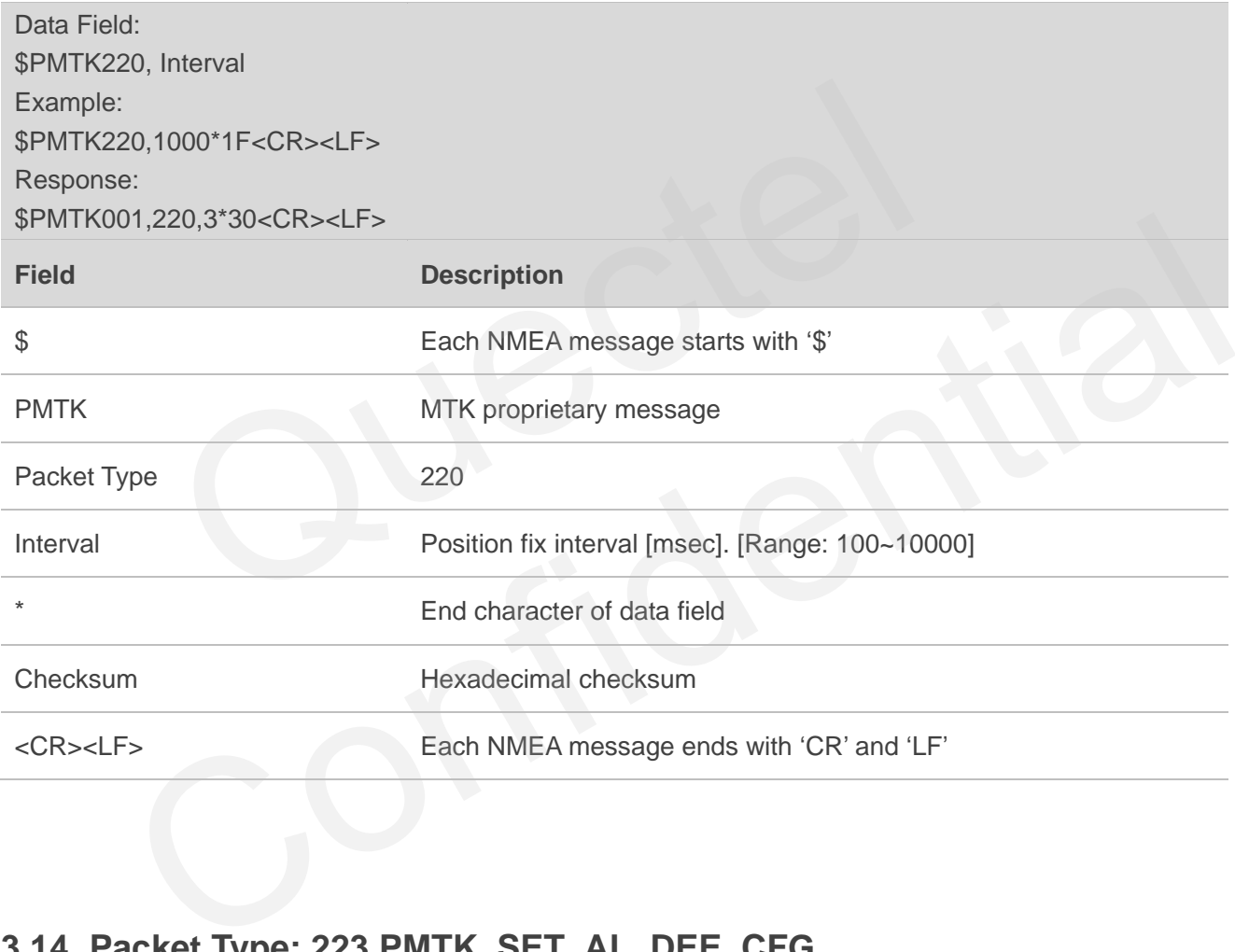

#### <span id="page-25-1"></span>**3.14. Packet Type: 223 PMTK\_SET\_AL\_DEE\_CFG**

This message is used to config DEE.

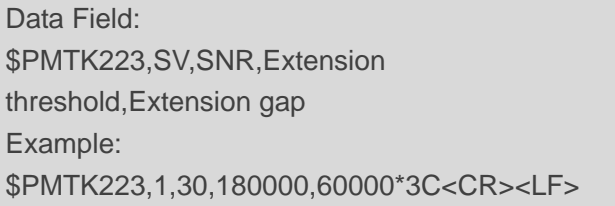

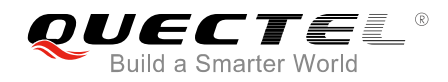

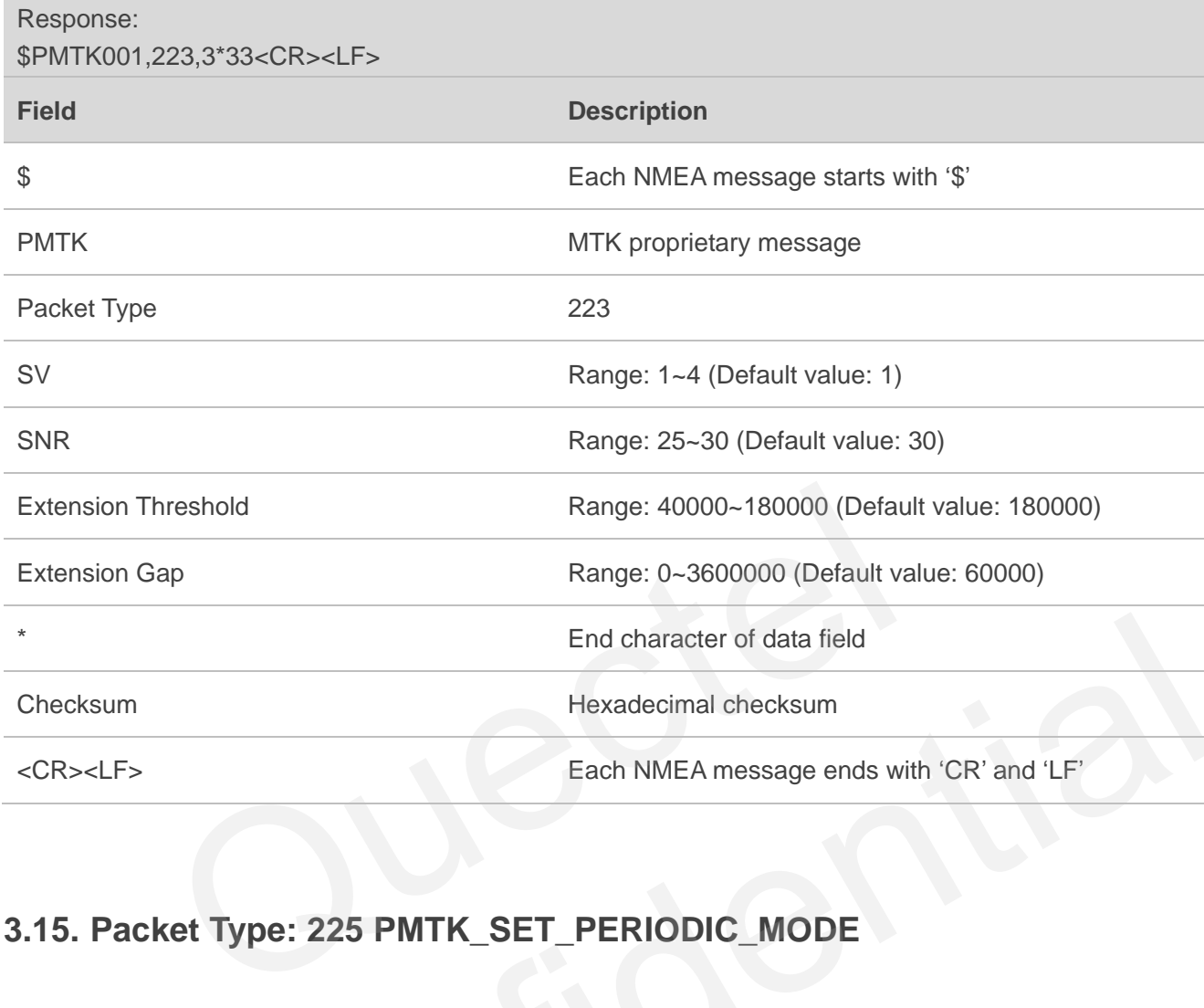

# <span id="page-26-0"></span>**3.15. Packet Type: 225 PMTK\_SET\_PERIODIC\_MODE**

This message is used to enter periodic mode for power saving.

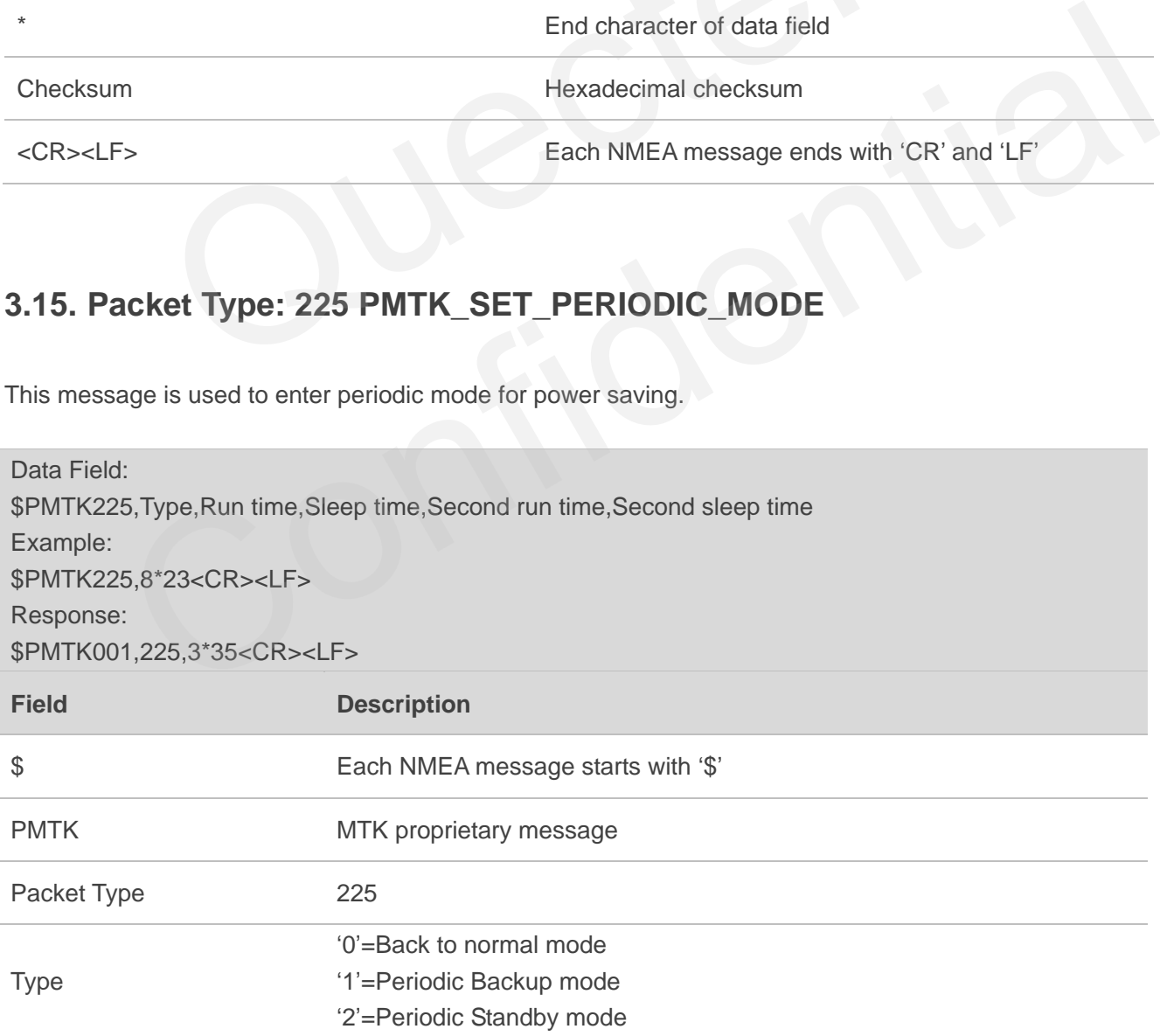

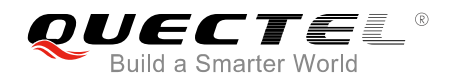

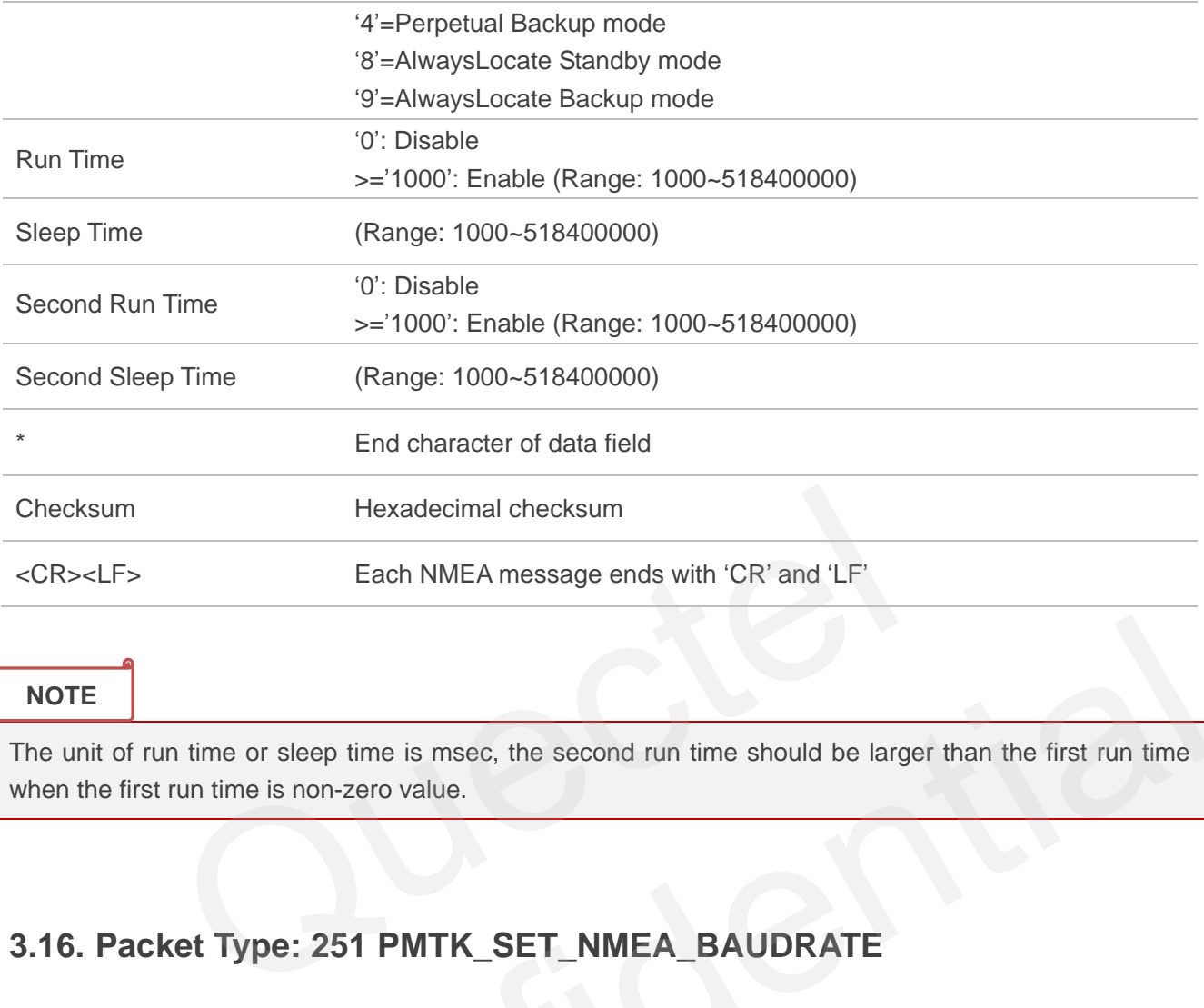

The unit of run time or sleep time is msec, the second run time should be larger than the first run time when the first run time is non-zero value.

#### <span id="page-27-0"></span>**3.16. Packet Type: 251 PMTK\_SET\_NMEA\_BAUDRATE**

This message is used to set NMEA port baud rate. Using PMTK251command to setup baud rate setting, the setting will be back to default value in the condition: Full cold start command is issued.

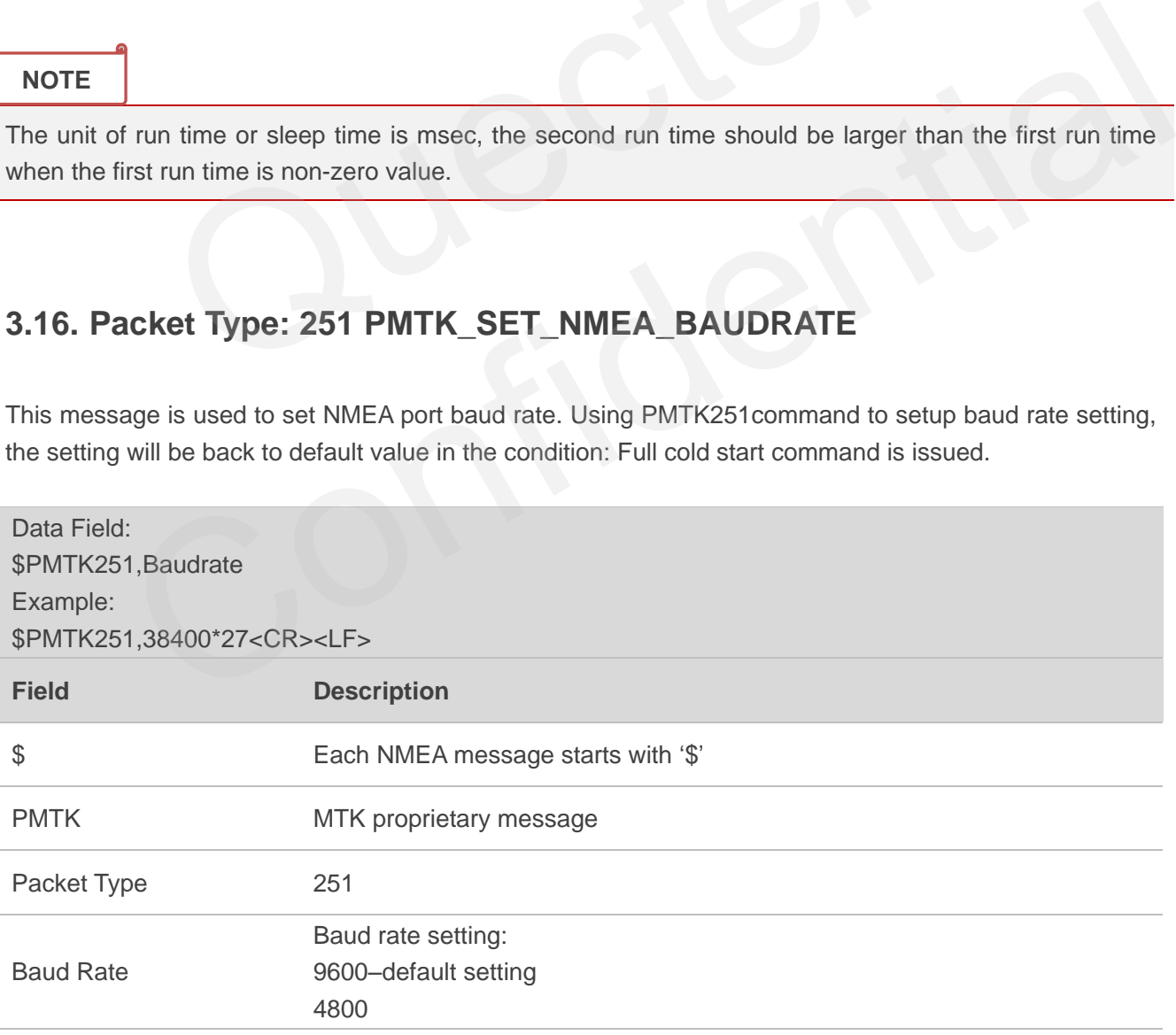

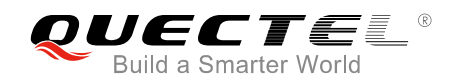

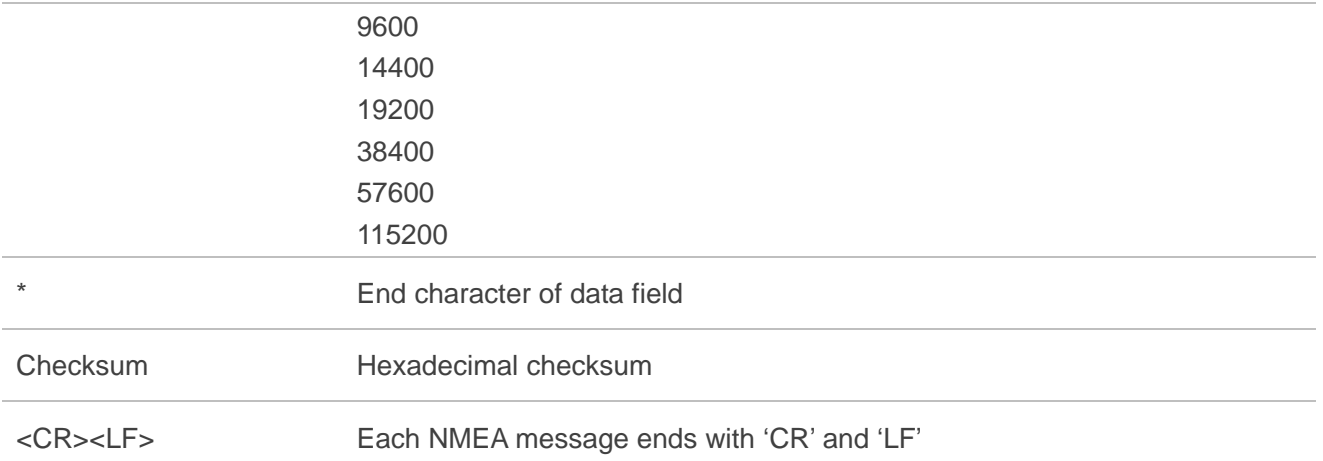

#### **3.17. Packet Type: 255 PMTK\_SET\_SYNC\_PPS\_NMEA**

This message is used to enable or disable fix NMEA output time behind PPS function. (Default off)

<span id="page-28-0"></span>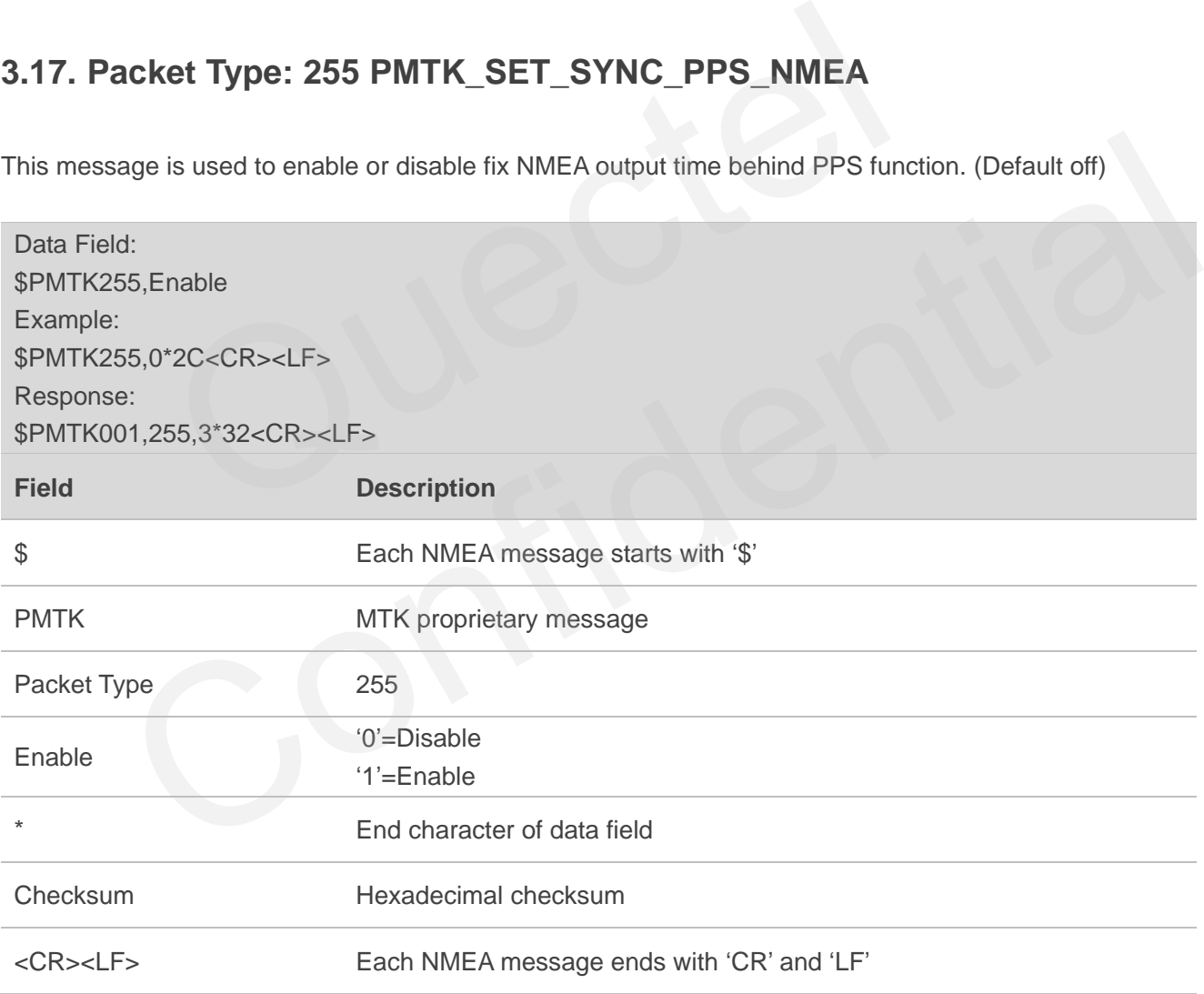

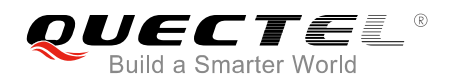

#### <span id="page-29-0"></span>**3.18. Packet Type: 256 PMTK\_SET\_TIMING\_PRODUCT**

This message is used to enable or disable timing product mode. (Default off)

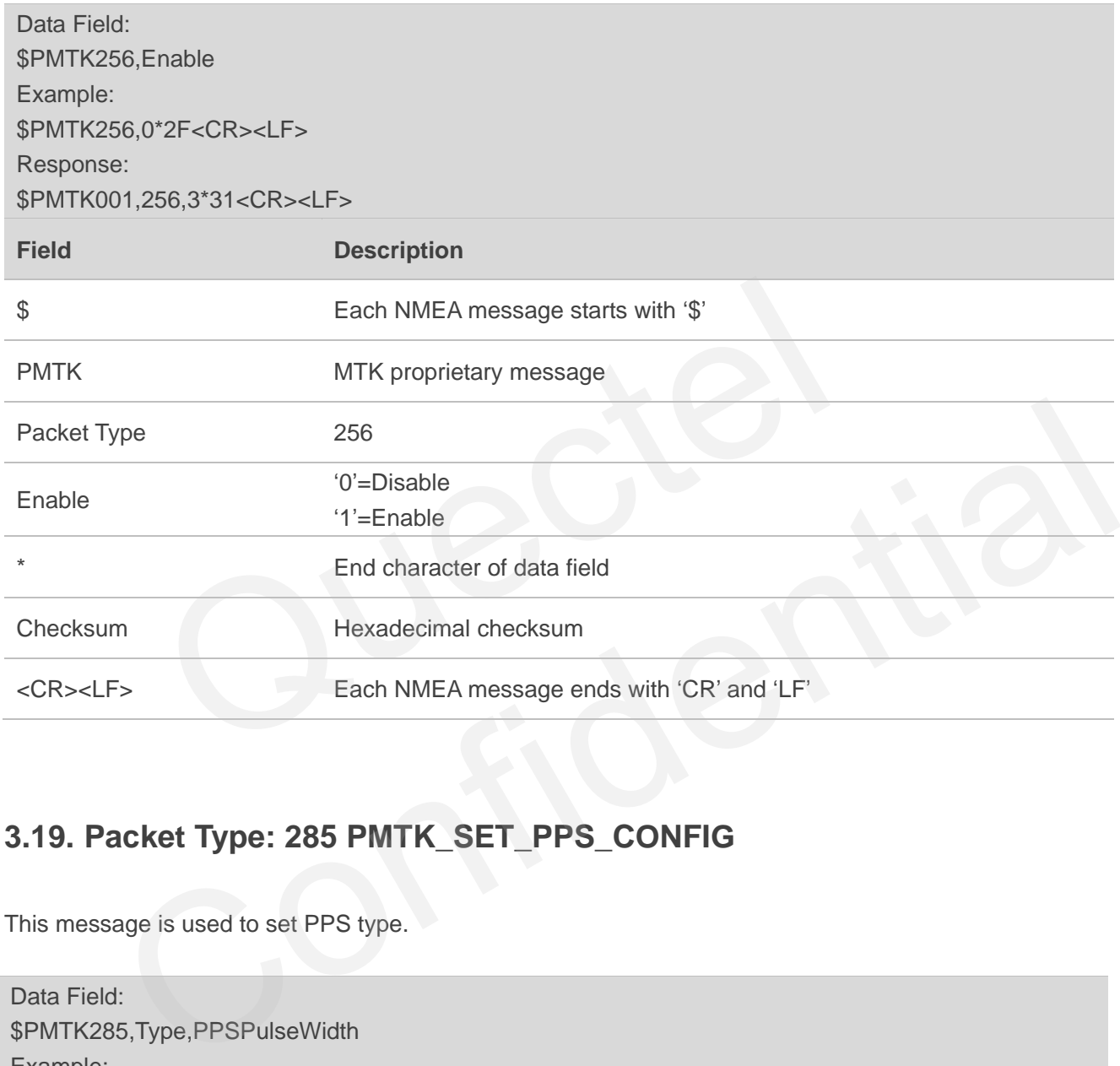

#### <span id="page-29-1"></span>**3.19. Packet Type: 285 PMTK\_SET\_PPS\_CONFIG**

This message is used to set PPS type.

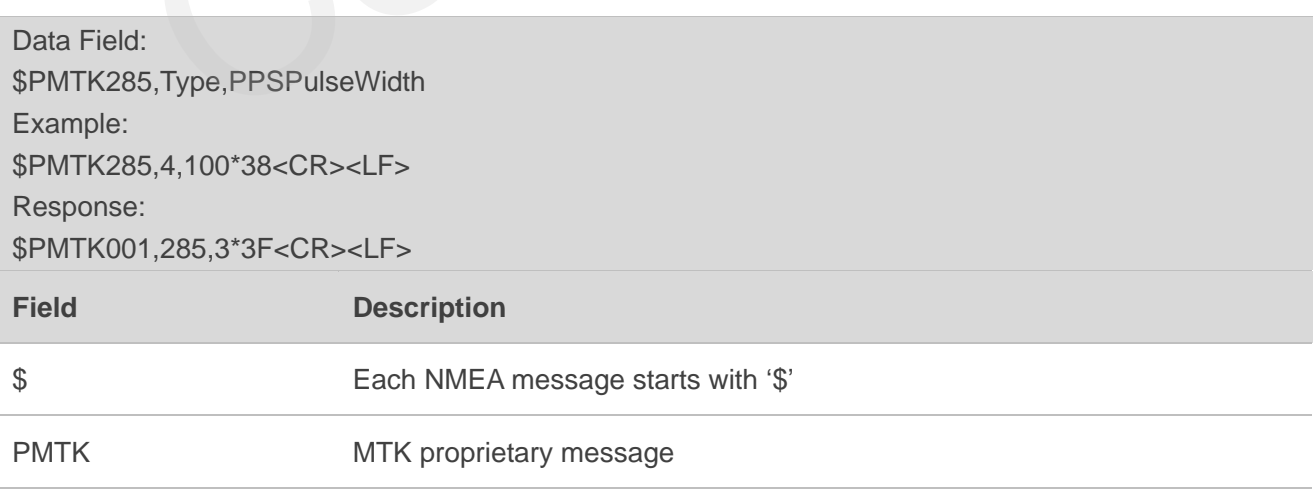

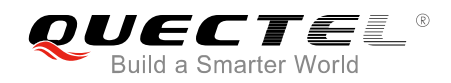

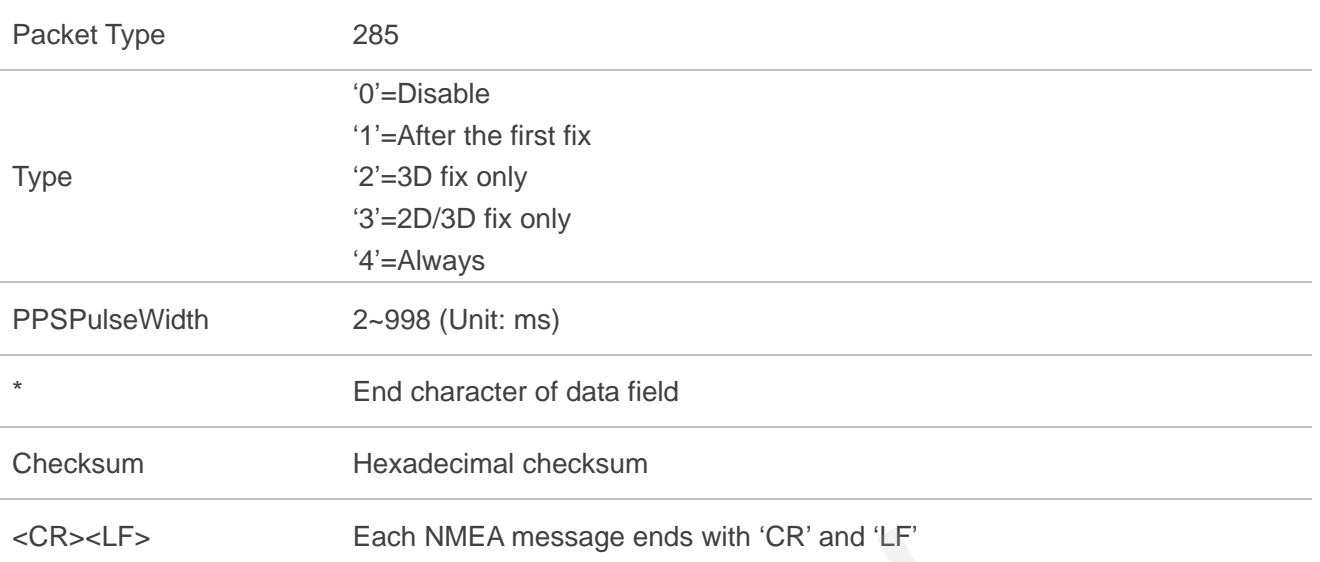

# <span id="page-30-0"></span>**3.20. Packet Type: 286 PMTK\_SET\_AIC\_ENABLED**

This message is used to enable or disable AIC function. It is suggested to set cold start command first and then PMTK command.

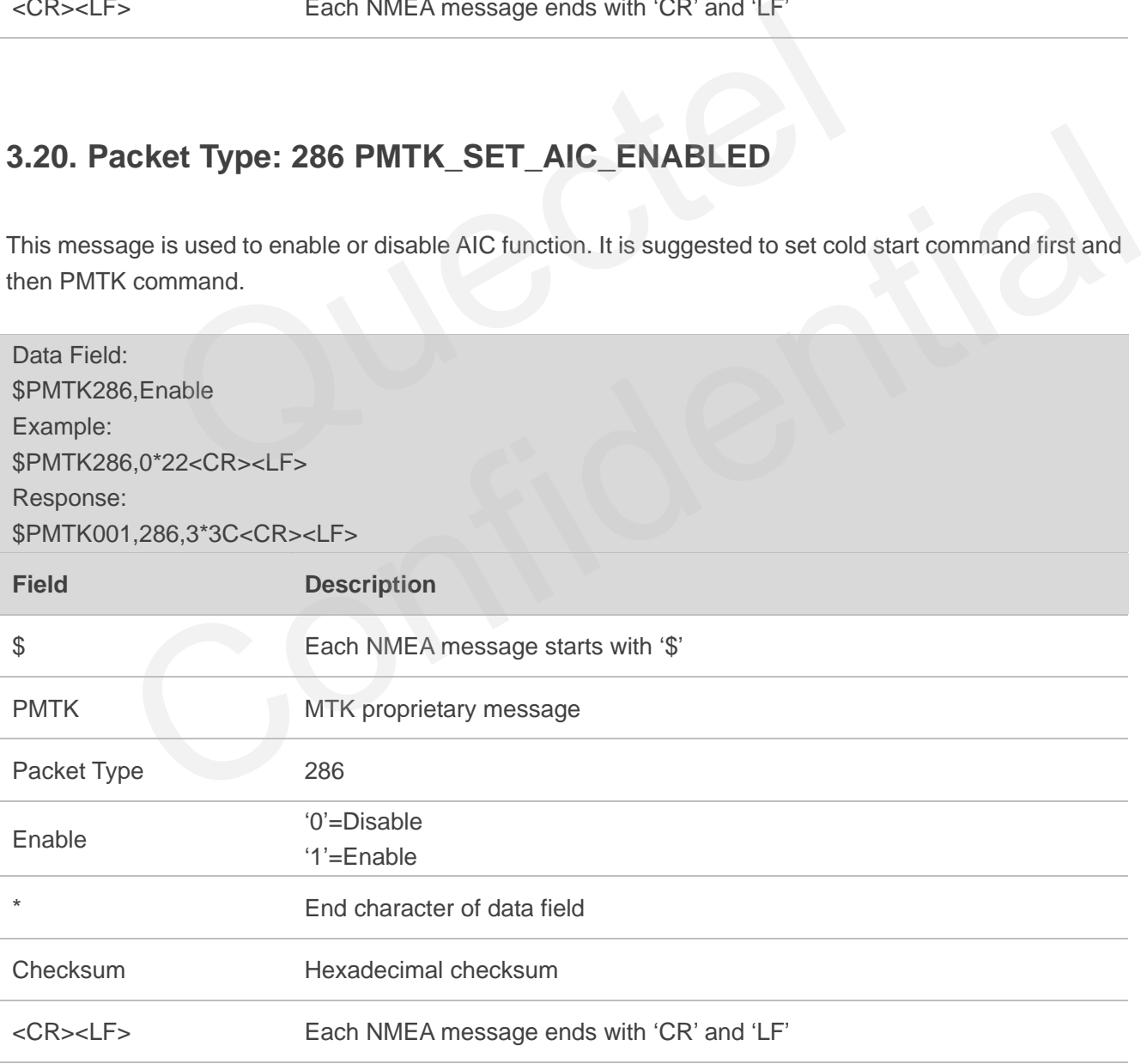

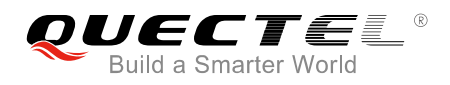

#### <span id="page-31-0"></span>**3.21. Packet Type: 301 PMTK\_API\_SET\_DGPS\_MODE**

This message is used to configure the source mode of DGPS correction data.

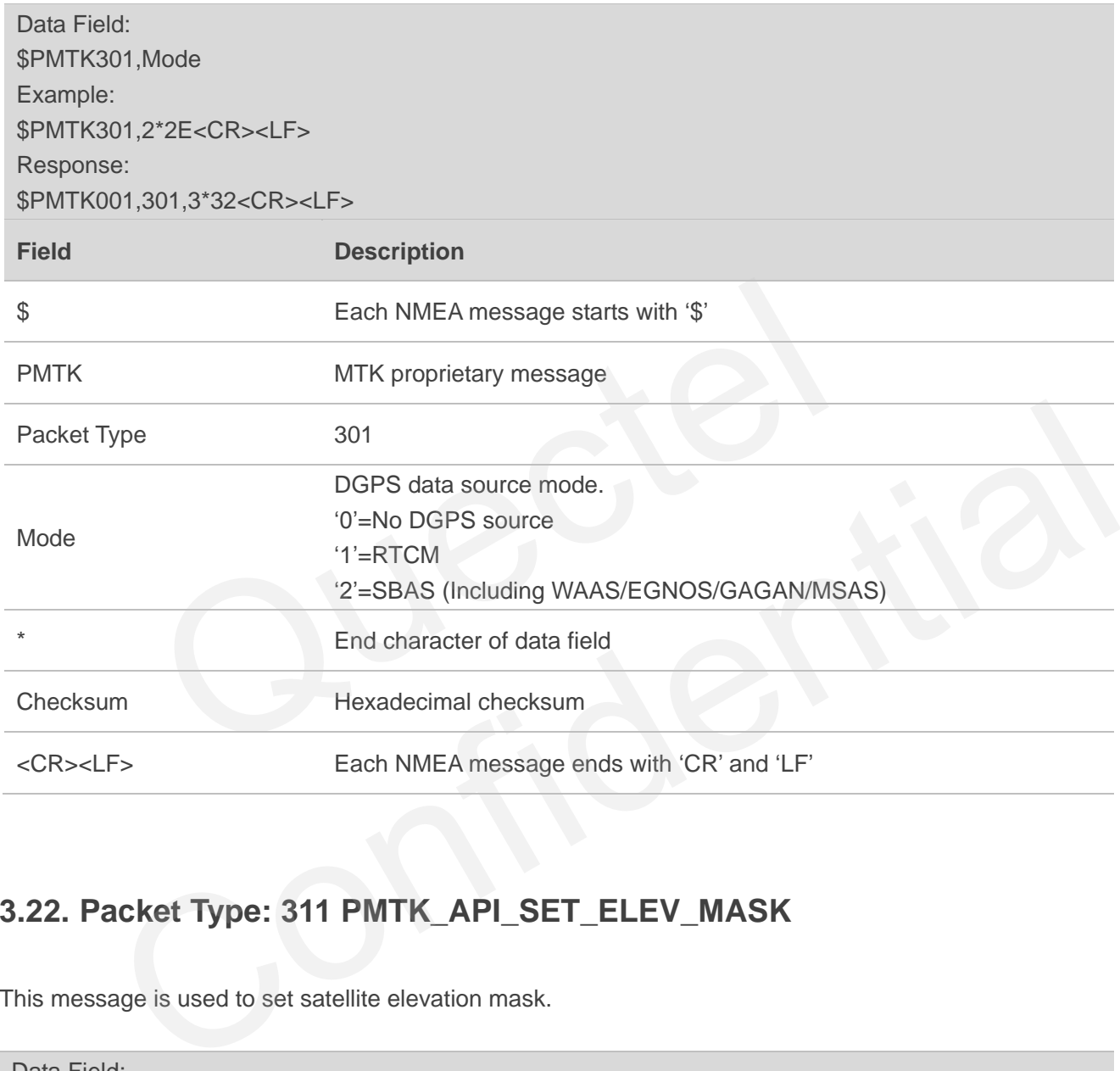

#### <span id="page-31-1"></span>**3.22. Packet Type: 311 PMTK\_API\_SET\_ELEV\_MASK**

This message is used to set satellite elevation mask.

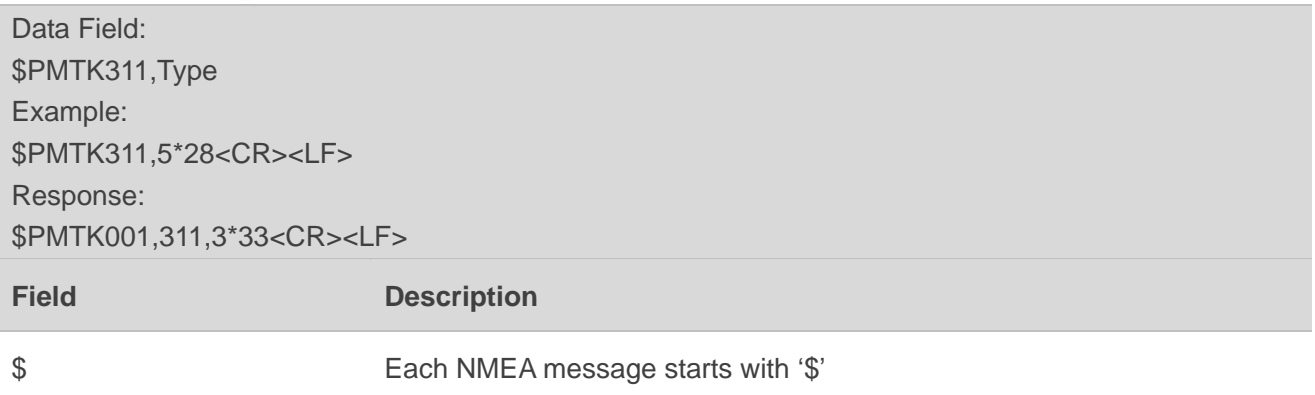

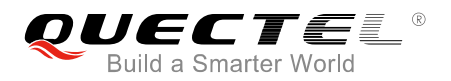

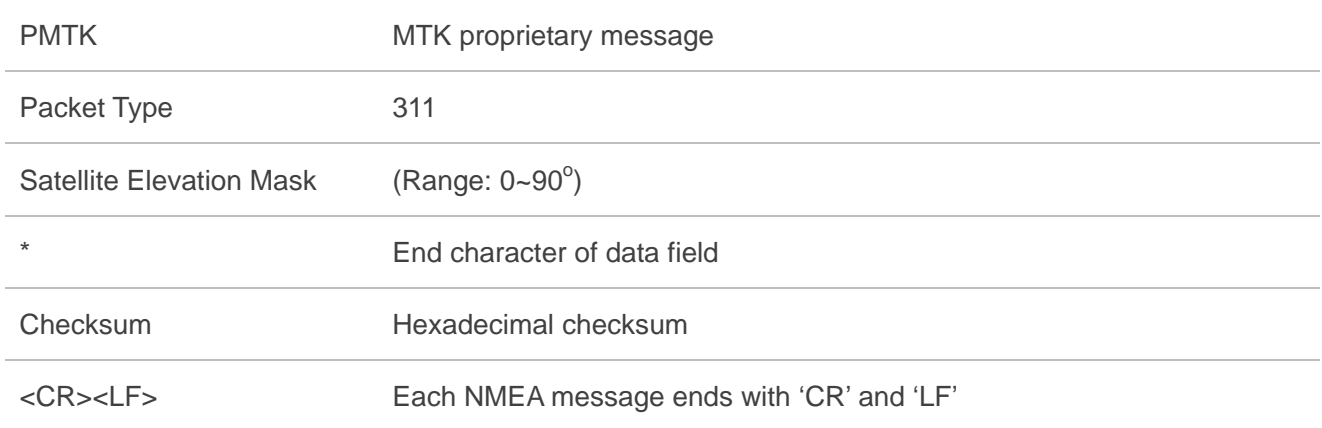

The satellite elevation mask is recommended to be set not more than 10 degrees. As with the increase of satellite elevation mask, the number of satellites involved in positioning will decrease.

#### **3.23. Packet Type: 313 PMTK\_API\_SET\_SBAS\_ENABLED**

This message is used to enable or disable to search a SBAS satellite. SBAS (Satellite-Based Augmentation Systems) is a system that supports wide-area or regional augmentation through geostationary satellite broadcast messages. The geostationary satellite broadcast GNSS integrity and correction data with the assistance of multiple ground stations which are located at accurately-surveyed points. levation mask is recommended to be set not more than 10 degrees. As<br>ion mask, the number of satellites involved in positioning will decrease.<br>**Ref Type: 313 PMTK\_API\_SET\_SBAS\_ENABLED**<br>is used to enable or disable to search

<span id="page-32-0"></span>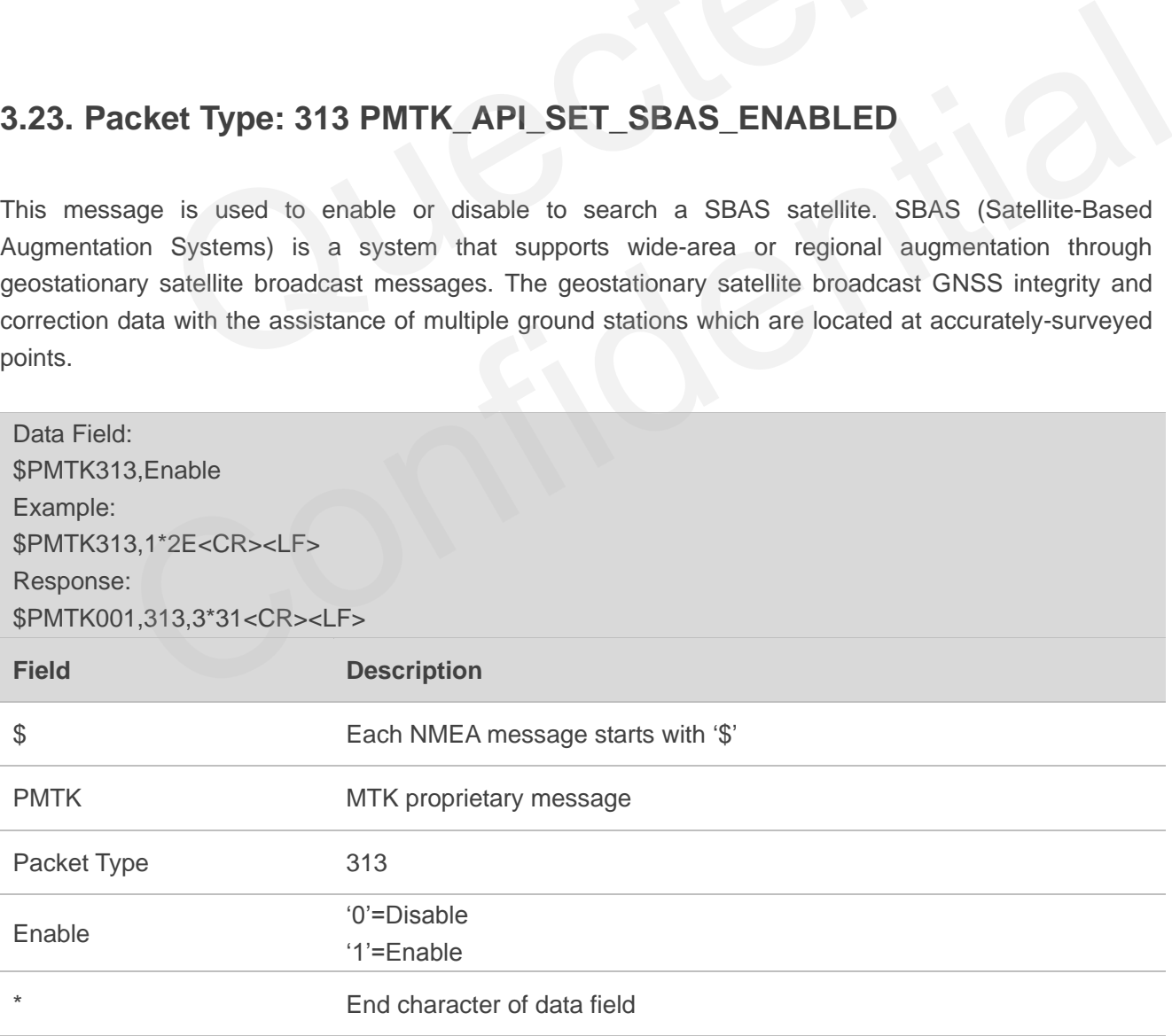

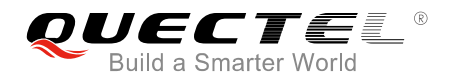

Checksum Hexadecimal checksum

<CR><LF> Each NMEA message ends with "CR" and "LF"

### <span id="page-33-0"></span>**3.24. Packet Type: 314 PMTK\_API\_SET\_NMEA\_OUTPUT**

This message is used to set NMEA sentence output frequencies. There are totally 19 data fields that present output frequencies for the 19 supported NMEA sentences individually.

Supported Frequency Setting:

- 0–Disabled or not supported sentence
- 1–Output once every one position fix
- 2–Output once every two position fixes
- 3–Output once every three position fixes
- 4–Output once every four position fixes
- 5–Output once every five position fixes

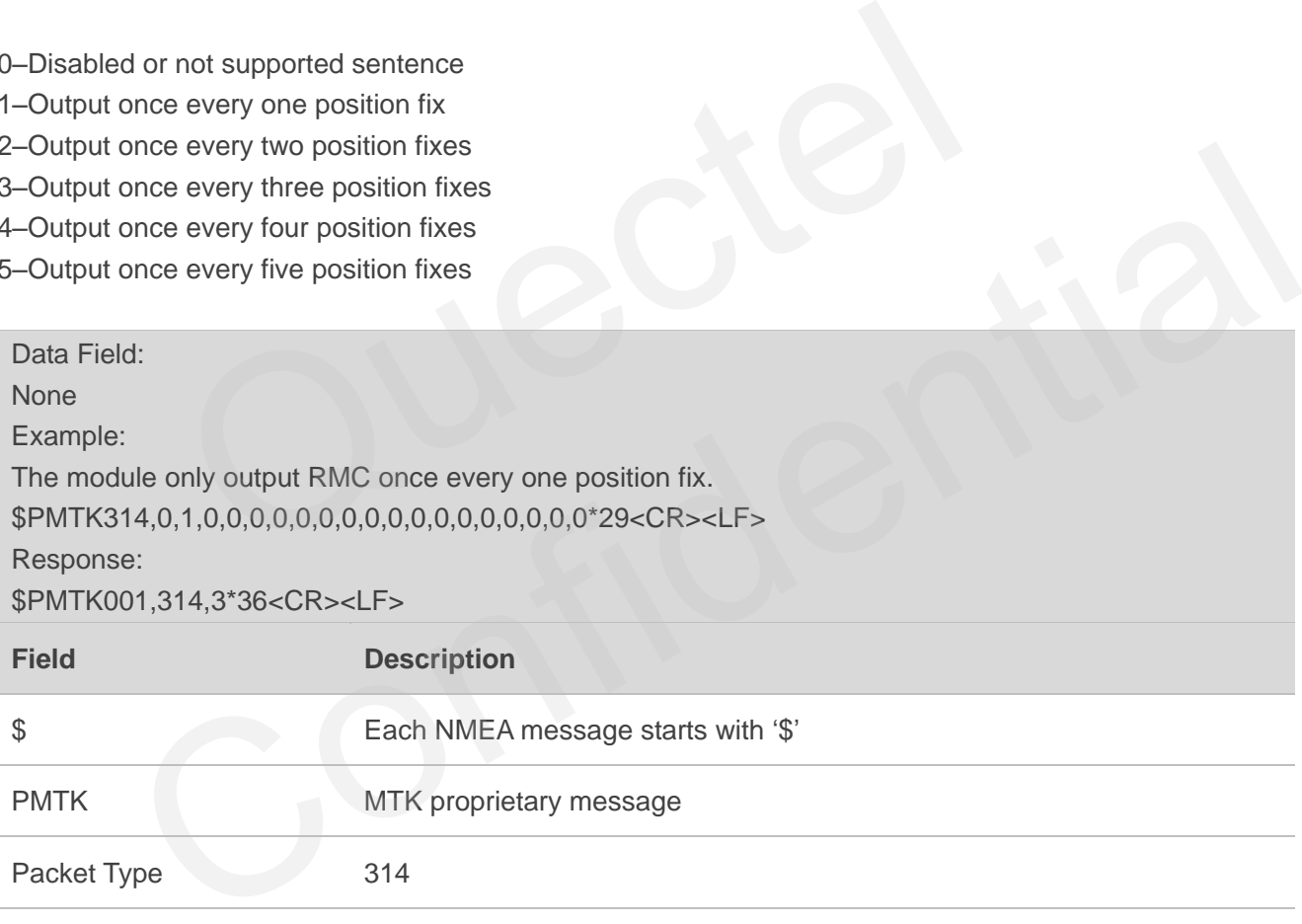

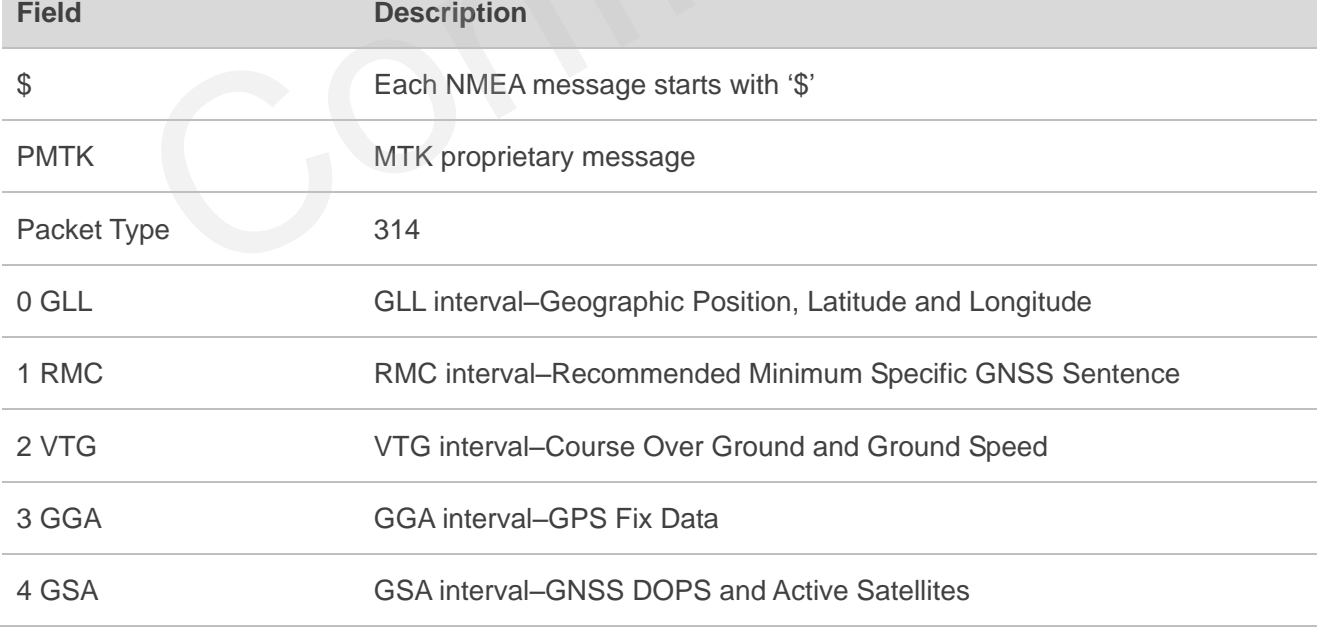

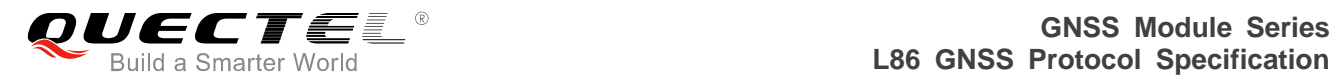

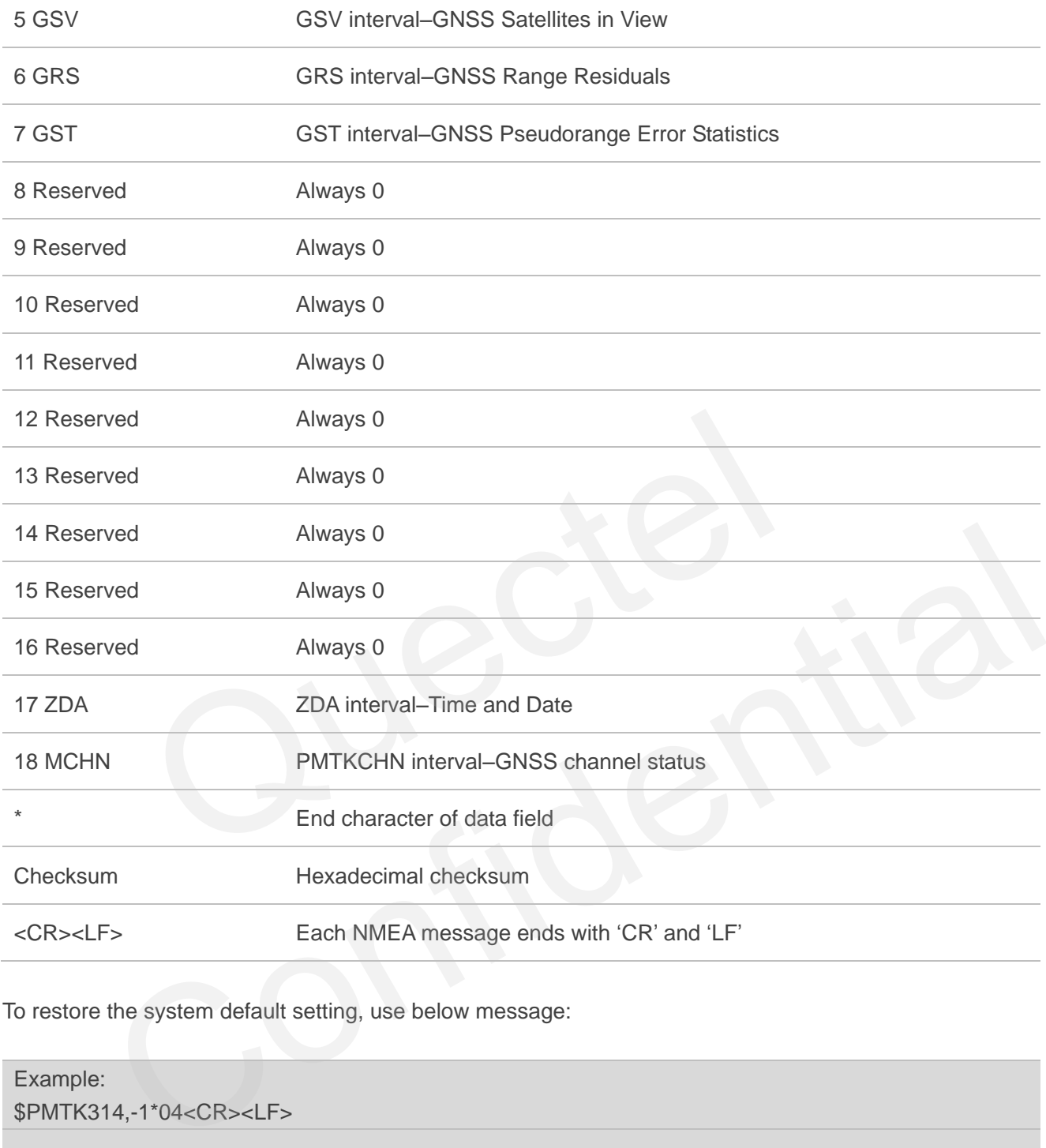

To restore the system default setting, use below message:

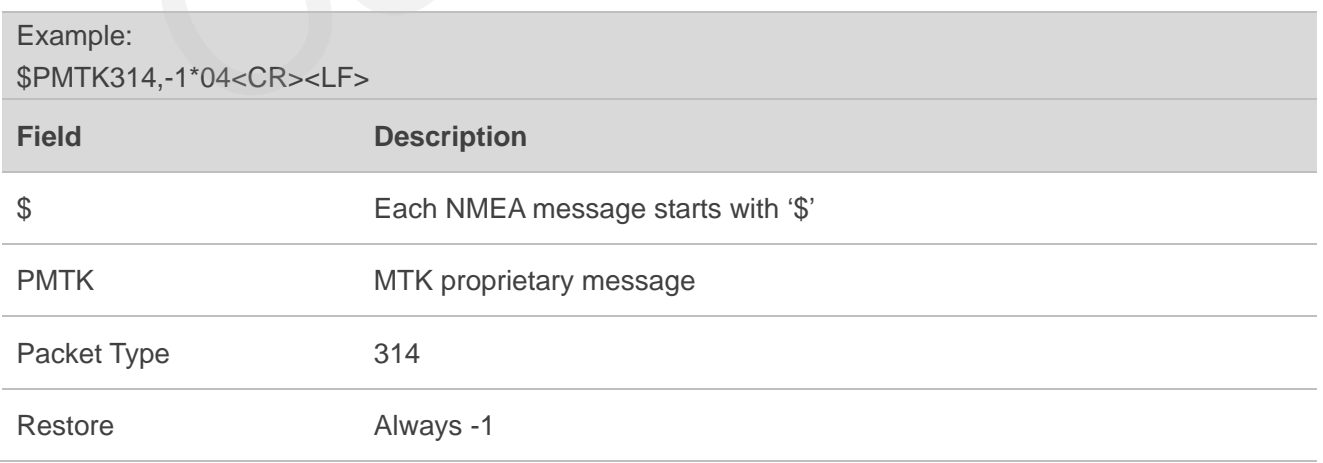

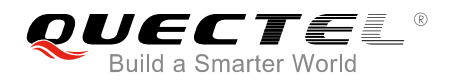

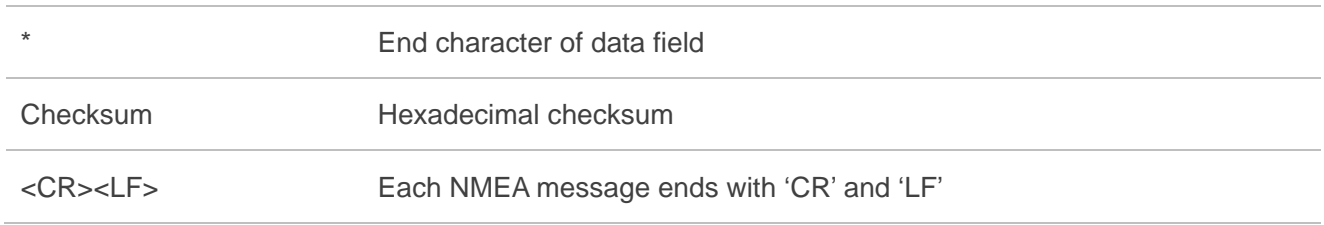

#### <span id="page-35-0"></span>**3.25. Packet Type: 351 PMTK\_API\_SET\_SUPPORT\_QZSS\_NMEA**

The receiver support new NMEA format for QZSS. The command allow user enable or disable QZSS NMEA format. Default is disable QZSS NMEA format.

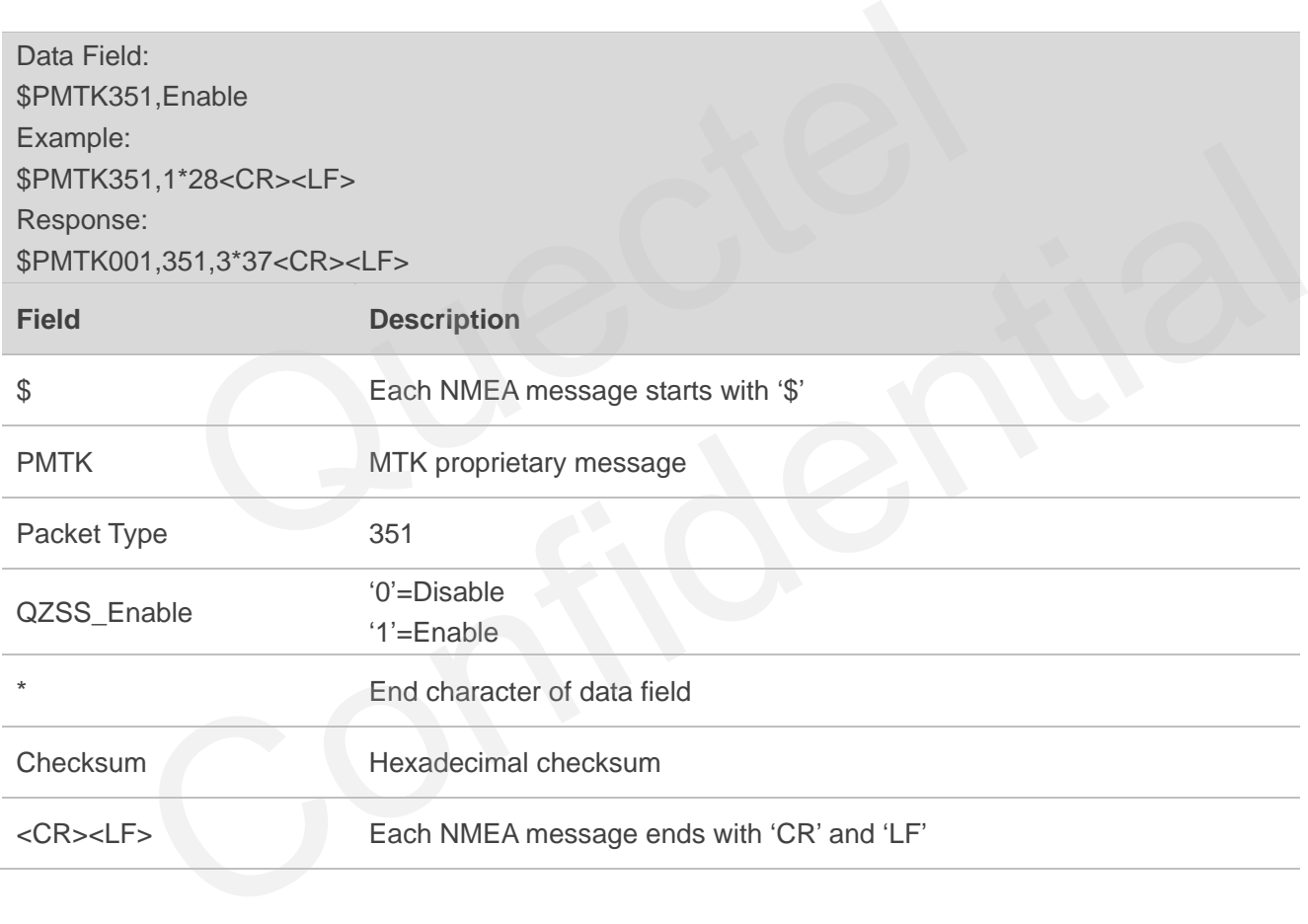

# <span id="page-35-1"></span>**3.26. Packet Type: 352 PMTK\_API\_SET\_STOP\_QZSS**

QZSS is regional positioning service. This command is used to enable or disable QZSS function. Default is enabled.

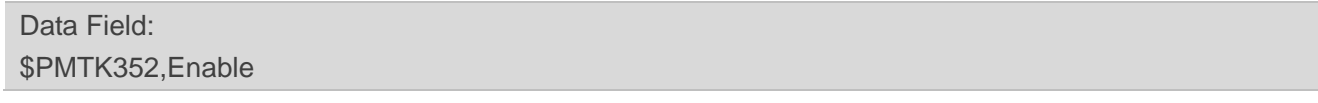

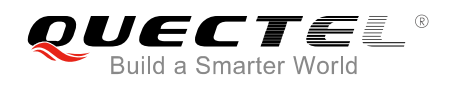

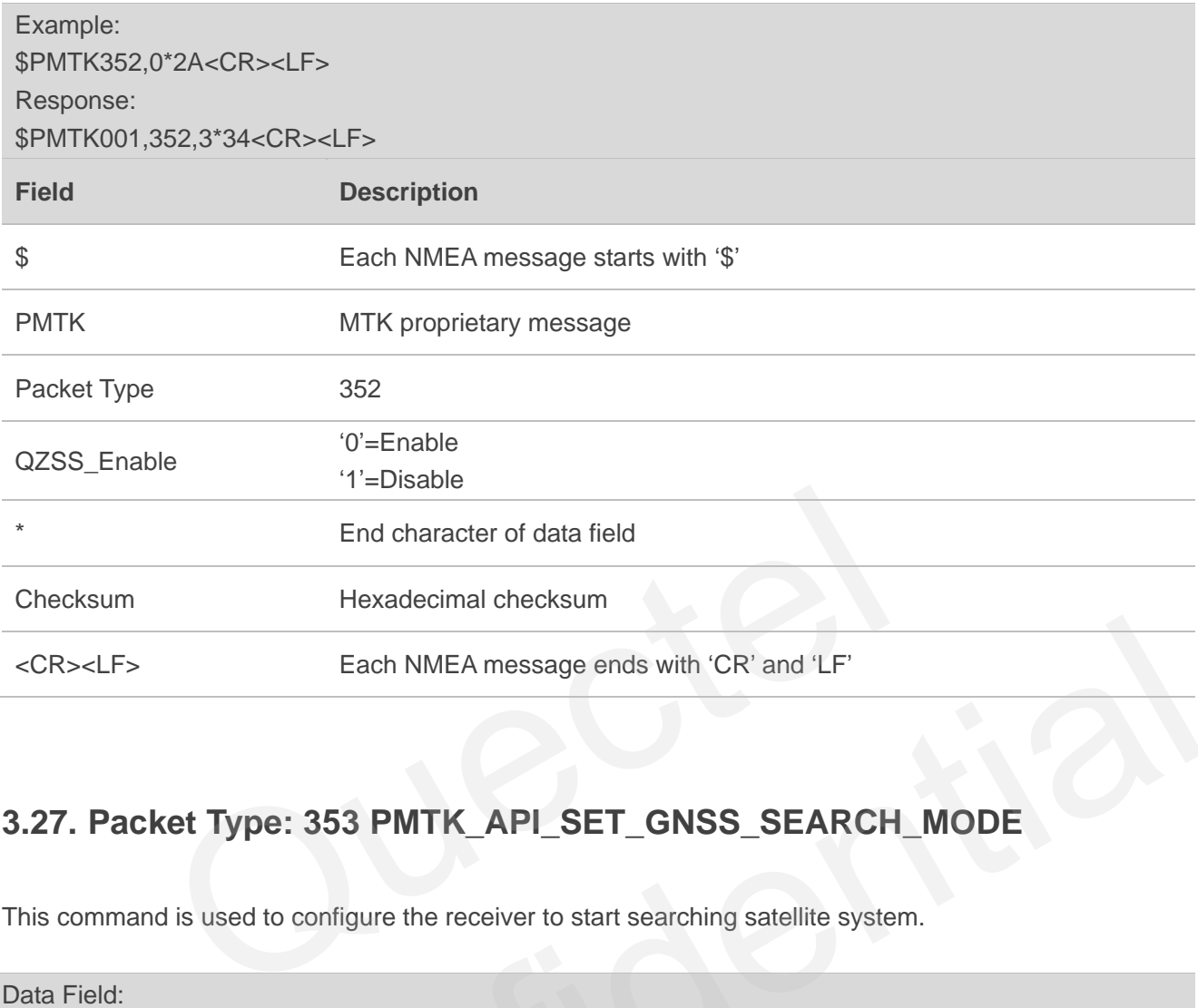

### <span id="page-36-0"></span>**3.27. Packet Type: 353 PMTK\_API\_SET\_GNSS\_SEARCH\_MODE**

This command is used to configure the receiver to start searching satellite system.

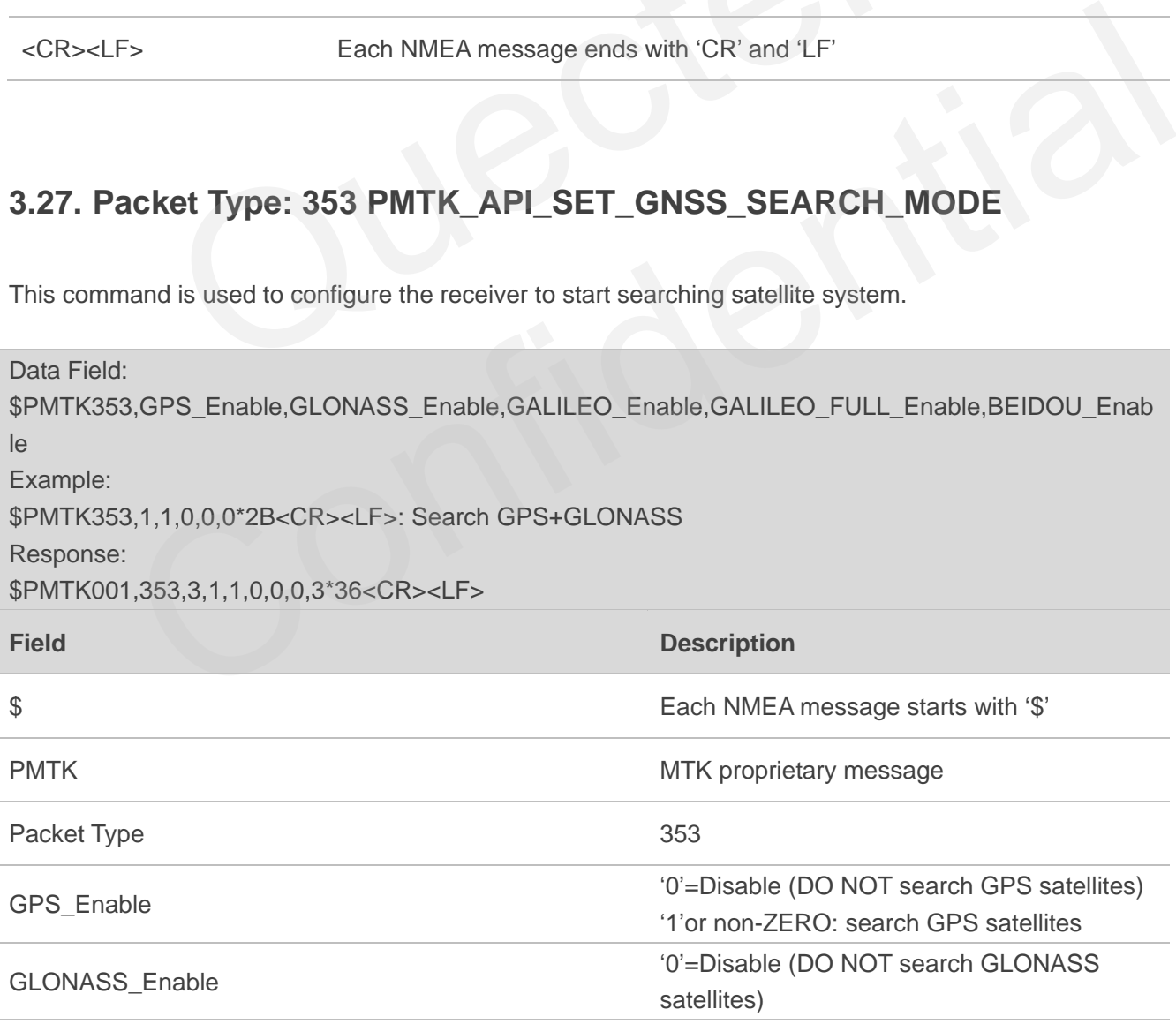

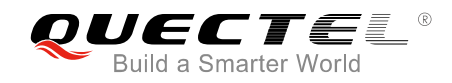

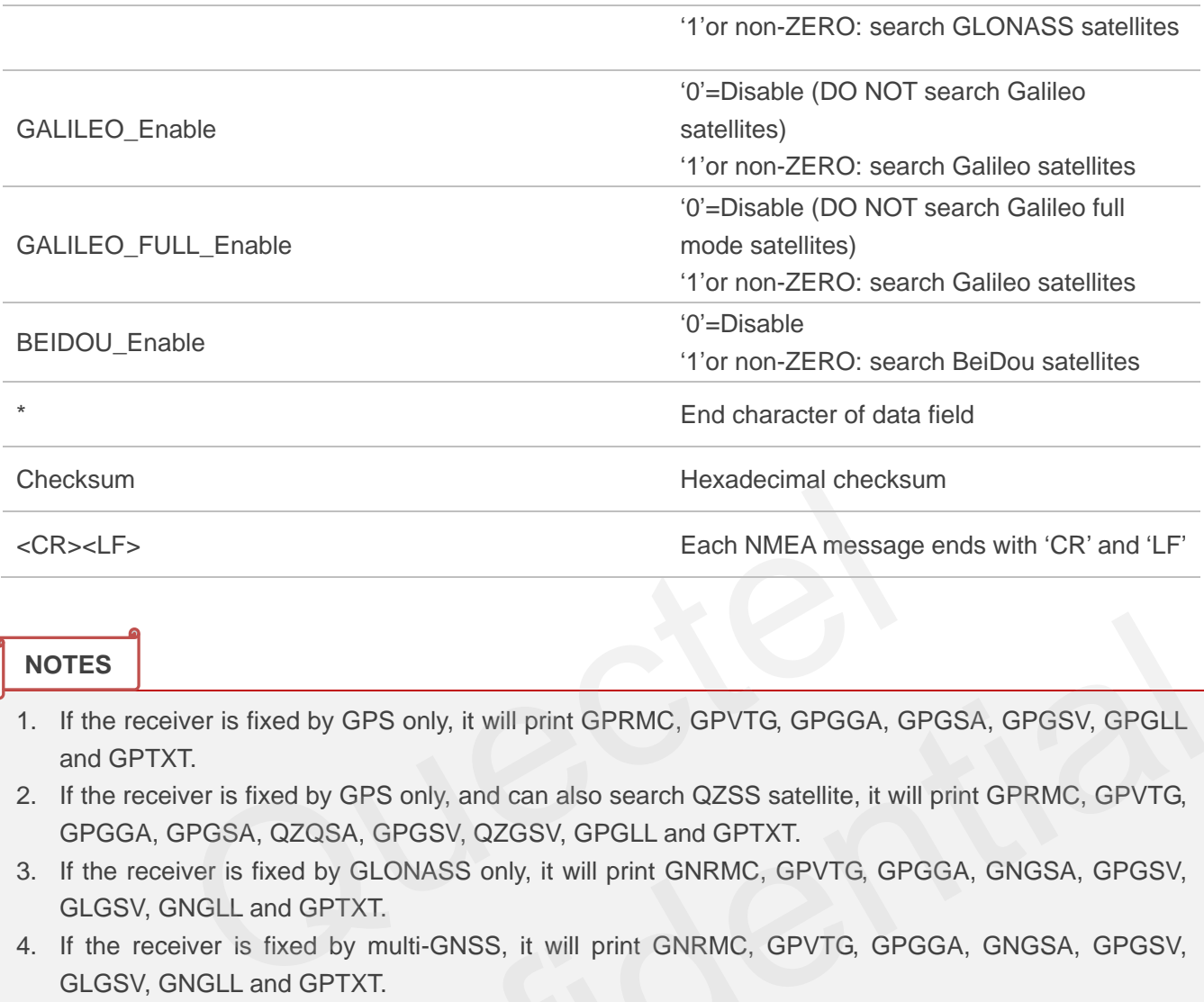

#### **NOTES**

- 1. If the receiver is fixed by GPS only, it will print GPRMC, GPVTG, GPGGA, GPGSA, GPGSV, GPGLL and GPTXT.
- 2. If the receiver is fixed by GPS only, and can also search QZSS satellite, it will print GPRMC, GPVTG, GPGGA, GPGSA, QZQSA, GPGSV, QZGSV, GPGLL and GPTXT.
- 3. If the receiver is fixed by GLONASS only, it will print GNRMC, GPVTG, GPGGA, GNGSA, GPGSV, GLGSV, GNGLL and GPTXT.
- 4. If the receiver is fixed by multi-GNSS, it will print GNRMC, GPVTG, GPGGA, GNGSA, GPGSV, GLGSV, GNGLL and GPTXT.
- 5. In the state of no satellite positioning, it will print initial state of NMEA, such as GPRMC, GPVTG, GPGGA, GPGSA, GPGSV, GPGLL and GPTXT. The time before satellite positioning after cold start, warm start or hot start belongs to this situation. **PERICAL SET AND AND SET AND AND SET SET STATIG THE SET SERVIS ACT SERVIS ACT SET SERVIS AND SERVIS SERVIS SERVIS SERVIS SERVIS SERVIS SERVIS SERVIS SERVIS SERVIS SERVIS SERVIS SERVIS SERVIS SAR, GPGSA, GPGSA, GPGSA, GPGSA**
- 6. We use GPS+GLONASS or one of them. At present Galileo and BeiDou are not supported yet.

#### <span id="page-37-0"></span>**3.28. Packet Type: 386 PMTK\_API\_SET\_STATIC\_NAV\_THD**

This message is used to set the speed threshold for static navigation. If the actual speed is below the threshold, output position will keep the same and output speed will be zero. If threshold value is set to 0, this function is disabled.

Data Field: \$PMTK386,Speed\_threshold Example: \$PMTK386,0.3\*3E<CR><LF>

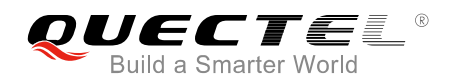

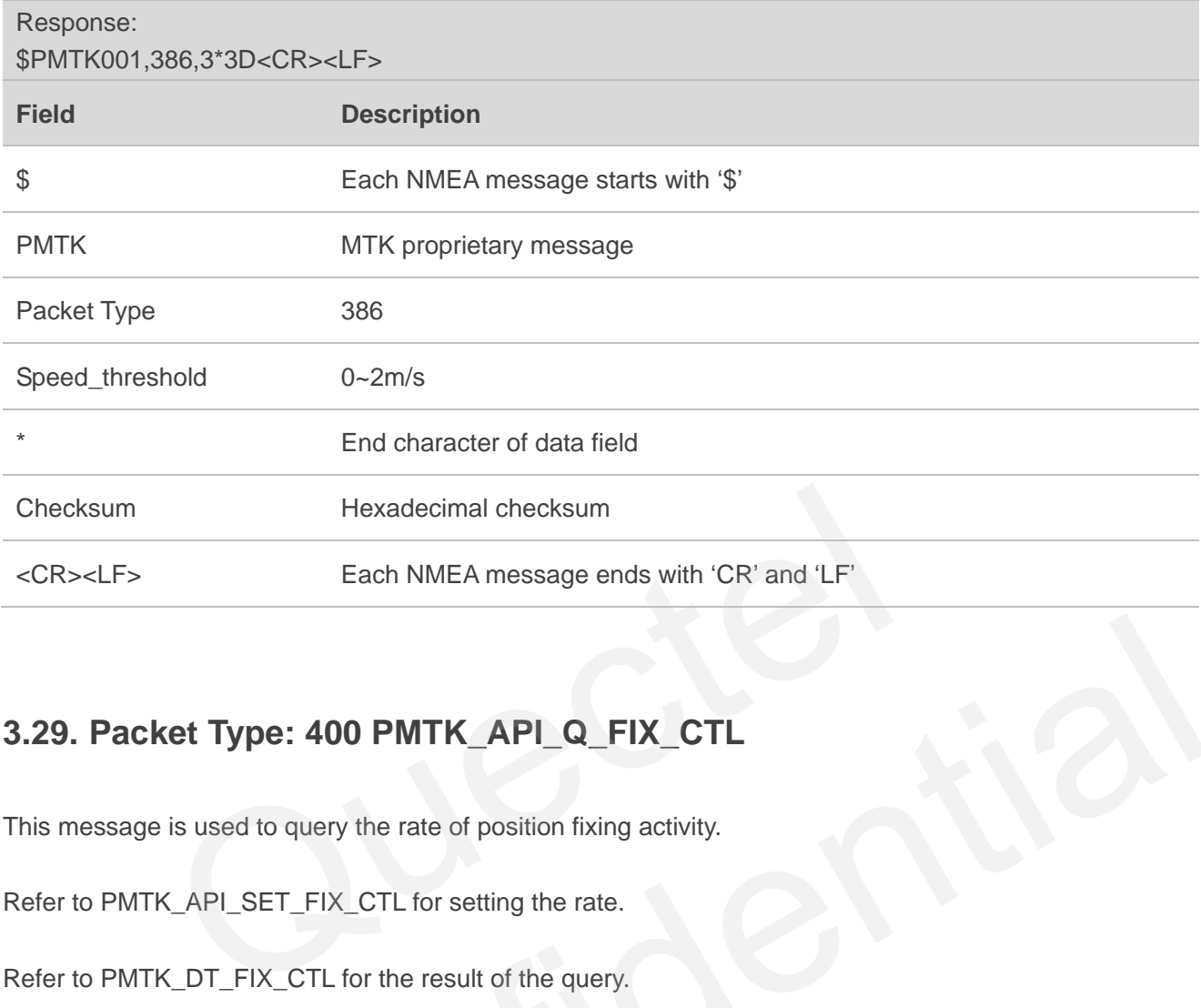

# **3.29. Packet Type: 400 PMTK\_API\_Q\_FIX\_CTL**

This message is used to query the rate of position fixing activity.

Refer to PMTK\_API\_SET\_FIX\_CTL for setting the rate.

Refer to PMTK\_DT\_FIX\_CTL for the result of the query.

<span id="page-38-0"></span>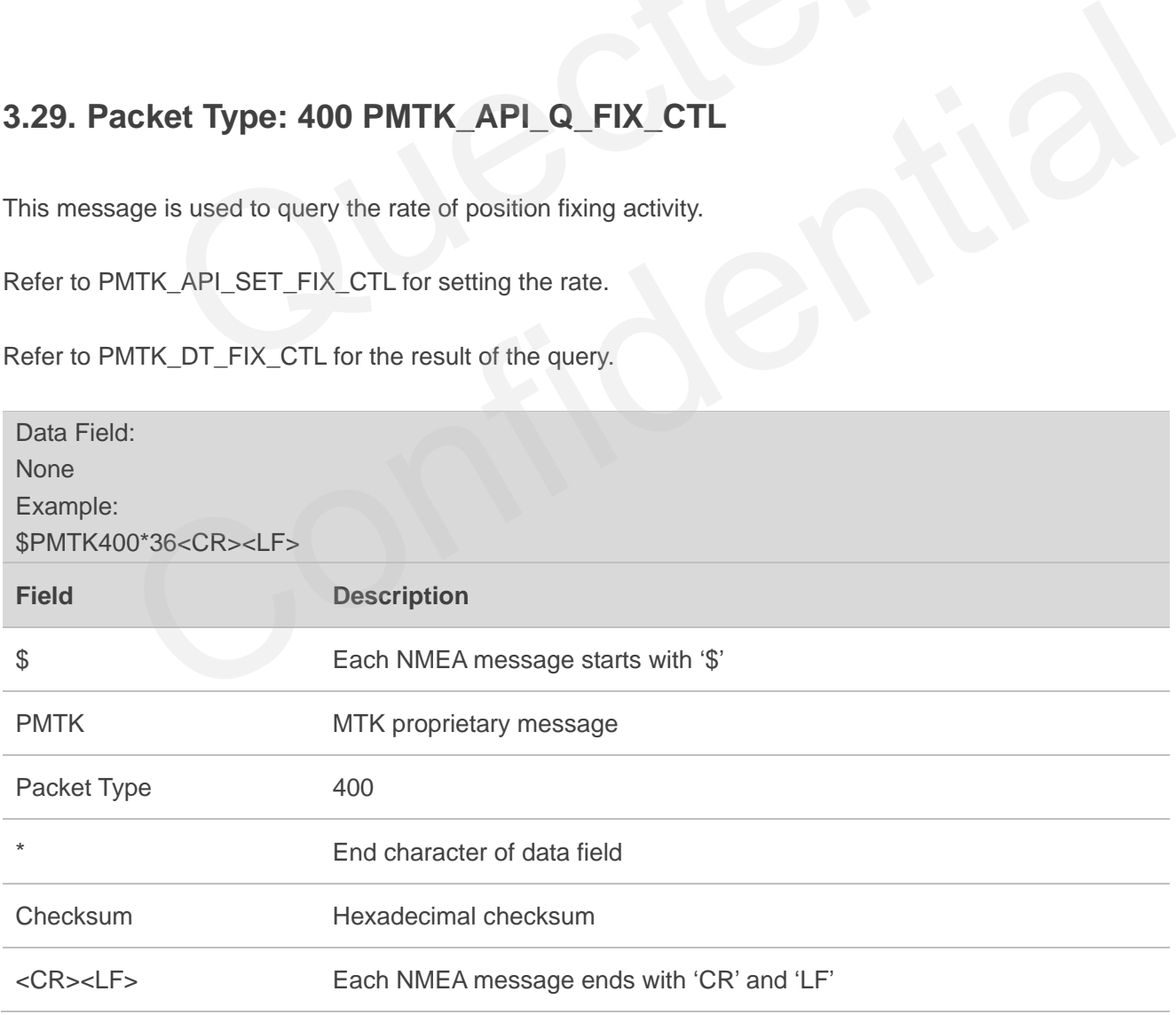

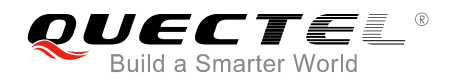

#### <span id="page-39-0"></span>**3.30. Packet Type: 401 PMTK\_API\_Q\_DGPS\_MODE**

This message is used to query the setting of DGPS mode.

Refer to PMTK\_API\_SET\_DGPS\_MODE for setting the DGPS mode.

Refer to PMTK\_DT\_DGPS\_MODE for the result of the query.

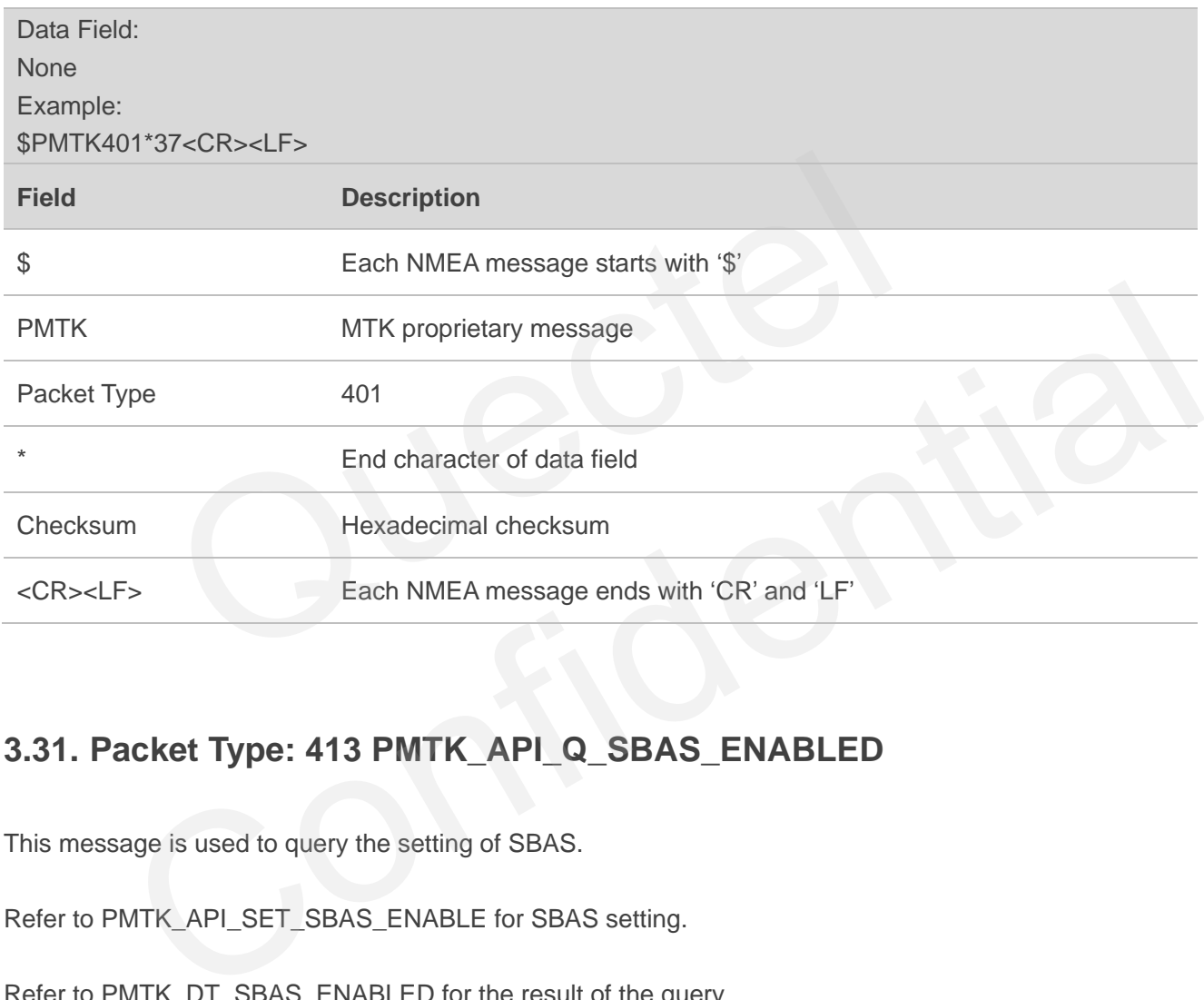

#### <span id="page-39-1"></span>**3.31. Packet Type: 413 PMTK\_API\_Q\_SBAS\_ENABLED**

This message is used to query the setting of SBAS.

Refer to PMTK\_API\_SET\_SBAS\_ENABLE for SBAS setting.

Refer to PMTK\_DT\_SBAS\_ENABLED for the result of the query.

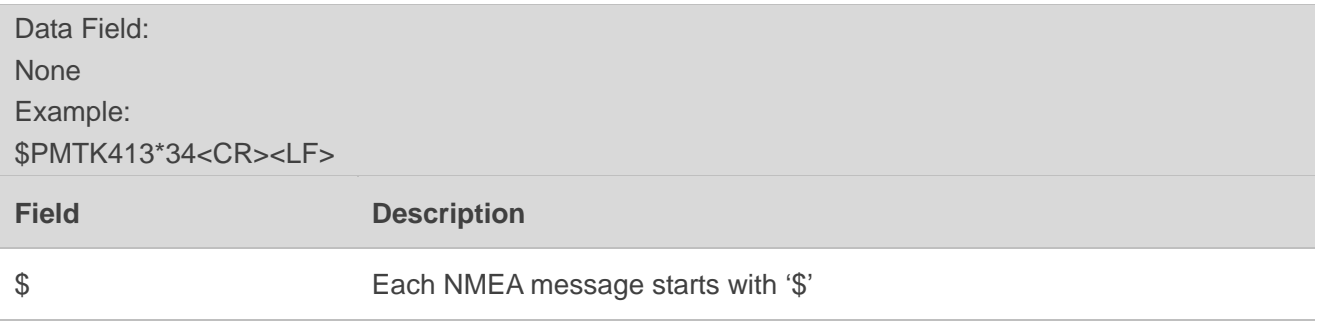

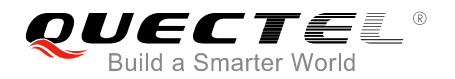

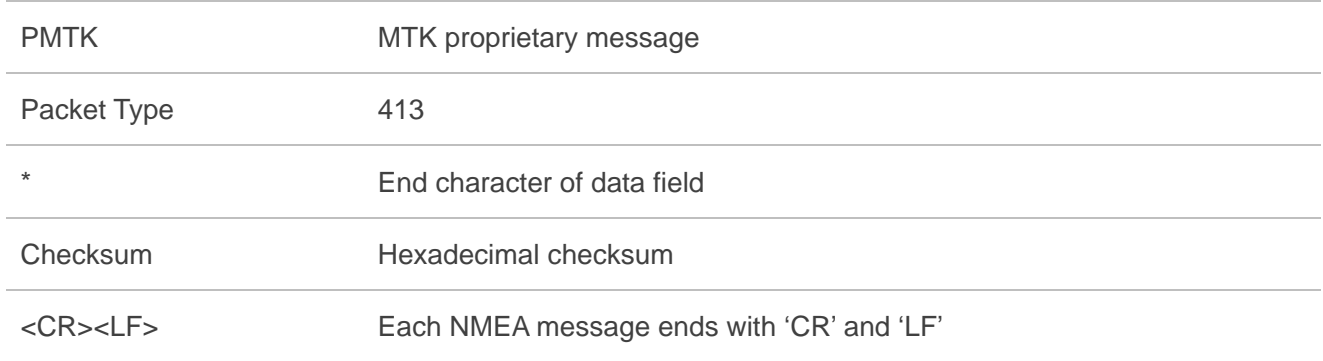

#### <span id="page-40-0"></span>**3.32. Packet Type: 414 PMTK\_API\_Q\_NMEA\_OUTPUT**

This message is used to query the current NMEA sentence output frequencies.

Refer to PMTK\_API\_SET\_NMEA\_OUTPUT for the frequencies setting.

Refer to PMTK\_DT\_NMEA\_OUTPUT for the result of the query.

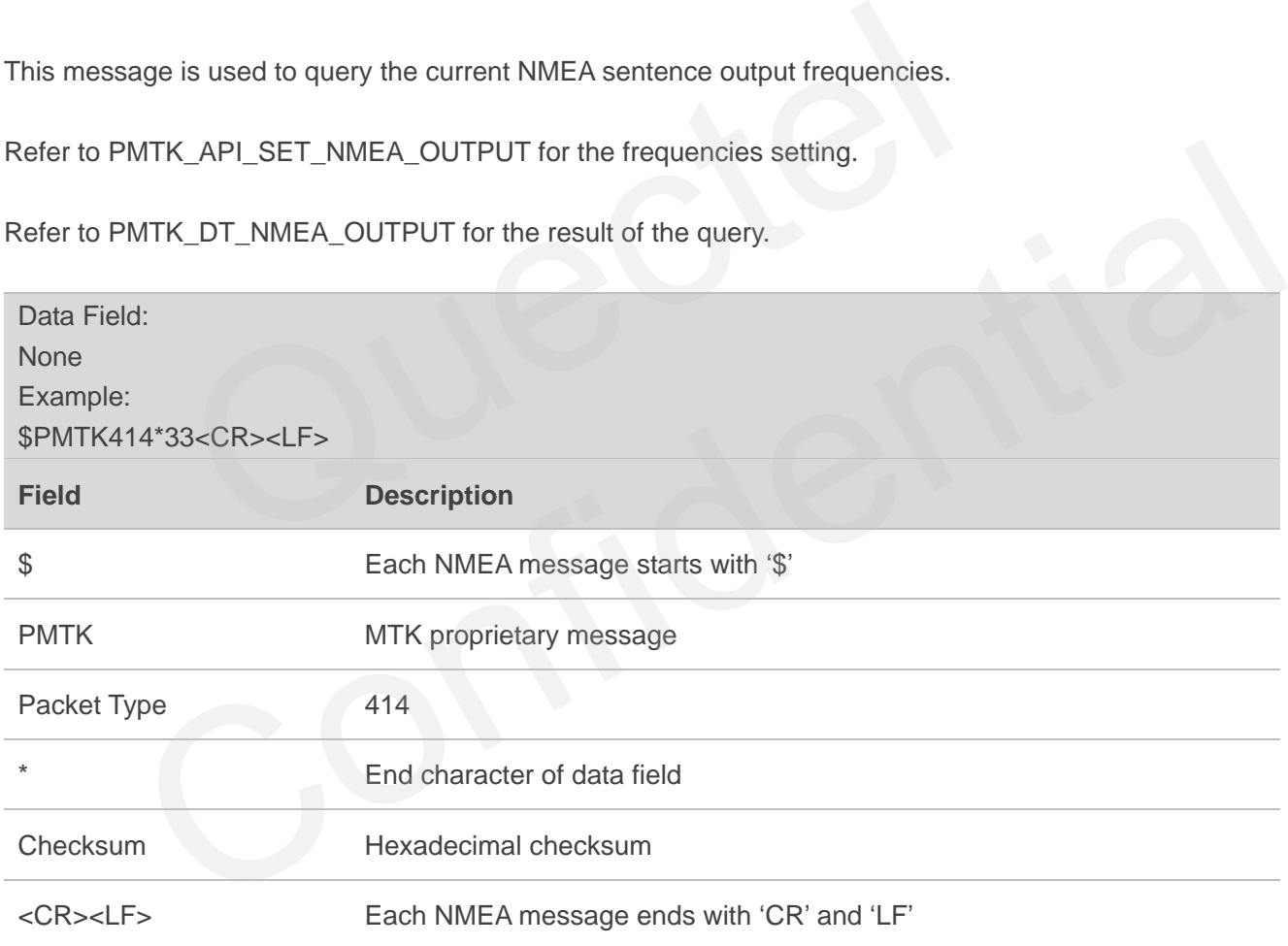

### <span id="page-40-1"></span>**3.33. Packet Type: 605 PMTK\_Q\_RELEASE**

This message is used to query the firmware release information.

Refer to PMTK\_DT\_RELEASE for the result of the query.

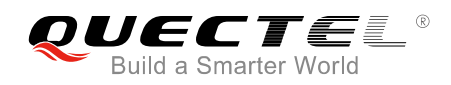

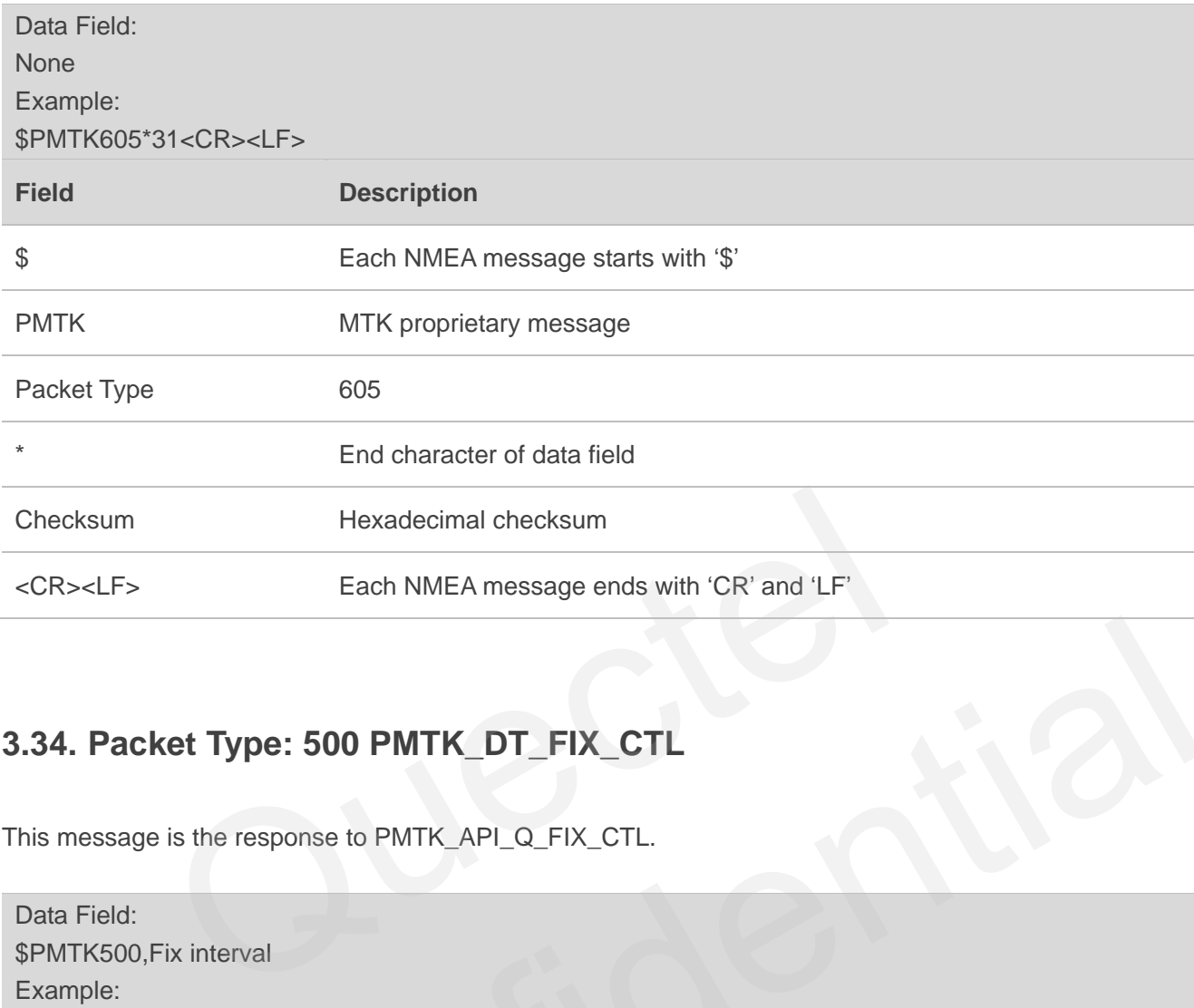

# **3.34. Packet Type: 500 PMTK\_DT\_FIX\_CTL**

This message is the response to PMTK\_API\_Q\_FIX\_CTL.

<span id="page-41-0"></span>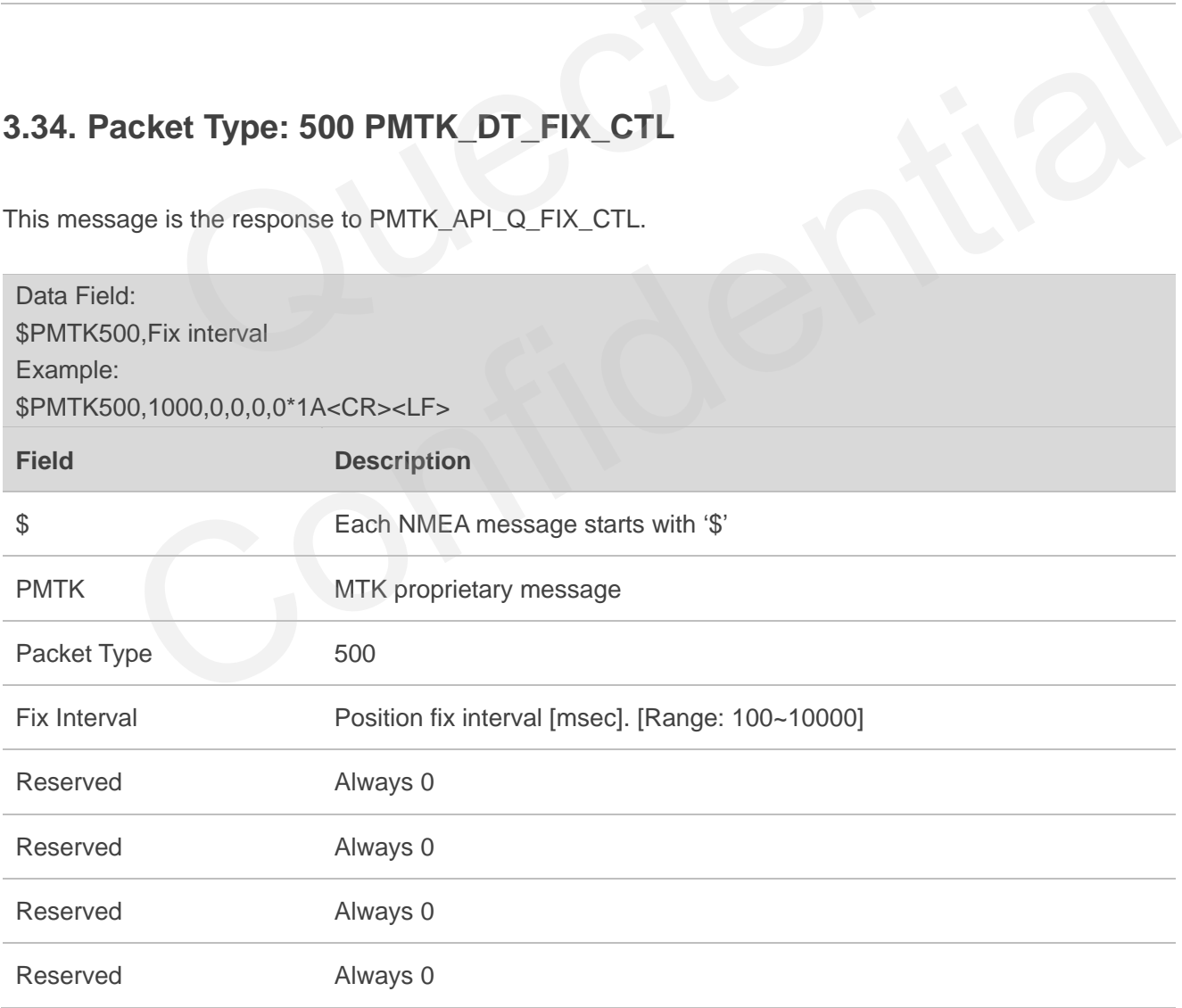

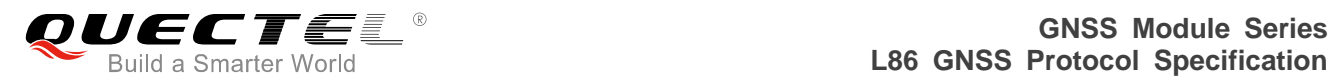

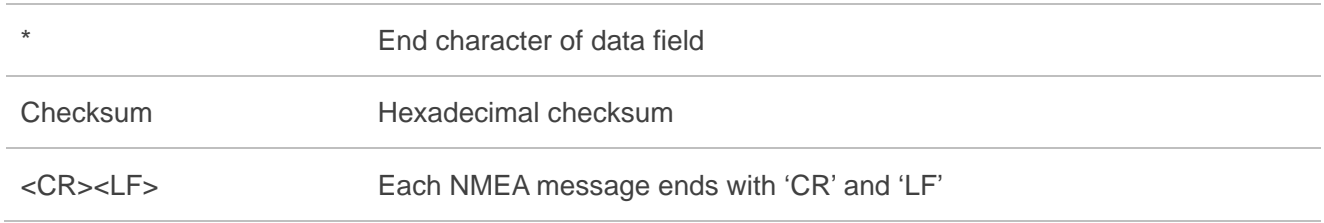

#### <span id="page-42-0"></span>**3.35. Packet Type: 501 PMTK\_DT\_DGPS\_MODE**

This message is the response to PMTK\_API\_Q\_DGPS\_MODE.

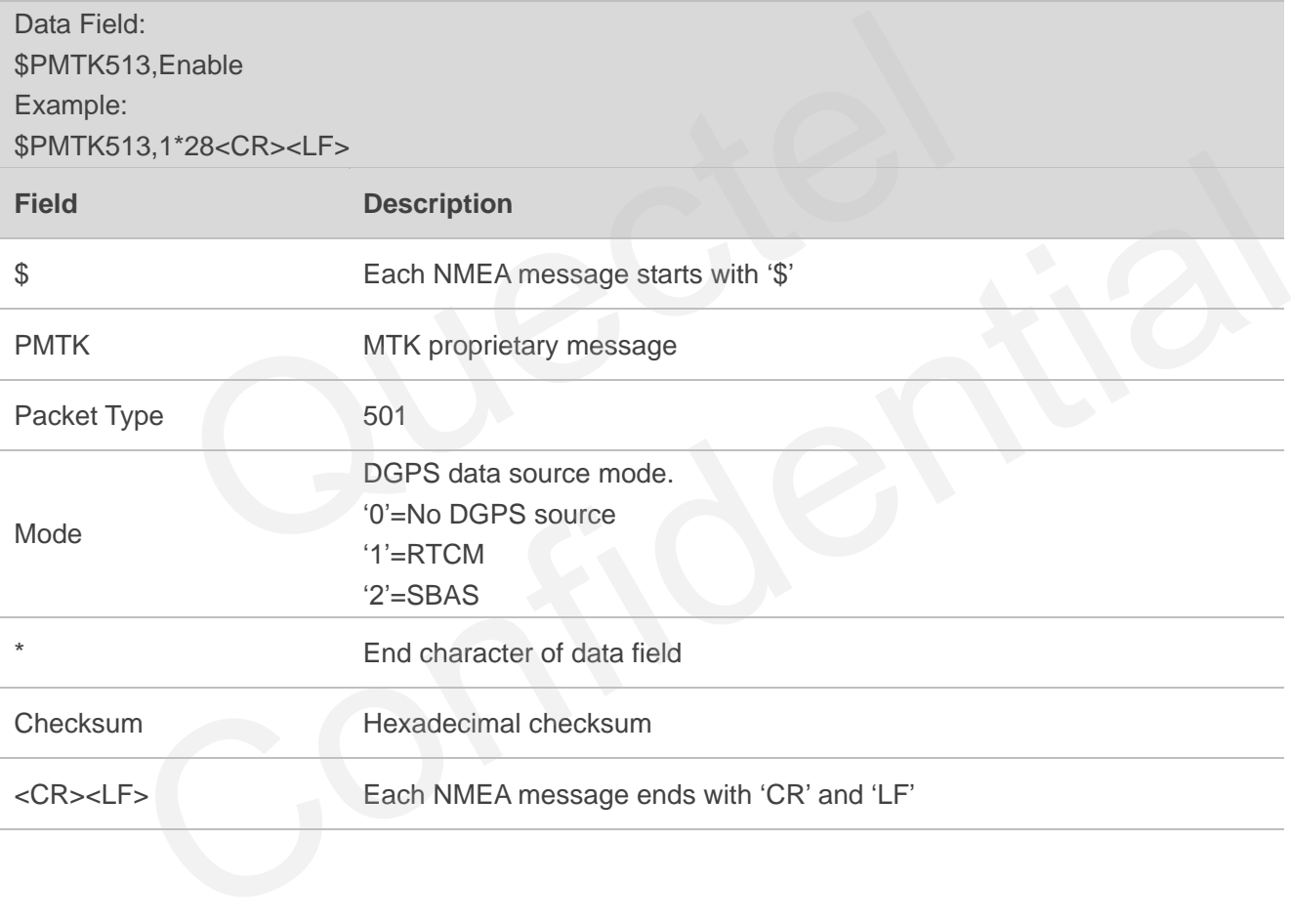

#### <span id="page-42-1"></span>**3.36. Packet Type: 513 PMTK\_DT\_SBAS\_ENABLED**

This message is the response to PMTK\_API\_Q\_SBAS\_ENABLED.

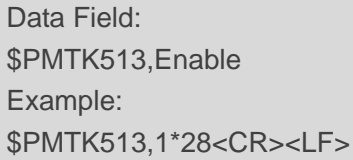

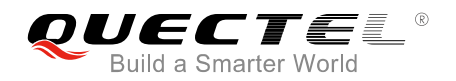

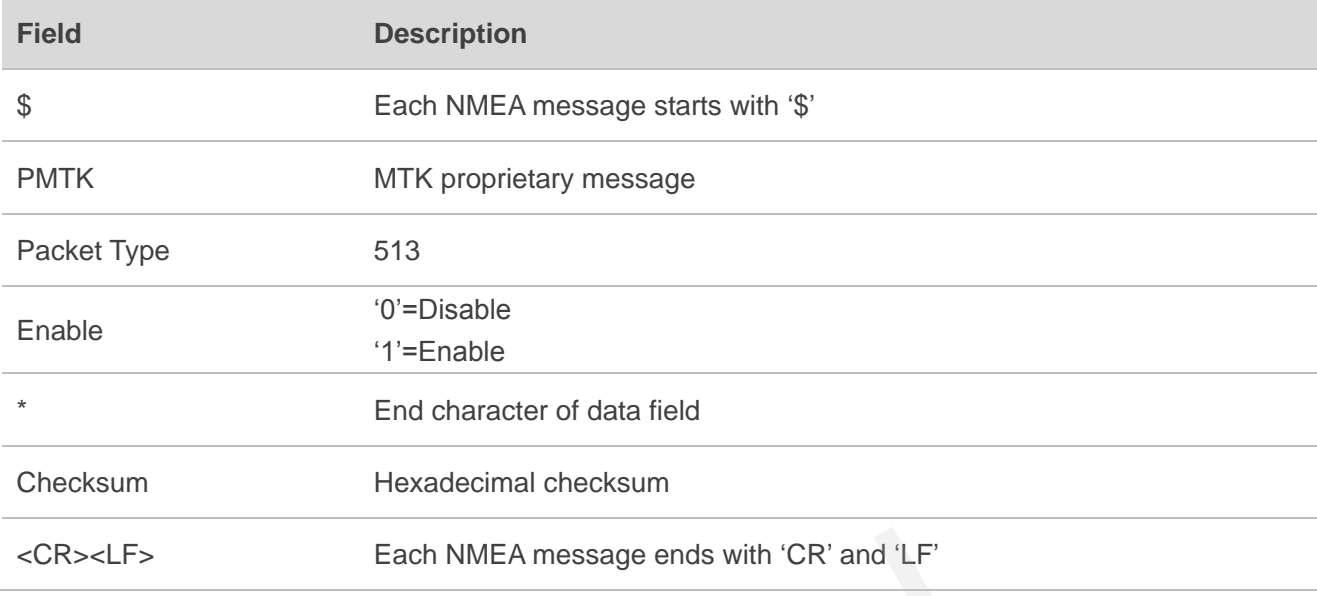

# <span id="page-43-0"></span>**3.37. Packet Type: 514 PMTK\_DT\_NMEA\_OUTPUT**

This message is the response to PMTK\_API\_Q\_NMEA\_OUTPUT.

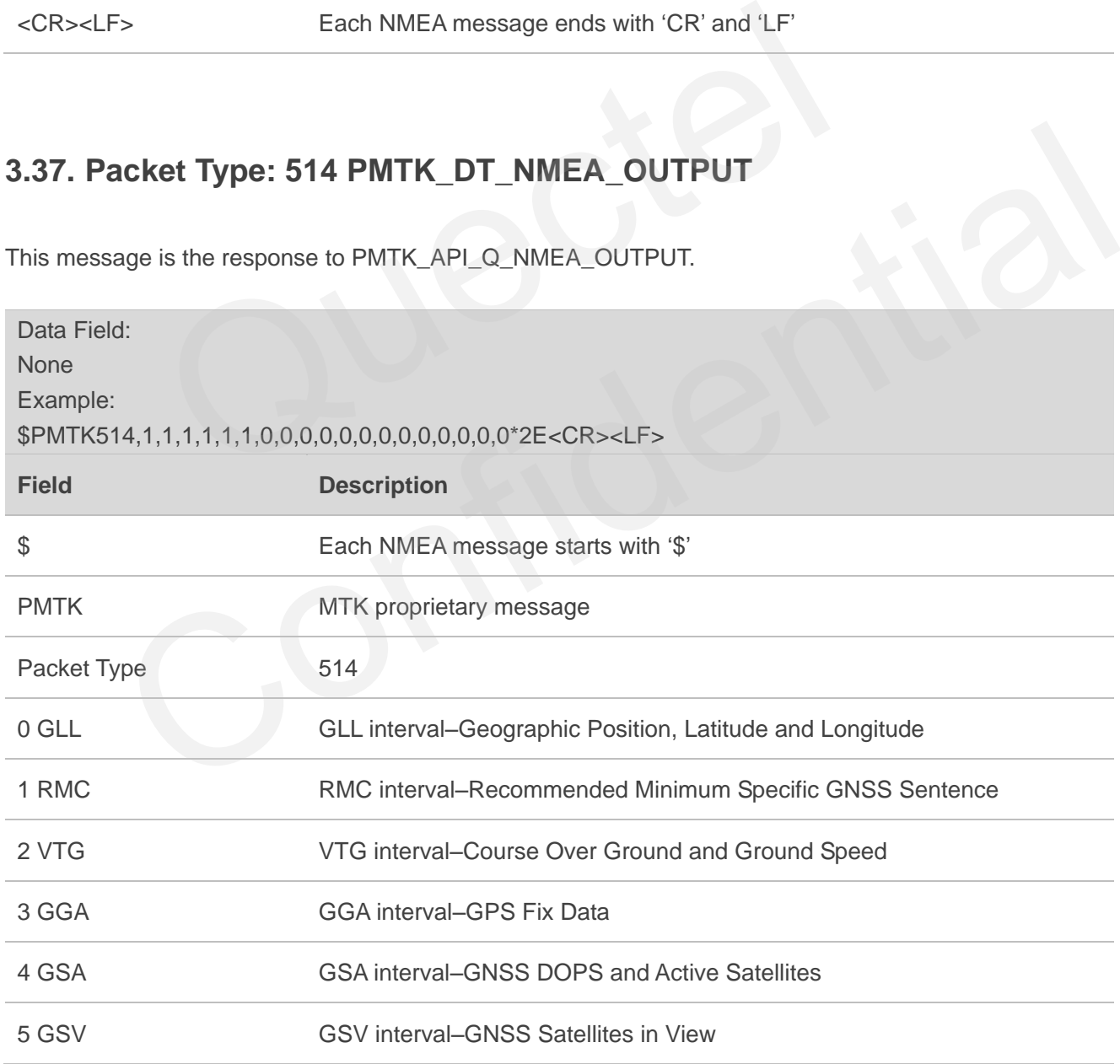

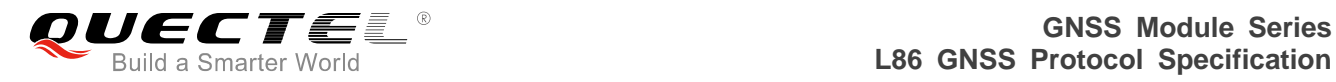

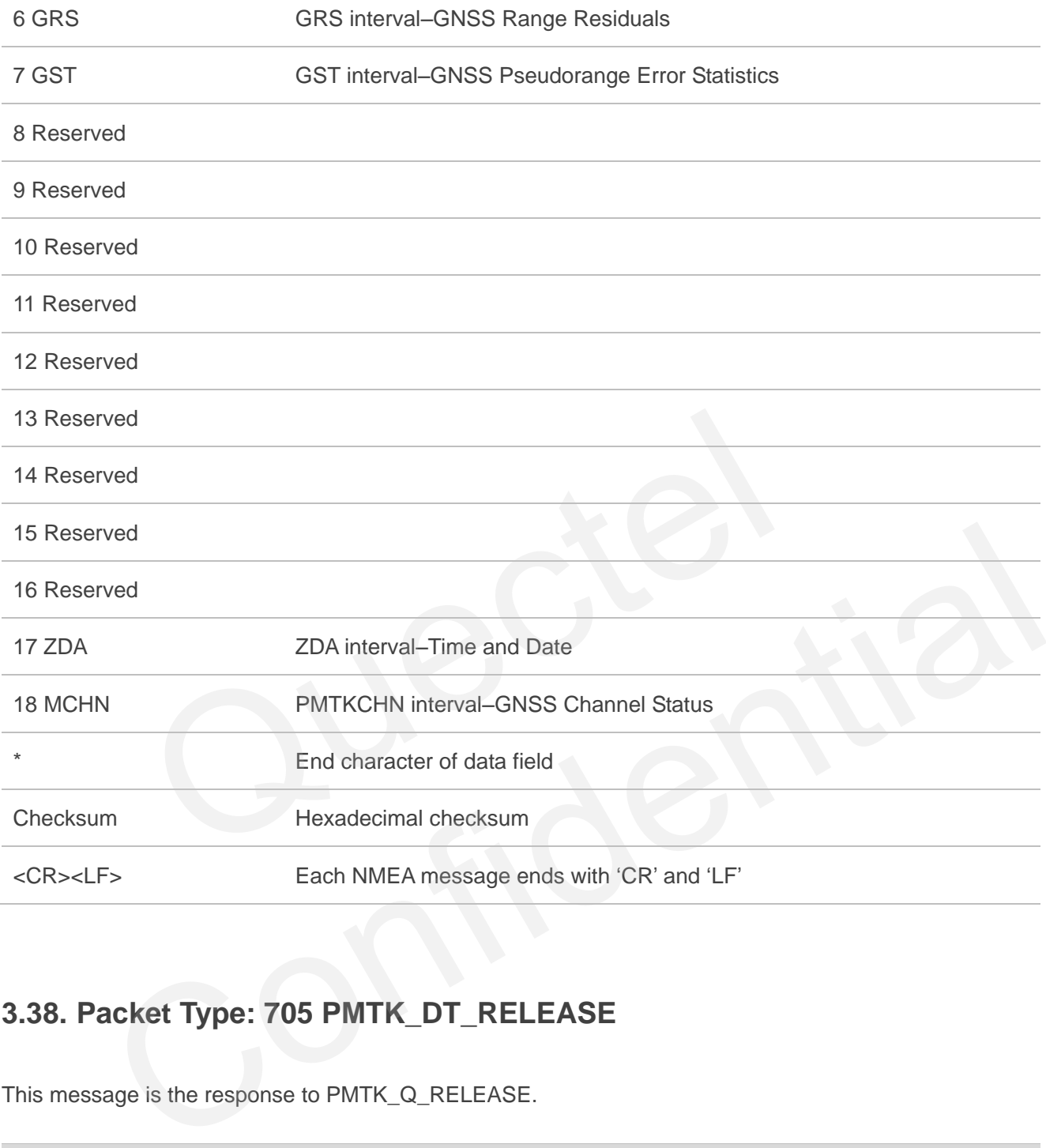

# <span id="page-44-0"></span>**3.38. Packet Type: 705 PMTK\_DT\_RELEASE**

This message is the response to PMTK\_Q\_RELEASE.

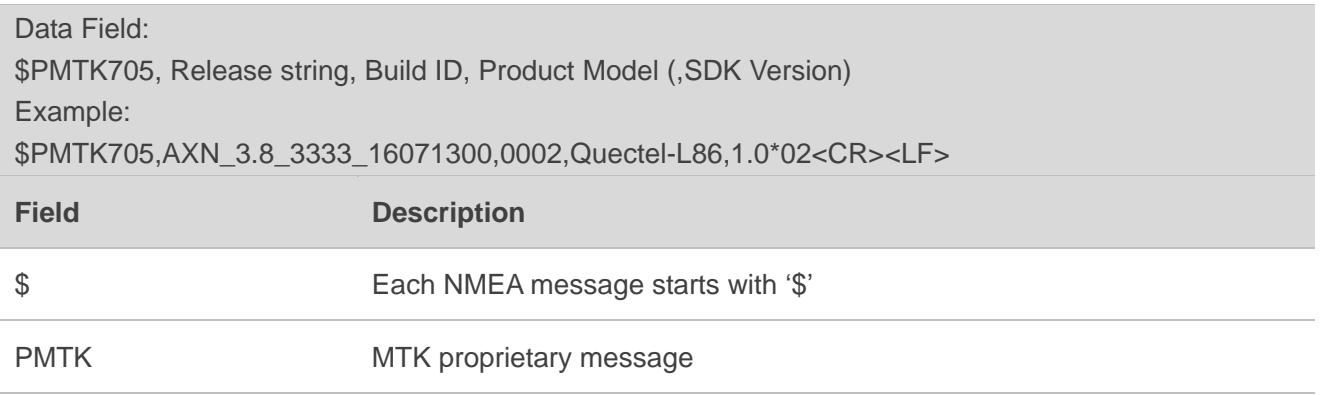

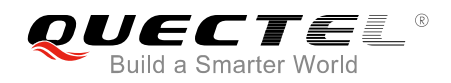

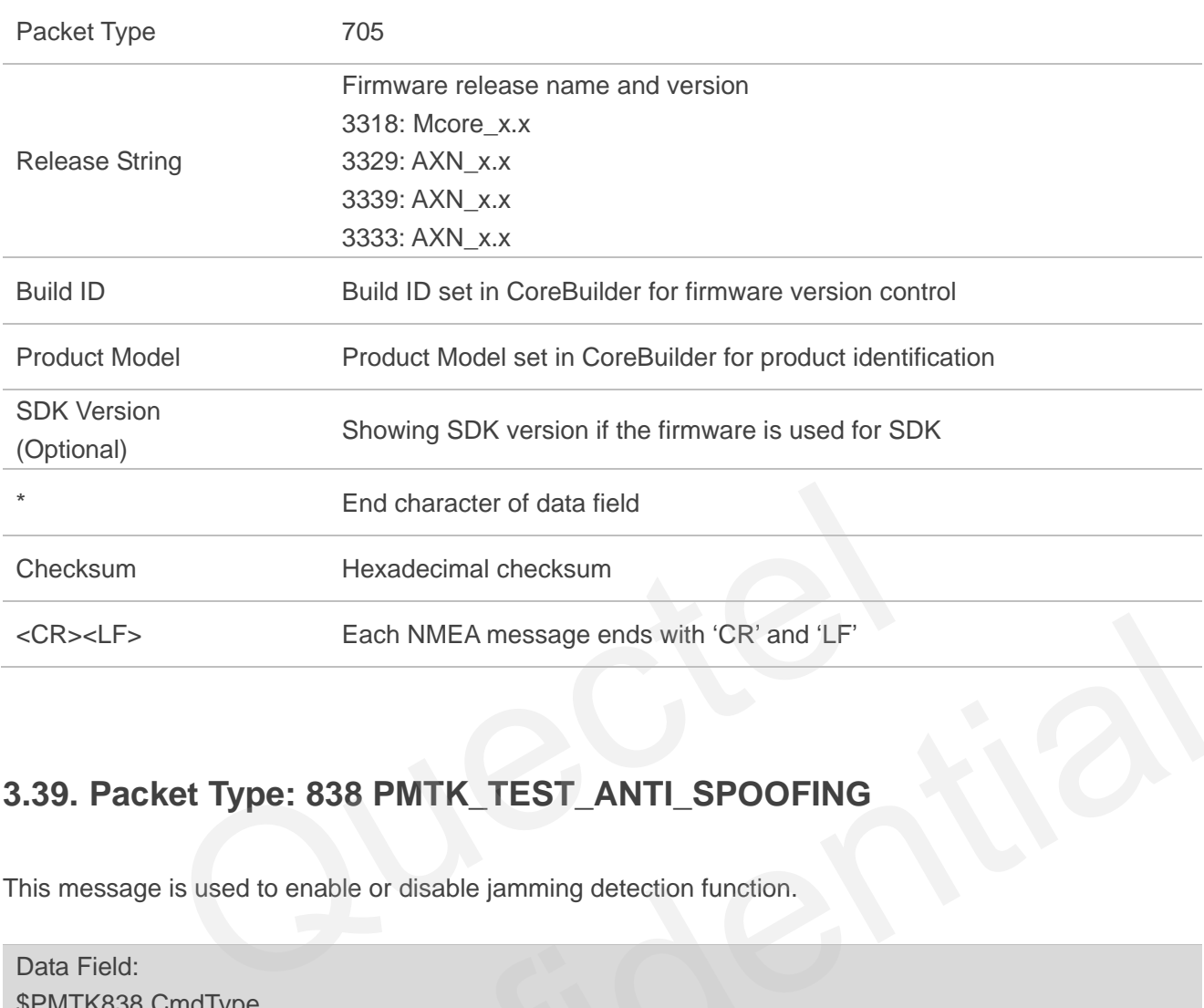

# <span id="page-45-0"></span>**3.39. Packet Type: 838 PMTK\_TEST\_ANTI\_SPOOFING**

This message is used to enable or disable jamming detection function.

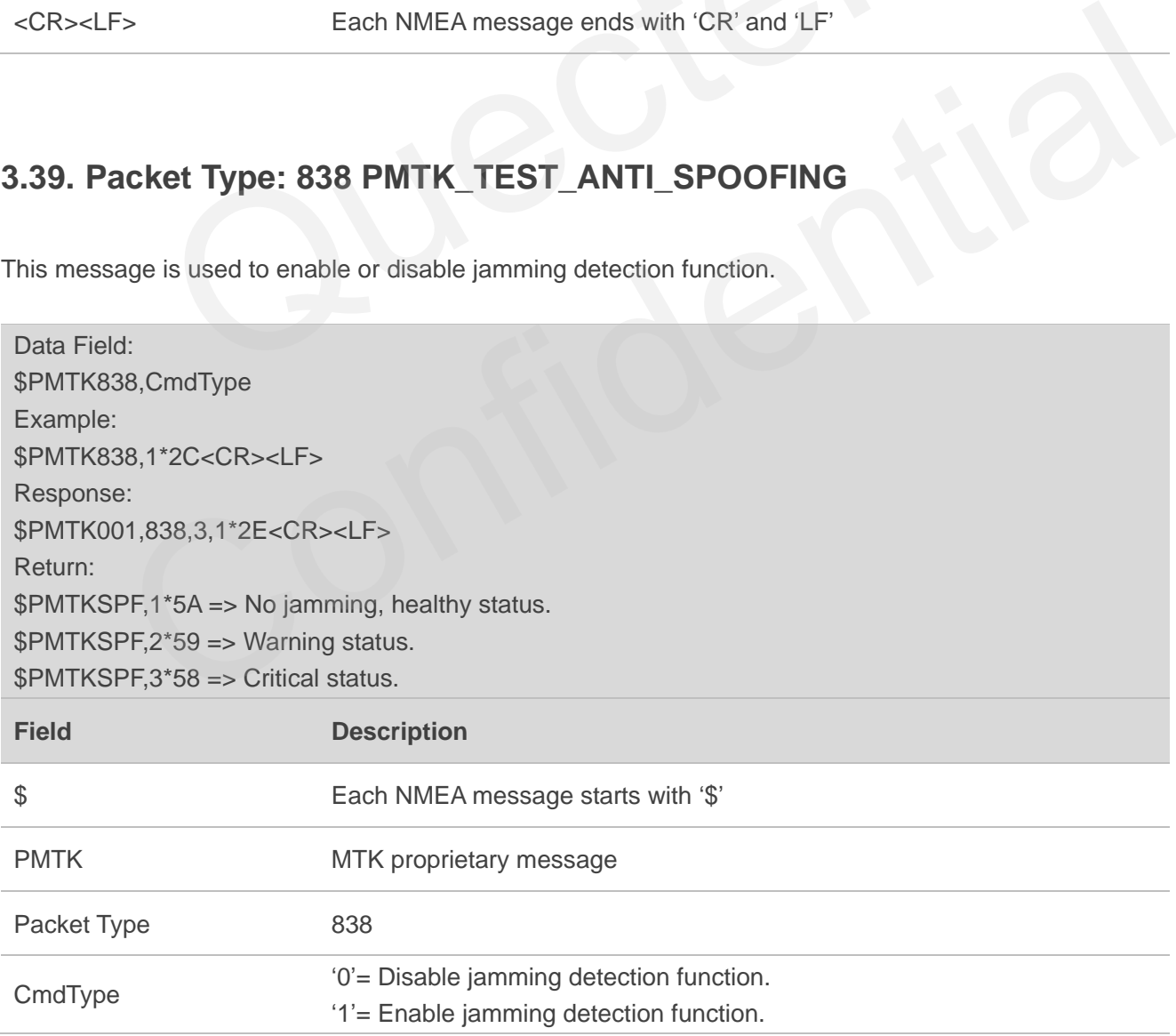

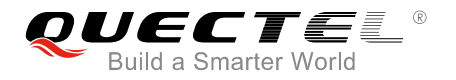

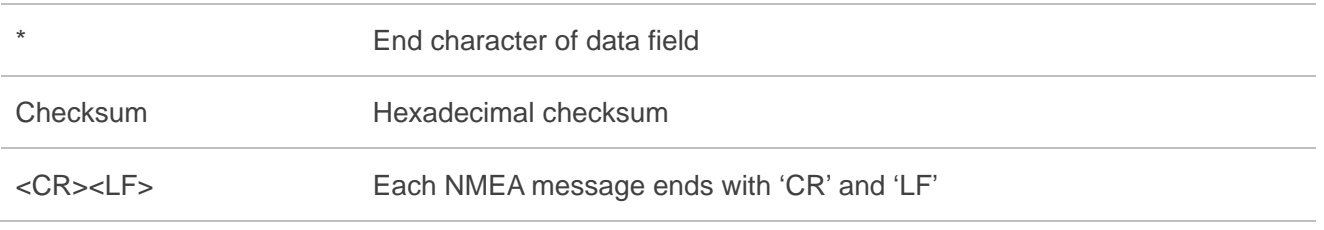

#### **NOTES**

After jamming detection is enabled, the module starts to detect whether there is jamming.

- 1. If there is no jamming, "\$PMTKSPF,1\*5A" will be reported to indicate healthy status (status 1).
- 2. If there is continuous jamming, then the module status will change from 1 to 2 and finally 3.
	- $\bullet$  In the case of not being positioned

After jamming detection is enabled, the module status will be 1 at the very beginning, and then change to 2 when jamming is detected. During the process, the module will attempt to fix position. Two hundred seconds later, if it still fails in positioning, the module status will change to 3 finally. ning detection is enabled, the module status will be 1 at the very but 2 when jamming is detected. During the process, the module will atter and seconds later, if it still fails in positioning, the module status will chan

• In the case of being positioned

After jamming detection is enabled, the module status will be 1 at the very beginning. When jamming is detected, the module status will change to 2 and then 3 consecutively.

#### <span id="page-46-0"></span>**3.40. Packet Type: 869 PMTK\_EASY\_ENABLE**

This message is used to enable or disable EASY function, and it also can be used to query if EASY is enabled or disabled.

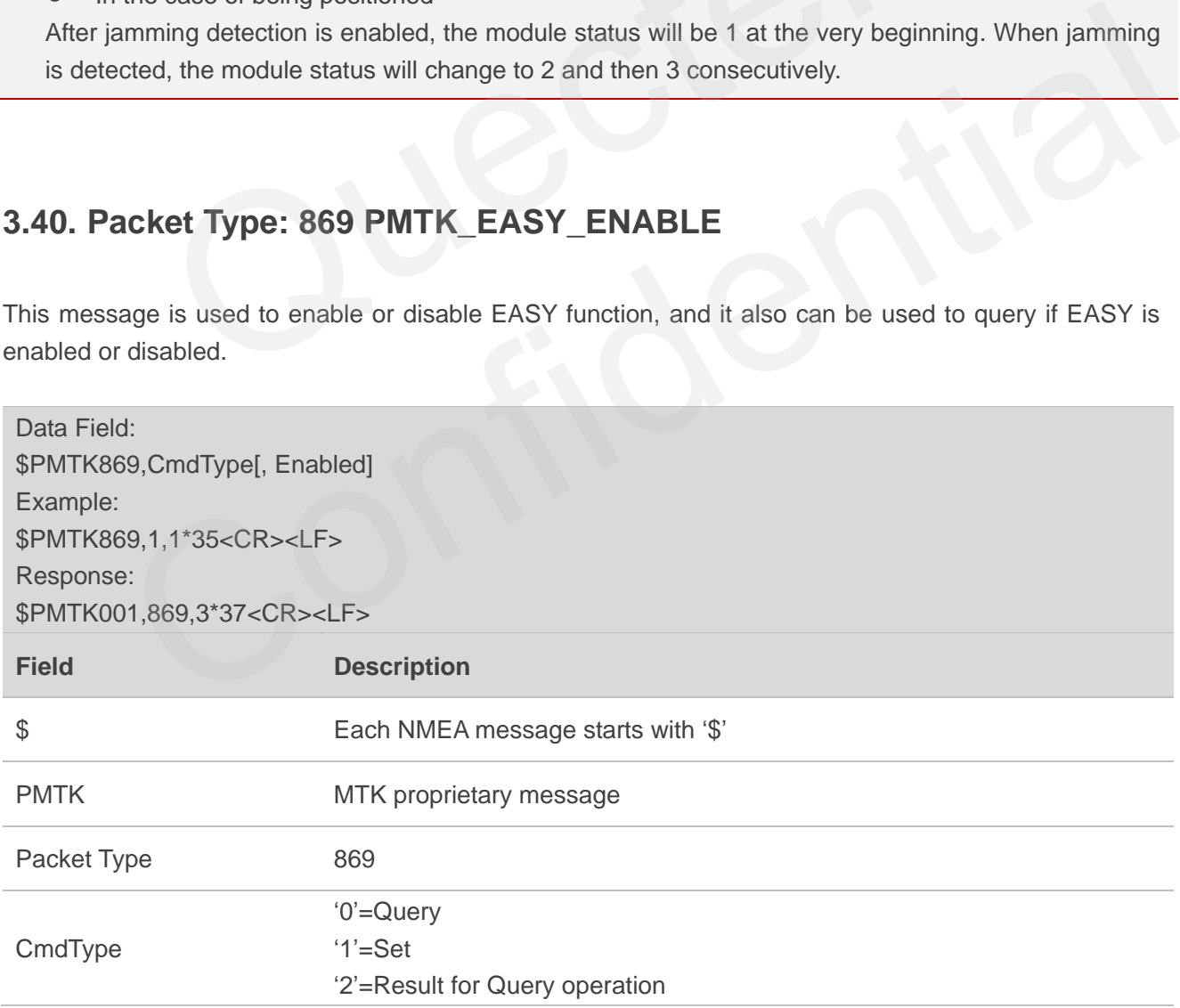

![](_page_47_Picture_0.jpeg)

![](_page_47_Picture_163.jpeg)

#### **NOTES**

- 1. If EASY is disabled, the receiver returns: \$PMTK869,2,0,0\*2B<CR><LF>
- 2. If EASY is enabled and not finished yet, the receiver may return: \$PMTK869,2,1,0\*2A<CR><LF>
- 3. If EASY is enabled and finished after 1 day, the receiver may return: \$PMTK869,2,1,1\*2B<CR><LF>
- 4. If EASY is enabled and finished after 2 days, the receiver may return: \$PMTK869,2,1,2\*28<CR><LF> enabled and not finished yet, the receiver may return:<br>
9,2,1,0\*2A<CR><LF><br>
enabled and finished after 1 day, the receiver may return:<br>
9,2,1,1\*2B<CR><LF><br>
enabled and finished after 2 days, the receiver may return:<br>
9,2,1
- 5. If EASY is enabled and finished after 3 days, the receiver may return: \$PMTK869,2,1,3\*29<CR><LF>

# <span id="page-47-0"></span>**3.41. Packet Type: 875 PMTK\_PMTKLSC\_STN\_OUTPUT**

This message is used to enable or disable PMTKLSC Sentence output. Query if PMTKLSC Sentence output enabled or disabled.

![](_page_47_Picture_164.jpeg)

![](_page_48_Picture_0.jpeg)

![](_page_48_Picture_151.jpeg)

### **3.42. Packet Type: 886 PMTK\_FR\_MODE**

This message is used to set navigation mode.

<span id="page-48-0"></span>![](_page_48_Picture_152.jpeg)

![](_page_49_Picture_0.jpeg)

<CR><LF> Each NMEA message ends with "CR" and "LF"

![](_page_49_Picture_4.jpeg)

![](_page_50_Picture_0.jpeg)

# <span id="page-50-0"></span>**4 Default Configurations**

#### <span id="page-50-1"></span> **Table 3: Default Configurations**

![](_page_50_Picture_90.jpeg)

<span id="page-51-0"></span>![](_page_51_Picture_0.jpeg)

# **5 Appendix A References**

#### <span id="page-51-1"></span>**Table 4: Related Documents**

![](_page_51_Picture_155.jpeg)

#### <span id="page-51-2"></span>**Table 5: Terms and Abbreviations**

![](_page_51_Picture_156.jpeg)

![](_page_52_Picture_0.jpeg)

![](_page_52_Picture_100.jpeg)